**FELIPE ANDRADE SALA** 

## **MAPAS DE KOHONEN NA DETECÇÃO DE EVENTOS EPILEPTOGÊNICOS**

**FLORIANÓPOLIS 2005** 

# **Livros Grátis**

http://www.livrosgratis.com.br

Milhares de livros grátis para download.

# **UNIVERSIDADE FEDERAL DE SANTA CATARINA CURSO DE PÓS-GRADUAÇÃO EM ENGENHARIA ELÉTRICA**

## **MAPAS DE KOHONEN NA DETECÇÃO**  DE EVENTOS EPILEPTOGÊNICOS

Dissertação submetida à Universidade Federal de Santa Catarina como parte dos requisitos para a obtenção do grau de Mestre em Engenharia Elétrica.

## **FELIPE ANDRADE SALA**

Florianópolis, março de 2005.

#### [AGRADECIMENTOS](#page-17-0):

A Deus por ter me proporcionado tanto!!!!!!!!

Aos meus familiares por ter aceitado minhas decisões e me dado apoio sempre que necessário, sempre acreditando no meu potencial e no meu esforço.

Aos companheiros velho de guerra e novos, que acompanharam mais esta escalada da minha vida, principalmente aqueles que acompanharam de perto e dividiram alegrias e tristezas.

À minha namorada que esteve ao meu lado nas situações de maiores desesperos sempre me incentivando.

Aos familiares, namorada, amigos e colegas de trabalho: O meu muito obrigado!!!!!!!!!!!!

Resumo da Dissertação apresentada à UFSC como parte dos requisitos necessários para a obtenção do grau de Mestre em Engenharia Elétrica.

## **MAPAS DE KOHONEN NA DETECÇÃO DE EVENTOS EPILEPTOGÊNICOS**

#### **Felipe Andrade Sala**

março/2005

Orientador: Prof. Fernando Mendes de Azevedo, D.Sc. Co-Orientador: Profa. Fernanda Isabel Marques Argoud, Dr. Área de Concentração: Engenharia Biomédica. Palavras-chave: EEG, Mapa Auto-Organizável de Kohonen, Epilepsia, Espículas e Redes Neurais Artificiais. Número de Páginas: 123.

O presente trabalho está relacionado ao desenvolvimento de técnicas computacionais para auxílio no diagnóstico de epilepsia. O sistema proposto é baseado em uma classe de redes neurais artificiais com aprendizado não-supervisionado, os Mapas Auto-Organizáveis de Kohonen (MAK) e tem por finalidade detectar automaticamente eventos epileptogênicos (espícula e ondas agudas) em sinais de EEG. Utiliza quatro redes neurais, treinadas separadamente, cada uma responsável por identificar um tipo específico de padrão do EEG, quais sejam: paroxismos epileptogênicos, atividade de fundo normal, piscadas e ruídos muscular ou de eletrodo. O conjunto de sinais para teste e treinamento foi retirado de nove registros, com duração total de 12 horas, obtido de sete pacientes comprovadamente epilépticos. Os padrões utilizados para treinamento e testes do sistema têm duração de um segundo e não sofreram pré-processamento. O sistema foi capaz de detectar espículas e ondas agudas com aproximadamente 82% de especificidade, 58,0% de sensibilidade e valores preditivo positivo e preditivo negativo de 65,4% e 76,7%, respectivamente. O resultado é aceitável, se comparado ao índice de concordância entre dois especialistas (em torno 50%). O desempenho médio do sistema desenvolvido com as redes MAK é equivalente ao desempenho de um sistema similar baseado em redes *feedforward* com a vantagem, no primeiro caso, de além do treinamento ser nãosupervisionado não necessita de um vetor alvo.

Abstract of Dissertation presented to UFSC as a partial fulfillment of the

requirements for the degree of Master in Electrical Engineering.

## **DETECTION OF EPILEPTOGENIC EVENTS BY SELF-ORGANIZING MAPS OF KOHONEN**

### **Felipe Andrade Sala**

#### March/2005

Advisor: Prof. Fernando Mendes de Azevedo, D.Sc. Co-Advisor: Profa. Fernanda Isabel Marques Argoud, Dr. Area of Concentration: Biomedical Engineering. Keywords: EEG, Self-Organizing Map of Kohonen, Epilepsy, Spikes, Artificial Neural Network. Number of Pages: 123.

This work aims to the development of computational techniques for aid in the epilepsy diagnosis. The system is based in an artificial neural networks class with unsupervised training, the Self-Organizing Maps of Kohonen (SOMK) and it has for purpose automatic detection of epileptogenic events (spikes and sharp wave) in EEG signals. Four neural networks were separately trained, each one responsible for identifying a specific type of EEG pattern: epileptogenic events, normal background activity, blink and noise. The dataset used was extracted from a 12 hours database (nine records collected from seven epileptic subjects). One-second epochs with no pre-processing are used in both training and evaluation steps. The system was capable to detect spikes and sharp waves with specify near to 82,0%, sensibility 58,0% and positive and negative predictive values of 65,4% and 76,7%, respectively. The result is acceptable, if compared with two specialists' joint agreement (nearly 50%). The developed system has similar performances compared to *feedforward* network, with advantage of unsupervised training and without need of a target vector.

## **SUMÁRIO**

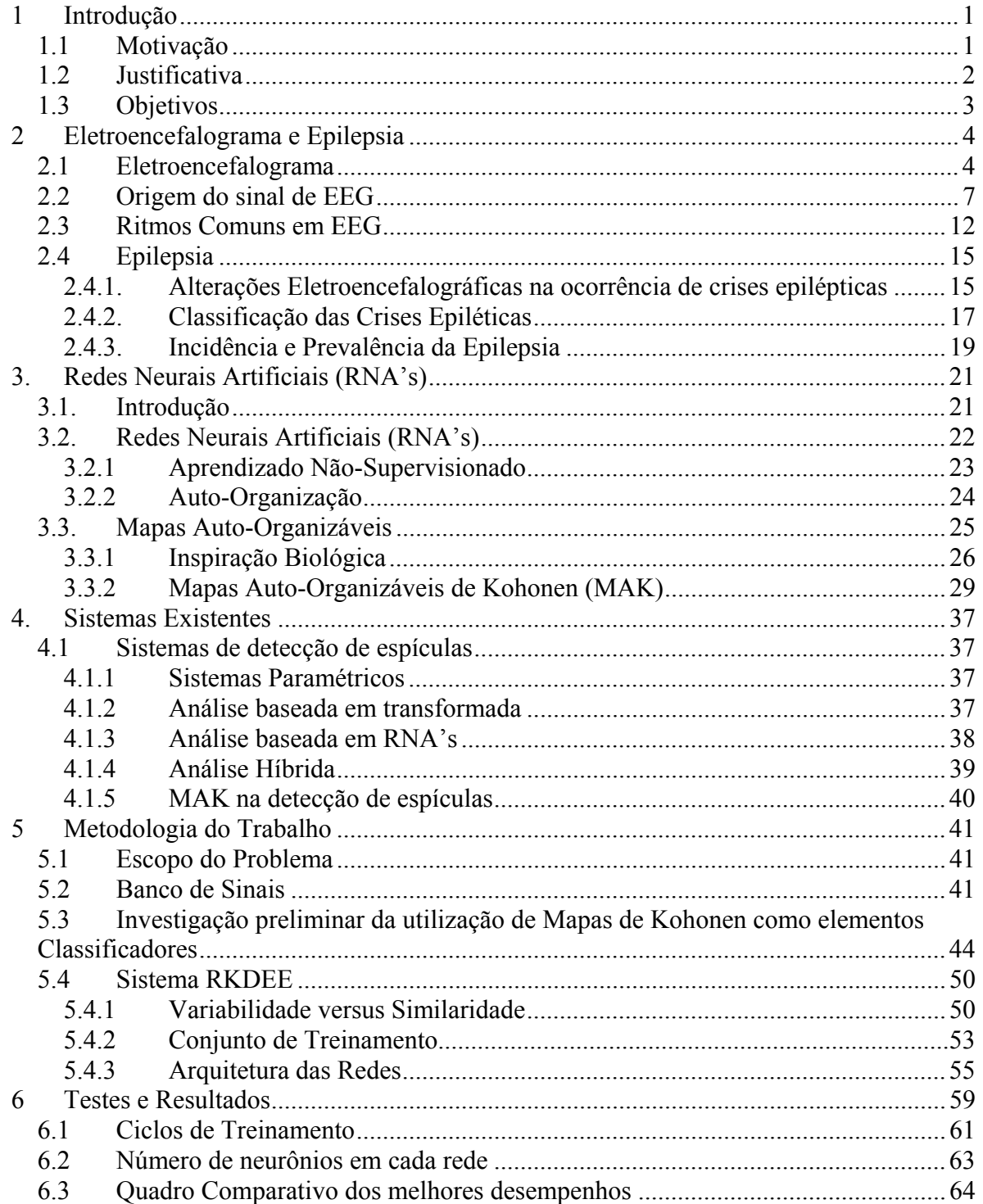

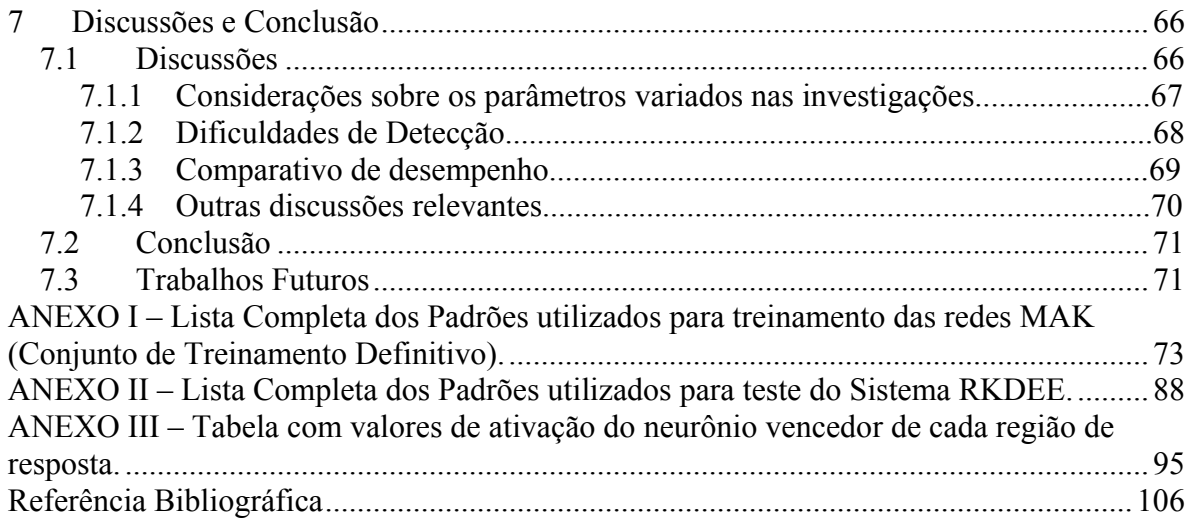

#### **LISTA DE FIGURAS**

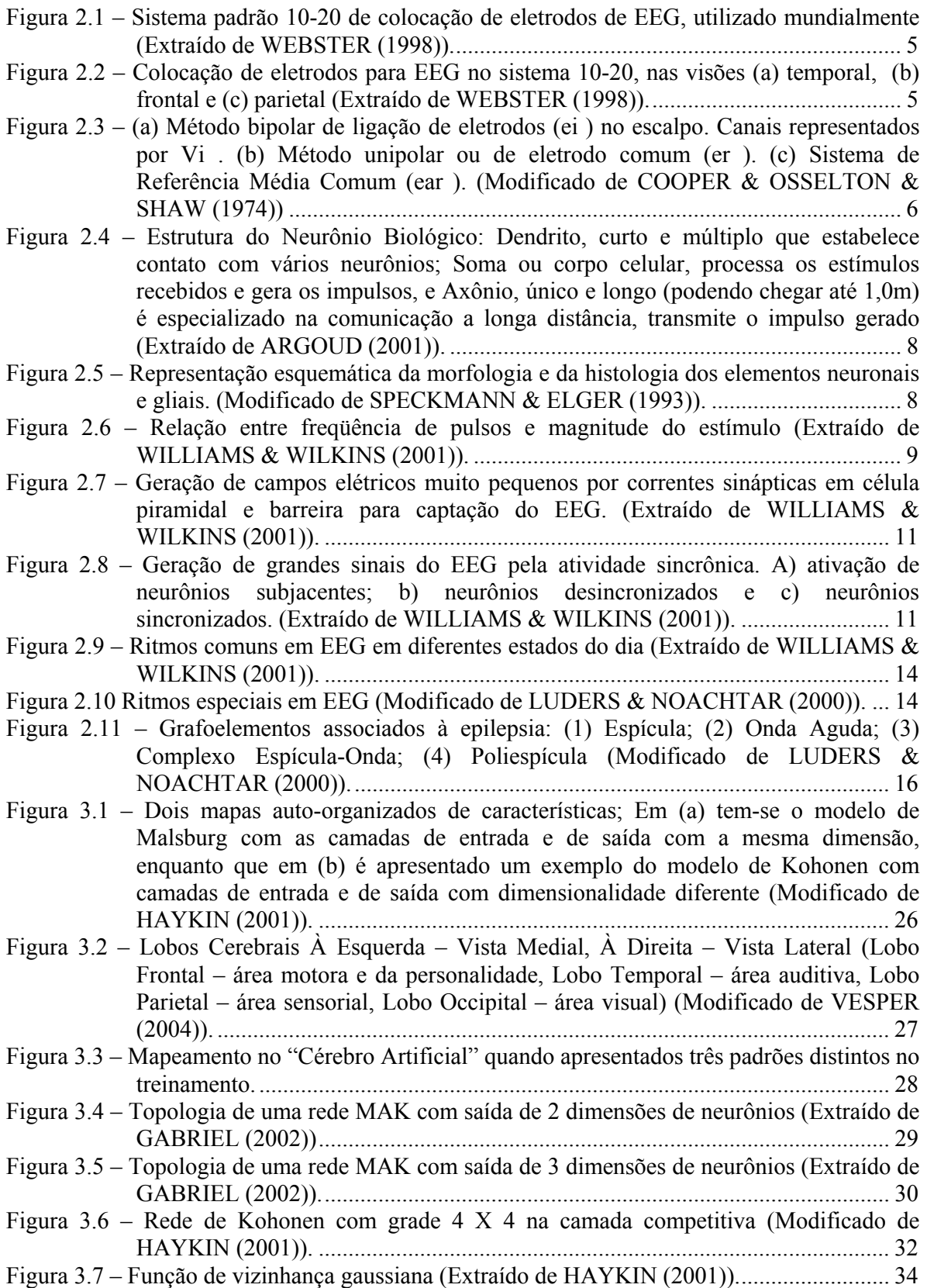

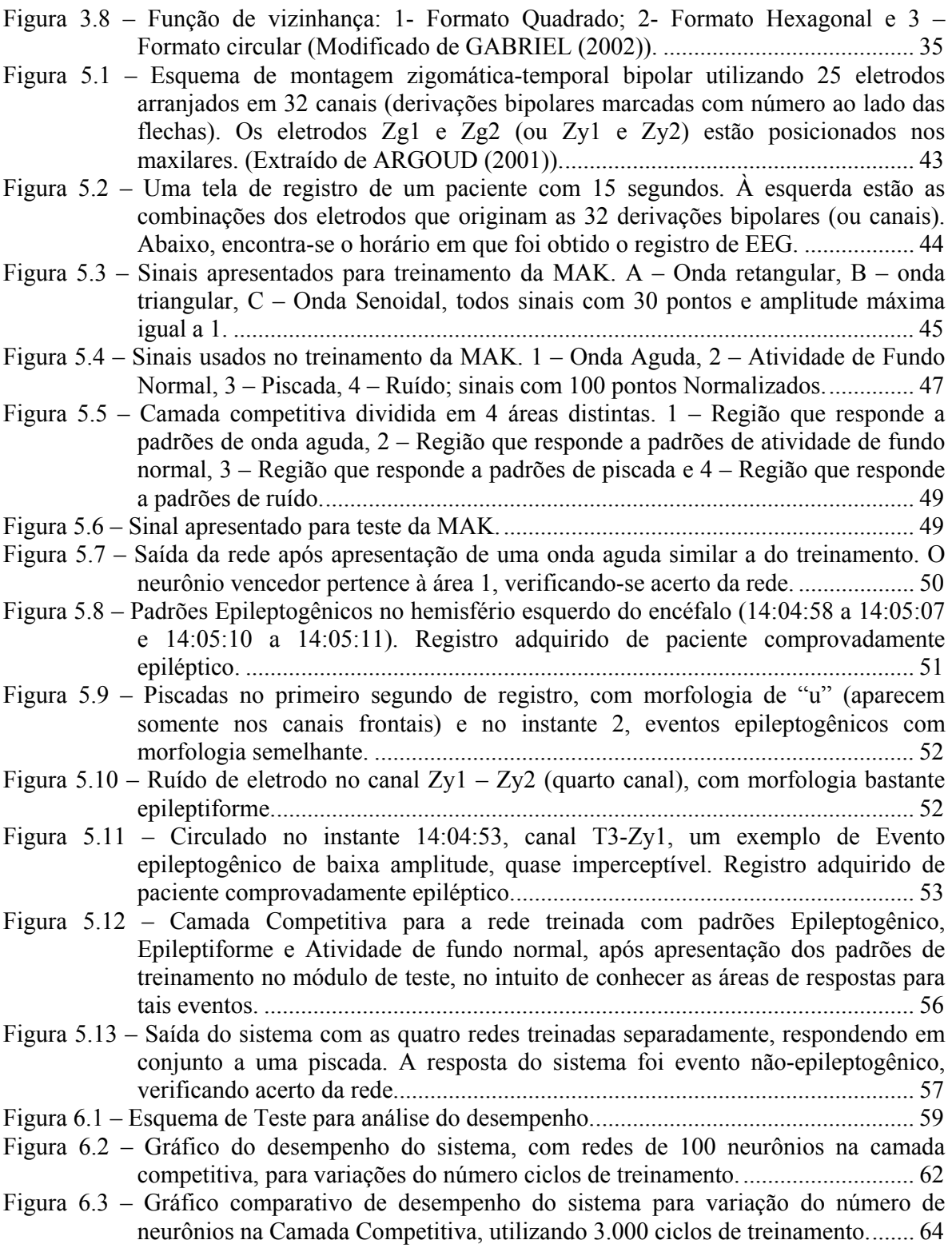

#### **LISTA DE TABELAS**

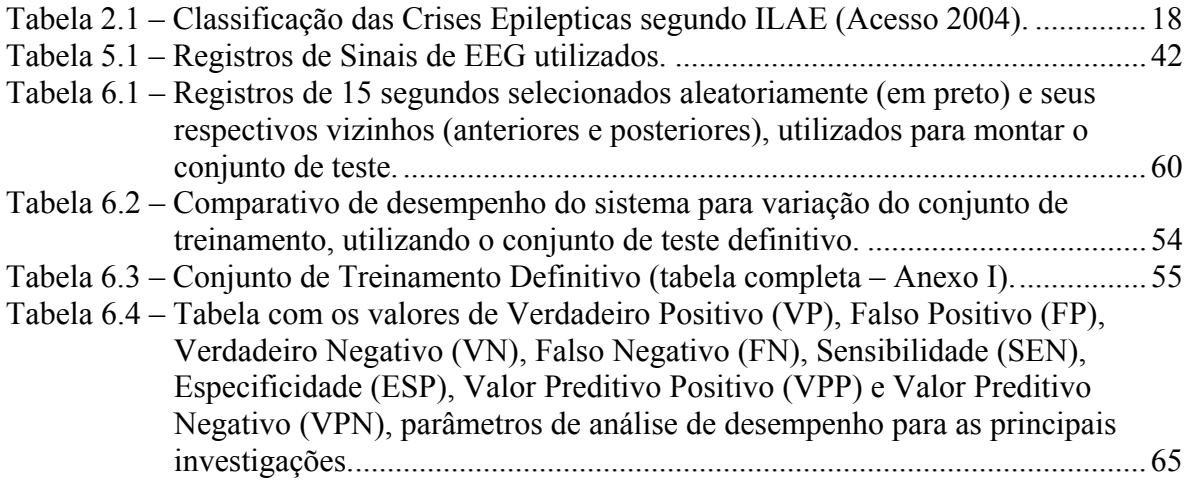

#### **LISTA DE ABREVIATURAS**

- APD Alterações Paroxísticas Despolarizantes
- ART Arquiteture Ressonancy Theory
- CEO Complexo Espícula-Onda
- DE´s Descargas Epilépticas
- ECG Eletrocardiograma
- EcoG Eletrocorticograma
- EEG Eletroencefalograma
- EMG Eletromiograma
- EOG Eletro-Oculograma
- FN Falso Negativo
- FP Falso Positivo
- IA Inteligência Artificial
- IEB-UFSC Instituto de Engenharia Biomédica da Universidade Federal de Santa Catarina
- LVQ rede Vetor de Quantização Linear
- MAK Mapas Auto-Organizáveis de Kohonen
- Mb Megabytes
- MNI Montreal Neurological Institute
- PPSE Potencial Pós-Sináptico Excitatório
- PPSI Potencial Pós-Sináptico Inibitório
- RAM Random Access Memomry
- REM Sono de movimento rápido dos olhos
- RKDEE Redes de Kohonen para Detecção de Eventos Epileptogênicos
- RNA´s Redes Neurais Artificiais
- RNN Redes Neurais Naturais
- SIDAPE Sistema de Detecção Automática de Paroxismos Epileptiformes
- VN Verdadeiro Negativo
- VP Verdadeiro Positivo
- VPN Valor Preditivo Negativo
- VPP Valor Preditivo Positivo
- WT Transformada Wavelet

## <span id="page-12-0"></span>**1 Introdução**

#### **1.1** *Motivação*

A epilepsia é relatada desde 3.500 a.c. em descrições de Egípcios e Sumérios. O principal documento sobre neurologia no Egito Antigo, o Papiro de Smith, cita possíveis convulsões nos trechos que descrevem ferimentos na cabeça. Na Suméria, textos também registram prováveis crises epilépticas, mas sempre associadas a fenômenos sobrenaturais, magias e maldições (LBE, 2004).

A epilepsia só foi conhecida a partir do século VI, quando Hipócrates, o pai da medicina, afirmou que a causa estava no cérebro e não em espíritos malignos. Contudo, passados 15 séculos, a epilepsia continua pouco conhecida pela ciência, não possuindo uma definição completamente satisfatória. Geralmente ela é associada a uma condição crônica, de alta prevalência (GUERREIRO & GUERREIRO, 1996; ARGOUD, 2001).

O eletroencefalograma (EEG) é um dos exames mais utilizados no auxílio ao diagnóstico desses pacientes, apesar da análise visual ser demorada e cansativa, exigindo treinamento prévio do profissional. Cabe ao eletroencefalografista, especialista na análise de EEG, distinguir os vários ritmos do EEG ligados aos estados de sono e vigília e identificar inúmeros tipos de padrões eletrográficos indicativos de epilepsia e doenças cerebrais. Este conhecimento é adquirido após muito treinamento e muitas revisões de traçados.

Pesquisas na área de detecção automática de eventos epileptogênicos estão sendo realizadas para auxiliar no diagnóstico, na tentativa de diminuir o tempo e facilitar a visualização dos padrões indicativos de epilepsia. A grande dificuldade é a complexidade dos ritmos encontrados no EEG. O presente trabalho pretende contribuir para esta automatização.

#### <span id="page-13-0"></span>**1.2** *Justificativa*

O EEG não é um exame conclusivo no diagnóstico de epilepsia, uma vez que existe a possibilidade de um paciente apresentar descargas epilépticas (DE's) e ser não-epiléptico, assim como ser epiléptico e não apresentar DE's (RAGAZZO, 1993). Apesar disso, é importante ressaltar que, segundo Ragazzo (1993), aproximadamente 80 % dos pacientes comprovadamente epilépticos apresentam tais descargas, o que justifica a utilização deste registro no auxílio da detecção de epilepsia.

Os principais grafoelementos encontrados no EEG, geralmente associados aos pacientes epilépticos, são espículas e ondas agudas. Ambos possuem morfologia espicular freqüentemente seguidas de uma despolarização de grande amplitude e baixa freqüência, conhecida como onda lenta.

Os padrões relacionados aos eventos epilépticos são chamados de paroxismos epileptogênicos. Estes se diferenciam da atividade de base de outros transientes agudos, freqüentemente encontrados em paciente não-epiléptico. Porém, existem grafoelementos que, apesar de parecerem com os paroxismos epileptogênicos, não são indicativos de epilepsia: estes são chamados de epileptiformes. A variabilidade e a similaridades destes padrões serão detalhadas na seção 5.4.

Apesar da dificuldade em detectar automaticamente eventos epileptogênicos, existem muitos trabalhos utilizando Redes Neurais Artificiais (RNA's) para esta finalidade (COIMBRA, 1994; ARGOUD, 2001; PEREIRA, 2003). A mais empregada é a rede *feedforward*, com algoritmo de treinamento "backpropagation", que tem obtido desempenhos razoáveis (ARGOUD, 2001; PEREIRA, 2003). Entretanto, é interessante investigar outras RNA'S no auxílio ao diagnóstico de epilepsia, na tentativa de contribuir para a continuação desta linha de pesquisa. Assim, foram utilizados os mapas autoorganizáveis de Kohonen (MAK), como elementos classificadores de paroxismos epileptogênicos, pois possuem aprendizado não-supervisionado e a dimensão da saída da rede não necessariamente é igual a da camada de entrada.

<span id="page-14-0"></span>No presente trabalho, foram utilizados nove registros de pacientes com mais de 21 anos. Optou-se por adultos porque a variabilidade das manifestações epileptogênicas é menor do que em crianças, apesar da epilepsia ocorrer em qualquer indivíduo, independente da idade, sexo ou etnia. Além disto, o Instituto de Engenharia Biomédica da Universidade Federal de Santa Catarina (IEB – UFSC) já possui uma base de sinais de pacientes adultos comprovadamente epilépticos, conseguida em 1999 através da doutoranda Fernanda Isabel Marques Argoud.

O IEB – UFSC trabalha desde 1998 para contribuir na automatização da detecção de eventos epileptogênicos, o que intensifica o interesse pela pesquisa.

#### **1.3** *Objetivos*

O objetivo deste trabalho é investigar a utilização de mapas auto-organizáveis de Kohonen na classificação de eventos epileptogênicos com o intuito de auxiliar no diagnóstico de epilepsia, diminuindo consideravelmente o tempo de análise do EEG e aumentando a confiabilidade nas respostas. É necessário investigar ainda a melhor maneira de apresentar os padrões de treinamento e teste para o sistema e realizar um estudo da topologia a ser utilizada para as redes neurais. Com esta finalidade, foi criado o sistema RKDEE (Redes de Kohonen na Detecção de Eventos Epileptogênicos), que analisará os sinais de EEG dos pacientes, classificando-os em eventos epileptogênicos ou nãoepileptogênicos. A analise será feita em janelas de um segundo.

É importante ressaltar que os padrões utilizados não passarão por préprocessamento, uma vez que o objetivo é investigar a MAK na detecção automática de eventos epileptogênicos. O sistema também não tem por finalidade especificar todos os ritmos do EEG, e sim, apenas classificar se um padrão de teste é, ou não, epileptogênico. Não indicará ainda o tipo de crise ou de síndrome epiléptica, pois este seria uma análise muito complexa, que depende de outros tipos de exames, como Tomografia Computadorizada, Ressonância Magnética, Análises Psicológicas e Clínicas.

## <span id="page-15-0"></span>**2 Eletroencefalograma e Epilepsia**

Este capítulo mostrará uma abordagem sobre EEG e epilepsia. Primeiramente o enfoque será dado para o EEG, tratando de um breve histórico, dando foco na forma como é realizado este exame. Serão também apresentados a origem e os ritmos do EEG. Para finalizar, serão tratadas as peculiaridades sobre epilepsia como: alterações eletrográficas nas crises, classificação e incidência.

#### **2.1** *Eletroencefalograma*

Em 1875, o fisiologista inglês Richard Caton fez registros elétricos a partir da superfície do encéfalo de cães e coelhos, utilizando um mecanismo primitivo sensível à tensão. Mas foi em 1929 que o psiquiatra austríaco Hans Berger descreveu, pela primeira vez, o EEG no ser humano. Assim, este termo passou a designar o registro da atividade neuronal obtido entre dois eletrodos. Berger também observou diferenças entre o EEG do sono e da vigília. Atualmente, o EEG é utilizado no auxílio ao diagnóstico de certas condições neurológicas, incluindo a epilepsia e aspectos ligados ao ciclo da vigília / sono.

O método mais usualmente utilizado para este registro é o não-invasivo, que posiciona os eletrodos na superfície do escalpo (couro cabeludo). Porém, a atividade neuronal pode ser obtida com a introdução do eletrodo no interior do tecido cerebral (registro de profundidade) ou colocando eletrodos na superfície exposta do cérebro, este chamado de Eletrocorticograma (EcoG) (WEBSTER, 1998).

Em 1958, Herbert Jasper, estudou diferentes sistemas para aquisição deste sinal e sugeriu um sistema, que passou a ser mundialmente utilizado por laboratórios de EEG, chamado "Sistema Internacional de Posicionamento de Eletrodos 10 – 20" (Figuras 2.1 e 2.2). Este sistema é baseado na estrutura do cérebro, que é dividido em hemisférios (direito e esquerdo) e subdividido em lobos (frontal, parietal, temporal e occipital). Os eletrodos são

<span id="page-16-0"></span>denominados por uma letra maiúscula, correspondente à inicial do lobo onde são colocados, seguida de um número par, se o hemisfério for o direito, ou ímpar, caso o hemisfério seja o esquerdo. Para eletrodos colocados na distância média entre o násio e o ínio é utilizada a letra "C", que indica região central, e para eletrodos colocados nos auriculares (orelhas), a letra "A". Já os eletrodos posicionados no lobo frontal mais próximo do násio são acrescidos da letra minúscula "p". E na linha imaginária que liga o násio ao ínio, em vez de número, é usada a letra minúscula "z", indicando a divisão central dos hemisférios do encéfalo (WEBSTER, 1998).

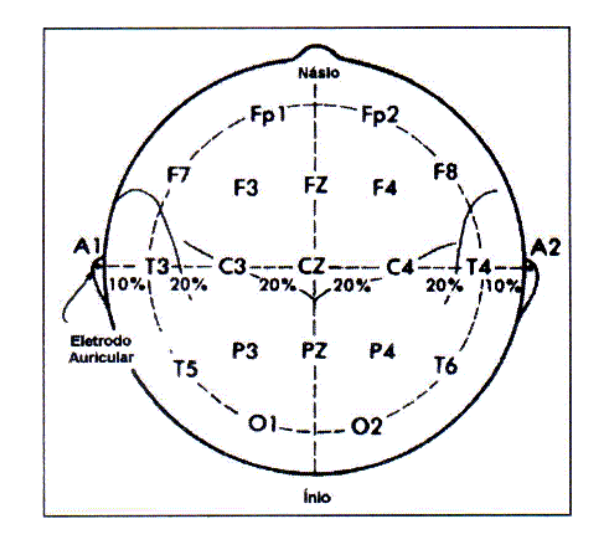

**Figura 2.1 – Sistema padrão 10-20 de colocação de eletrodos de EEG, utilizado mundialmente (Extraído de WEBSTER (1998)).** 

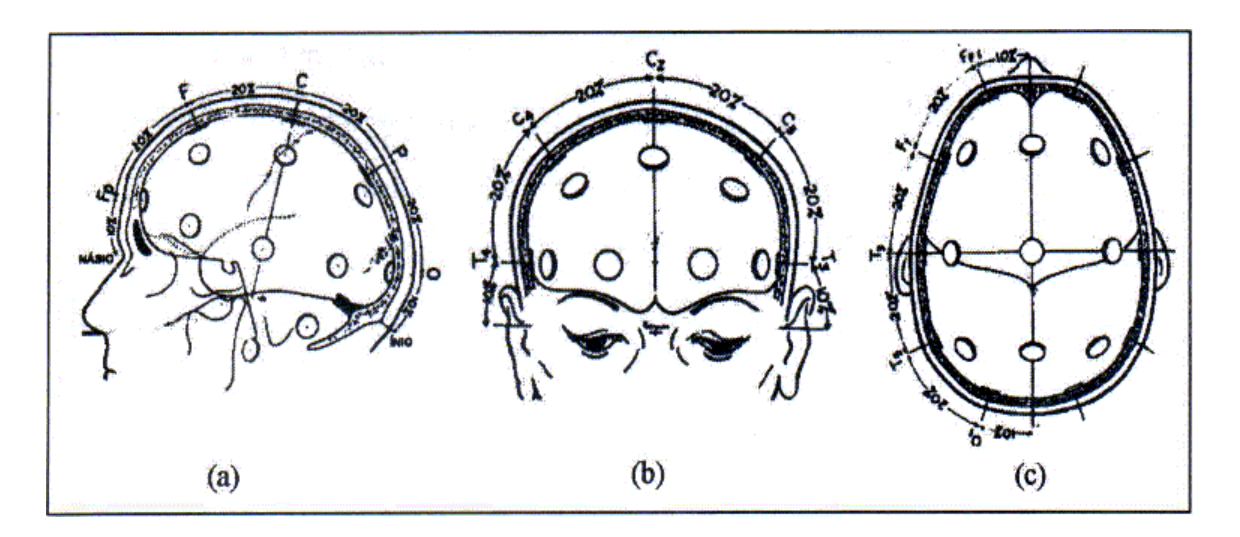

**Figura 2.2 – Colocação de eletrodos para EEG no sistema 10-20, nas visões (a) temporal, (b) frontal e (c) parietal (Extraído de WEBSTER (1998)).** 

<span id="page-17-1"></span>Existem três formas distintas de derivações dos eletrodos para formação dos canais: método bipolar, método unipolar (ou de eletrodo/referência comum) e o método de referência média (Figura 2.3) (COOPER *et al.*, 1974). Na [Figura 2.3](#page-17-0) (a) é apresentado o método bipolar, em que cada canal é captado a partir de dois eletrodos, sendo que a tensão é igual à diferença de potencial entre os eletrodos. A Figura 2.3 (b) mostra o método unipolar que possui um eletrodo de referência comum a todos canais, em que a tensão medida será a diferença entre qualquer eletrodo e o de referência. O método de referência média (Figura 2.3 (c)) também tem um eletrodo de referência, mas este é resultante do potencial médio de todos os demais, o que significa que a tensão de um canal é a diferença entre o potencial de um eletrodo e o potencial médio entre todos os eletrodos.

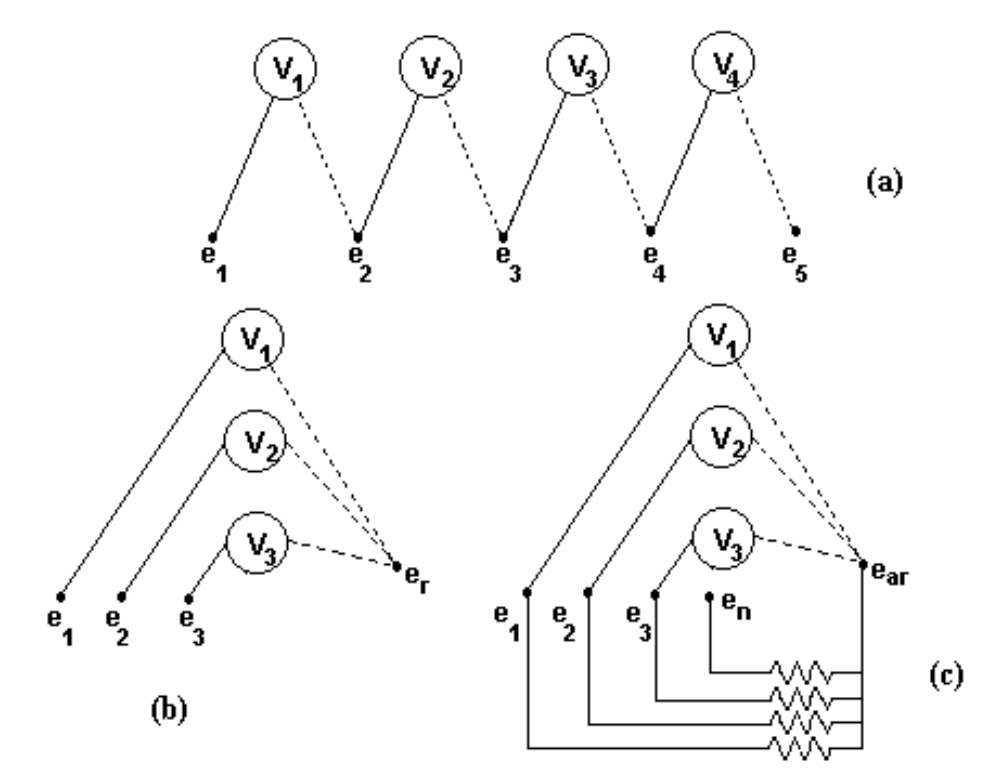

<span id="page-17-0"></span>**Figura 2.3 – (a) Método bipolar de ligação de eletrodos (ei) no escalpo. Canais representados por Vi . (b) Método unipolar ou de eletrodo comum (er). (c) Sistema de Referência Média Comum (ear). (Modificado de COOPER** *et al.* **(1974)).** 

No Brasil, um EEG ambulatorial com o objetivo de auxiliar o diagnóstico de epilepsia geralmente é feito com 8 a 32 canais e duração de 30 minutos. Não existe restrição ao número de canais e de eletrodos e sim, restrições à qualidade do registro. Quando existe dificuldade em se determinar o tipo e localização de foco epiléptico há <span id="page-18-0"></span>necessidade de se realizar monitoração de longo termo, então os registros são obtidos durante semanas com o acompanhamento do paciente internado na clínica. Além dos registros de EEG, o paciente é, a todo tempo, monitorado por câmeras de vídeo, que registram todas as atividades do paciente e, inclusive, possíveis ocorrências de crises epilépticas e comportamento patológico associado à epilepsia. As desvantagens encontradas nesta proposta são a limitação dos movimentos do paciente, pois ele está o tempo todo conectado aos eletrodos e estes conectados através de fios ao equipamento; e o volume de dados gerados por prolongados períodos de registro. Alguns trabalhos vêm sendo desenvolvidos (GUERREIRO & GUERREIRO, 1996; BERTEMES, 1998) com o intuito de minimizar estes problemas, propondo sistemas de radiotelemetria com capacidade de armazenamento de dados em disco de computador.

#### **2.2** *Origem do sinal de EEG*

1

O sistema nervoso é composto por 10% de células nervosas (neurônios) e 90% de células gliais (ou neuróglias) (WILLIAMS & WILKINS, 2001). Apesar da inferioridade numérica, o neurônio é a unidade básica do sistema nervoso e sua principal função é receber, codificar e enviar informações. Já as células glias distribuem-se no cérebro envolvendo o neurônio ([Figura 2.5\)](#page-19-1) com a função de sustentação, revestimento ou isolamento, modulação da atividade neuronal, defesa e nutrição.

O neurônio é dividido em duas partes (WILLIAMS & WILKINS, 2001) ([Figura](#page-19-2)  [2.4\)](#page-19-2): **soma, pericário ou corpo celular**, que processa os estímulos recebidos gerando impulsos e **neuritos,** que se subdividem em *dendritos* - filamentos responsáveis pela transmissão do impulso ao corpo celular e *axônio* – fibra nervosa que transmite o impulso gerado no corpo celular, por meio das sinapses<sup>1</sup> a outro neurônio ou a músculos e tecidos por ele controlado.

<span id="page-18-1"></span><sup>1</sup> Sinapse: Junções especializadas nas quais um neurônio se comunica com uma célula alvo. Nas sinapses clássicas, o terminal pré-sináptico de um neurônio libera um transmissor químico, armazenado em vesículas sinápticas, que se difunde por uma estreita fenda sináptica e ativa receptores localizados na membrana pós-sinápticas da célula alvo. O alvo pode ser um dendrito, um corpo celular, os axônios de um outro neurônio ou ainda uma região especializada de um músculo ou de uma célula secretória. Os neurônios também podem se comunicar através de conexões elétricas diretas que algumas vezes são denominadas sinapses elétricas. (DECS – BVS, 2004)

<span id="page-19-0"></span>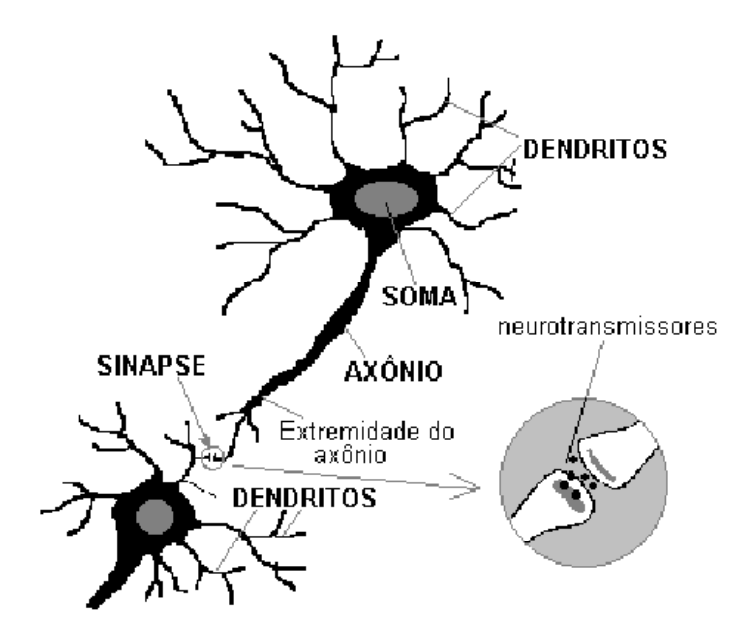

<span id="page-19-2"></span>**Figura 2.4 – Estrutura do Neurônio Biológico: Dendrito, curto e múltiplo que estabelece contato com vários neurônios; Soma ou corpo celular, processa os estímulos recebidos e gera os impulsos, e Axônio, único e longo (podendo chegar até 1,0m) é especializado na comunicação a longa distância, transmite o impulso gerado (Extraído de Speckmann & Elger apud ARGOUD (2001)).** 

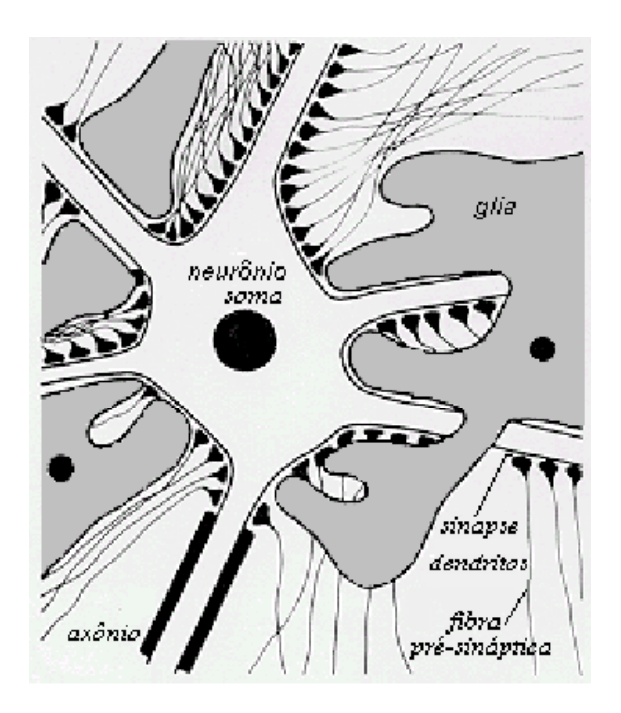

<span id="page-19-1"></span>**Figura 2.5 – Representação esquemática da morfologia e da histologia dos elementos neuronais e gliais. (Modificado de SPECKMANN & ELGER (1993)).** 

<span id="page-20-0"></span>Ao receber um estímulo, o neurônio permite a entrada de íons carregados positivamente no corpo celular. Este influxo de carga positiva despolariza a membrana da zona de disparo até superar o limiar, gerando o potencial de ação, que é uma codificação da intensidade do estímulo em um ou mais trens de pulsos. A freqüência de disparo de potenciais de ação reflete a magnitude do estímulo [\(Figura 2.6\)](#page-20-1) (WILLIAMS & WILKINS, 2001). O potencial de ação percorre o axônio e vai despolarizando a membrana a sua frente também até seu limiar. Assim, o potencial de ação é continuamente regenerado à medida que se propaga como uma onda pelo axônio, em direção à sua extremidade, onde será codificado em substâncias químicas, os neurotransmissores, que irão estimular o corpo celular de outros neurônios adjacentes (GUYTON & HALL, 2002; HANSEN & KOEPPEN, 2003).

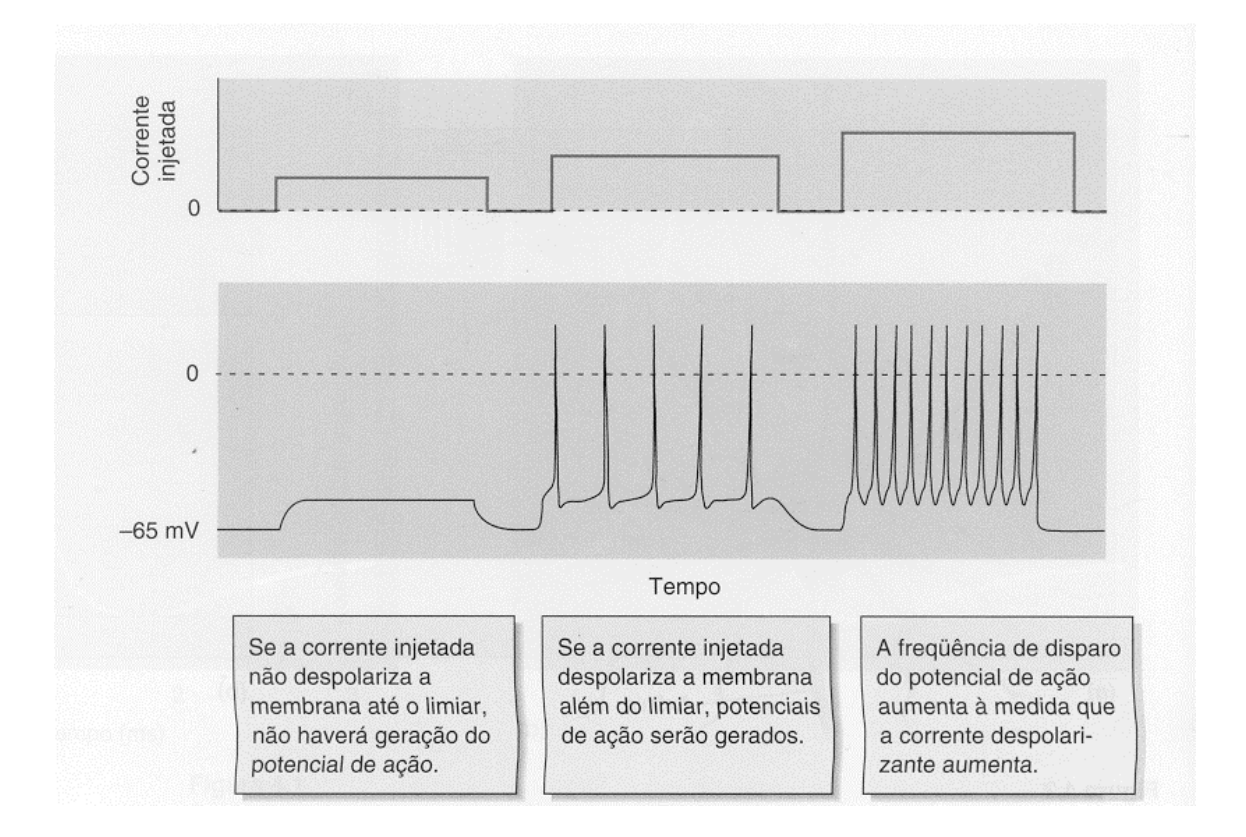

<span id="page-20-1"></span>**Figura 2.6 – Relação entre freqüência de pulsos e magnitude do estímulo (Extraído de WILLIAMS & WILKINS (2001)).** 

Estes neurotransmissores, quando em contato com a membrana do neurônio póssináptico, atuam sobre proteínas receptoras, provocando uma perturbação iônica ou metabólica no potencial de repouso e alterando a sua permeabilidade temporariamente. Isto pode levar a uma despolarização (sinapse excitatória) ou hiperpolarização (sinapse inibitória) (GUYTON & HALL, 2002; HANSEN & KOEPPEN, 2003). Esta perturbação passa a ser um potencial de ação no neurônio pós-sináptico quando o limiar do potencial de membrana da célula for superado. Isto é possível quando o potencial pós-sináptico for excitatório (PPSE). Por outro lado, o potencial de ação pode causar uma hiperpolarização, o que significa um potencial pós-sináptico inibitório (PPSI) (NIEDERMEYER & DA SILVA, 1993). O potencial intracelular de membrana dos neurônios normalmente varia entre -60 mV e -70 mV e, dependendo das trocas iônicas, pode sofrer flutuações da ordem de ± 60 mV (TYNER *et al.*, 1989; WILLIAMS & WILKINS, 2001). Esta atividade elétrica é normalmente causada por movimento de íons intra e extracelulares.

O EEG registra, principalmente, as correntes extracelulares que surgem como conseqüência da atividade sináptica nos dendritos de neurônios piramidais no córtex cerebral, posicionados sob a superfície craniana [\(Figura 2.7\)](#page-22-1) (WILLIAMS & WILKINS, 2001). Segundo Niedermeyer e Da Silva (1993), outros potenciais, como potencial de ação, não são levados em conta como geradores de sinais do EEG, pois a variação de um potencial de membrana causada por um potencial de ação gera um campo equivalente ao de um dipolo simples (devido à área da membrana que é despolarizada a cada instante ser pequena) e os potenciais de ação possuem uma curta duração, sendo a probabilidade de "somação" muito menor que as dos potenciais pós-sinápticos.

O sinal antes de ser captado pelo eletrodo passa por várias camadas do tecido nãoneural, incluindo as meninges, fluidos, ossos do crânio e pele [\(Figura 2.7\)](#page-22-1) (WILLIAMS & WILKINS, 2001). Isto atenua um sinal que já possui pequenas amplitudes. Portanto, para gerar um sinal do EEG com amplitude suficiente para ser plenamente visualizado são necessários milhões de neurônios subjacentes, ativados em conjunto ([Figura 2.8\)](#page-22-2). Daí a necessidade de um sincronismo, que pode ser dado pelos neurônios talâmicos ou surgir de um comportamento coletivo de neurônios estimulados (WILLIAMS & WILKINS, 2001).

<span id="page-22-0"></span>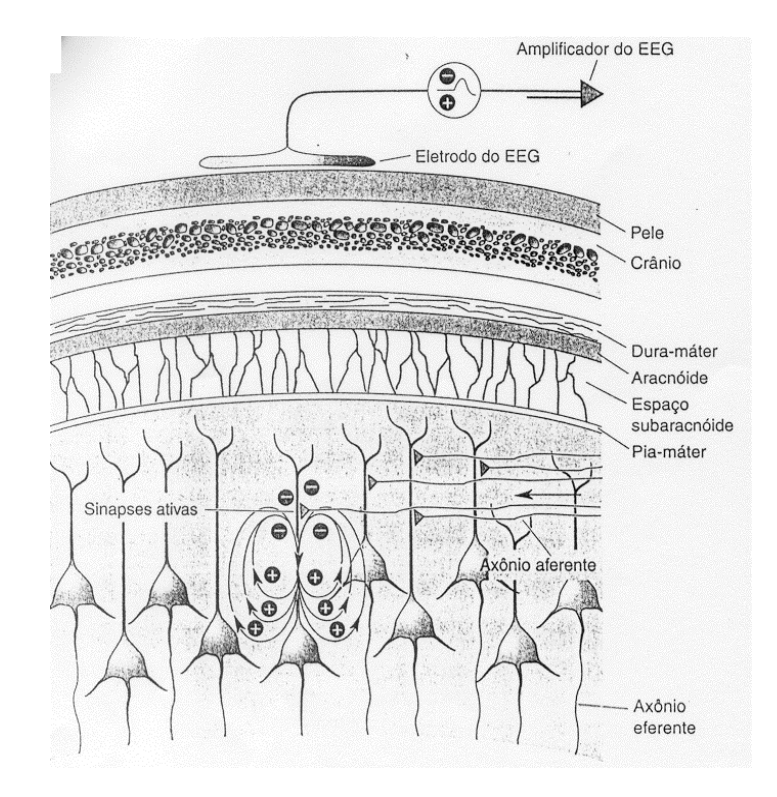

<span id="page-22-1"></span>**Figura 2.7 – Geração de campos elétricos muito pequenos por correntes sinápticas em célula piramidal e barreira para captação do EEG. (Extraído de WILLIAMS & WILKINS (2001)).** 

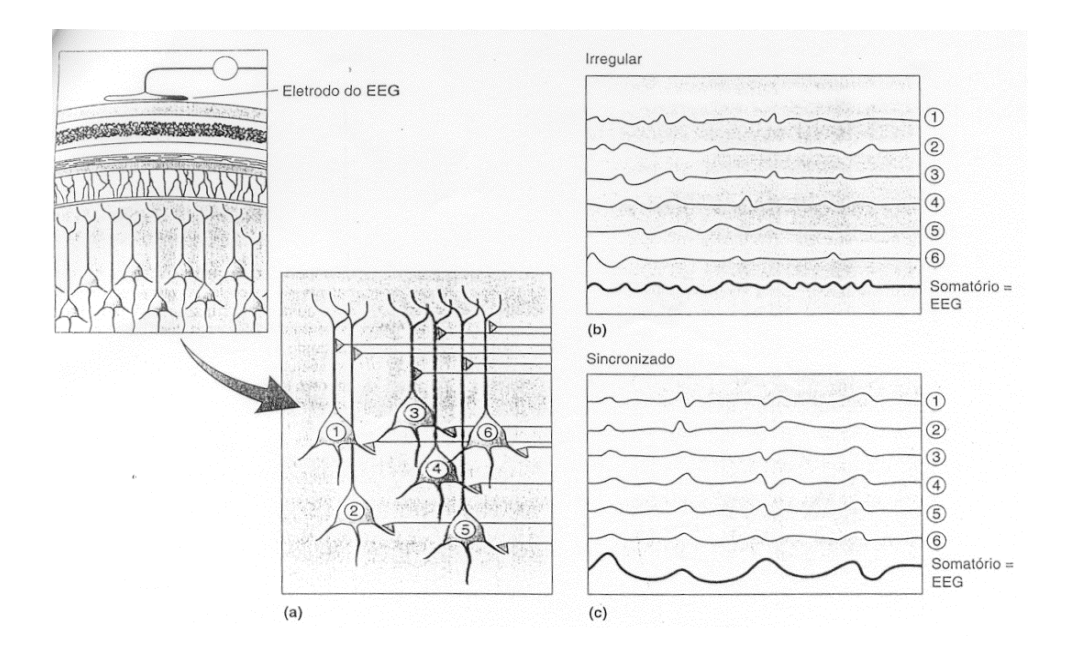

<span id="page-22-2"></span>**Figura 2.8 – Geração de "grandes" sinais do EEG pela atividade sincrônica. a) ativação de neurônios subjacentes; b) neurônios desincronizados e c) neurônios sincronizados. (Extraído de WILLIAMS & WILKINS (2001)).** 

<span id="page-23-0"></span>Mesmo com o somatório dos sinais de milhões de neurônios sincronizados, a amplitude máxima dos registros do EEG é, em média, de 50 µV (TYNER *et al.*, 1983), podendo alcançar até  $\pm 500 \mu V$  (piscadas de grande amplitude). Isto representa apenas 10% da magnitude de um sinal de Eletrocardiograma (ECG) (O'DONOHOE, 1982), o que demonstra a dificuldade de captá-lo. Associado a isto, o sinal de EEG ocupa a mesma banda de freqüência (0 – 100 Hz) do Eletromiograma (EMG) e do Eletro-Oculograma (EOG) (O'DONOHOE, 1982). Além da baixa amplitude o eletroencefalograma ainda é "contaminado" por outros sinais bioelétricos de origem cefálica.

Em relação à epilepsia, via de regra, os eventos eletrográficos relacionados possuem elevadas amplitudes ( $\pm 200 \mu V$ ) e alta freqüência (5 – 20 Hz). Os neurônios da área afetada despolarizam-se com um sincronismo que raramente ocorre durante um comportamento normal. Estas anormalidades são denominadas Alterações Paroxísticas Despolarizantes (APD). Os neurônios afetados podem encontrar-se em uma área restrita (epilepsia focal) ou envolver ambos hemisférios do cérebro (epilepsia generalizada).

#### *2.3 Ritmos Comuns em EEG*

Em geral, ritmos de baixa amplitude e alta freqüência são associados à vigília e ao estado de alerta ou ao estágio do sono no qual ocorrem sonhos. Ritmos de amplitude elevada e de baixa freqüência são associados aos estágios do sono sem sonho, ao estado de vigília relaxado e aos estados patológicos do coma (WILLIAMS & WILKINS, 2001). Isto pode ser explicado, pois quando o encéfalo está mais envolvido no processamento de informação, o nível de atividade dos neurônios corticais está relativamente elevado, porém dessincronizado. Ao contrário, durante o sono profundo, os neurônios corticais não estão processando informação e então o nível de ativação é baixo, mas altamente sincronizado (WILLIAMS & WILKINS, 2001).

O registro do EEG mostra variações periódicas dos potenciais registrados, que são mais bem caracterizados por sua freqüência do que por sua amplitude (CAMBIER *et al.*, 1988). Os ritmos comuns apresentam uma relativa regularidade em freqüência e em morfologia, porém diferem muito de comportamentos experimentados em um dia normal: vigília e sono. Estes ritmos são divididos em:

- $\triangleright$  Ritmo alfa apresenta uma frequência média de 10 Hz, sendo registrado nos dois terços posteriores do escalpo, quando o indivíduo encontra-se no estado de vigília em repouso sensorial e mantendo os olhos fechados (CAMBIER *et al.*, 1988; GUERREIRO & GUERREIRO, 1996);
- $\triangleright$  Ritmo beta atividade de maior frequência (15 18 Hz) com menor amplitude, causada geralmente pela abertura dos olhos, estando em estado de vigília, ou no sono REM (sono de movimento rápido dos olhos) (CAMBIER *et al.*, 1988; GUERREIRO & GUERREIRO, 1996);
- $\triangleright$  Ritmo teta sinal com relativo aumento na amplitude, considerando os ritmos alfa e beta, atividades mais lentas  $(4 - 7 \text{ Hz})$ . É comum na fase inicial do sono (CAMBIER *et al.*, 1988; GUERREIRO & GUERREIRO, 1996);
- ¾ Ritmo delta ritmos lentos de amplitude variável com freqüência inferior a 4 Hz, registrados em indivíduos no estágio de sono profundo, podendo aparecer em ocasiões de alguns estados patológicos (CAMBIER *et al.*, 1988; GUERREIRO & GUERREIRO, 1996).

<span id="page-25-0"></span>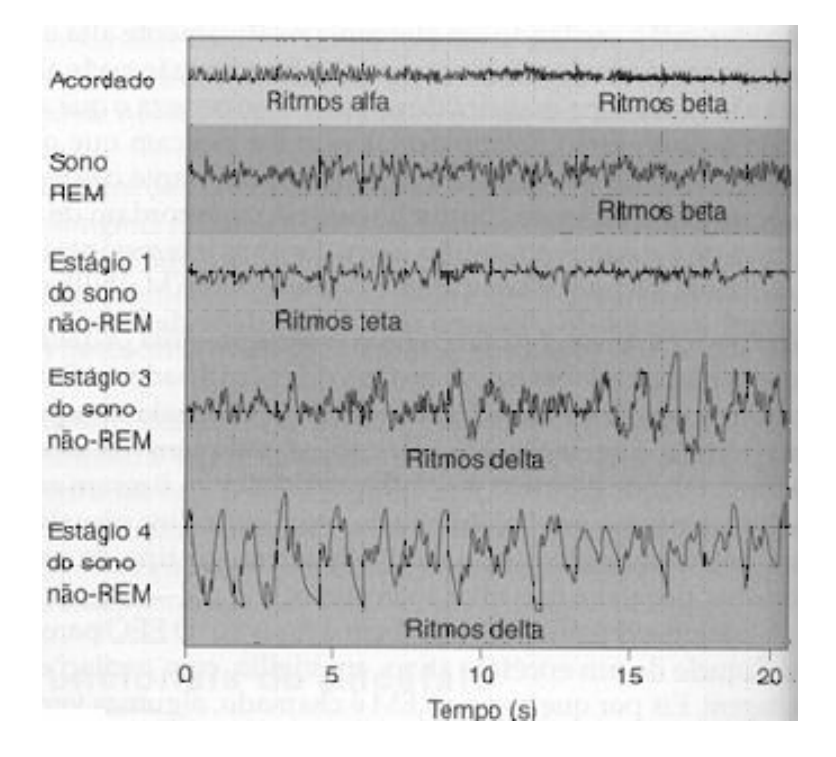

**Figura 2.9 – Ritmos comuns em EEG em diferentes estados do ciclo vigília-sono (Extraído de WILLIAMS & WILKINS (2001)).** 

Além destes, existem vários ritmos especiais como as ondas 'lambda', o ritmo 'mu' rolândico entre outros ([Figura 2.10\)](#page-25-1) indicativos ou não de patologias (LUDERS & NOACHTAR, 2000).

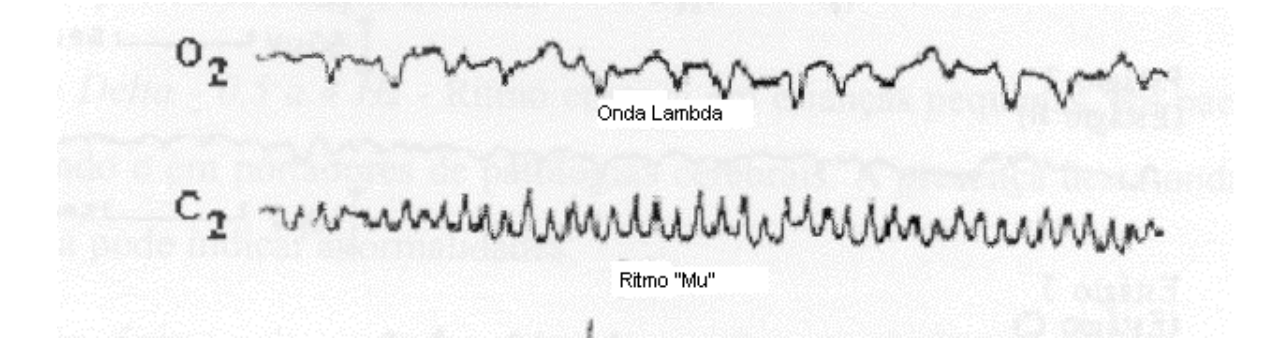

<span id="page-25-1"></span>**Figura 2.10 Ritmos especiais em EEG (Modificado de LUDERS & NOACHTAR (2000)).** 

#### <span id="page-26-0"></span>**2.4** *Epilepsia*

Segundo Guerreiro e Guerreiro (1996), não existe uma definição completamente satisfatória para a epilepsia. Trata-se, geralmente, de uma condição crônica, compreendendo um grupo de doenças que têm em comum crises epilépticas que recorrem na ausência de doença tóxico-metabólico ou febril. A crise é causada por descarga anormal, excessiva e transitória das células nervosas. Ela pode ser *focal*, disfunção temporária de uma pequena parte do cérebro, ou *generalizada*, quando a área envolvida inclui os dois hemisférios do encéfalo.

O processo de diagnóstico das crises epilépticas geralmente é baseado em uma análise clínica, na qual o médico deve obter a maior quantidade possível de informações que envolvem o paciente, principalmente no momento da ocorrência de alguma crise. Daí a necessidade deste sempre estar acompanhado de algum parente próximo que possa pormenorizar o fato (GUERREIRO & GUERREIRO, 1996). Para uma avaliação mais aprofundada, são realizados exames complementares que permitem ao profissional detalhar e confirmar suspeitas levantadas na analise clínica. Para isto é utilizado o EEG.

#### **2.4.1 Alterações Eletroencefalográficas na ocorrência de crises epilépticas**

Não há dúvidas de que o EEG é um exame complementar importante na investigação diagnóstica de pacientes com epilepsia, pois são verificadas, em grande parte dos casos, descargas epileptogênicas no EEG. Estas são, muitas vezes, influenciadas pelo adormecimento, pelo sono e despertar. Portanto, as pessoas que têm suspeita de epilepsia devem necessariamente realizar o registro em vigília e em estado de sonolência. Além disso, técnicas de ativação, como hiperventilação, fotoestimulação intermitente e privação do sono devem ser rotineiramente empregadas (GUERREIRO & GUERREIRO, 1996).

- <span id="page-27-0"></span>1. Hiperventilação – geralmente provoca o aparecimento de crises de ausência. Pode induzir também o aumento na freqüência de ocorrência de atividade focal (GUERREIRO & GUERREIRO, 1996);
- 2. Fotoestimulação intermitente consiste em estimulação visual por flashes repetitivos de alta intensidade luminosa com a intenção de provocar respostas anormais (poliespículas, complexo espícula onda lenta e complexo poliespícula onda – vide abaixo) perdurando mesmo após a interrupção do estímulo luminoso (GUERREIRO & GUERREIRO, 1996);
- 3. Sono manter o paciente em períodos curtos de sono espontâneo ativa o aparecimento de potenciais epileptogênicos, mais freqüentes nas regiões frontotemporais (GUERREIRO & GUERREIRO, 1996);
- 4. Privação do sono após privação do sono por 24 ou 36 horas, mesmo que o paciente venha a dormir durante o registro, a probabilidade de elevação do aparecimento de paroxismos epileptogênicos é de aproximadamente 50% (GUERREIRO & GUERREIRO, 1996).

O traçado do EEG de pacientes com epilepsia pode mostrar atividade lenta ou focal, sugerindo determinada topografia para a origem das crises. Porém, os grafoelementos mais associados à epilepsia são **espículas**, **ondas agudas**, os **complexos espícula-onda** e as **poliespículas** ([Figura 2.11\)](#page-27-1) (LUDERS & NOACHTAR, 2000)**.** 

<span id="page-27-1"></span>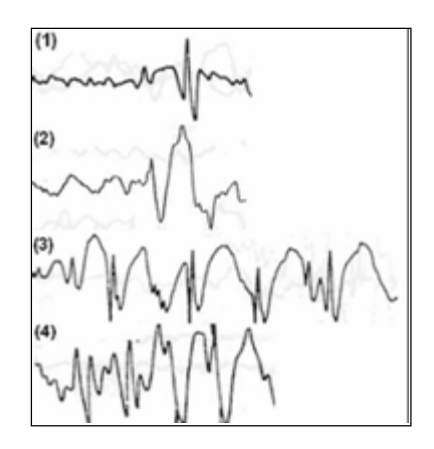

**Figura 2.11 – Grafoelementos associados à epilepsia: (1) Espícula; (2) Onda Aguda; (3) Complexo Espícula-Onda; (4) Poliespícula (Modificado de LUDERS & NOACHTAR (2000)).** 

<span id="page-28-0"></span>Espículas e ondas agudas são pontas "agudizadas", que se diferenciam pela duração, pois enquanto espículas possuem duração de 40 – 80 ms, as ondas agudas variam entre 80 – 200 ms. Já os Complexos Espícula Onda (CEO) são seqüências repetitivas de espículas seguidos de onda lenta, que não possuem uma padronização, devido a grande variabilidade. As Poliespículas consistem em três ou mais pontas agrupadas com uma freqüência de mais de 10 Hz, que podem ser acompanhadas de uma onda lenta. Estes padrões eletrográficos são vistos como relativamente específicos para epilepsia (LUDERS & NOACHTAR, 2000).

#### **2.4.2 Classificação das Crises Epiléticas**

A classificação das crises e das síndromes epilépticas fornece, tanto para pacientes quanto para profissionais da área de saúde, o conhecimento sobre epilepsia. Este sistema de classificação auxilia profissionais na identificação de tipos de epilepsia e dá competência para fornecer tratamentos apropriados (ILAE, 2004).

Uma das principais contribuições da *International League against Epilepsy* (ILAE) é estabelecer classificações e padronizar as terminologias para crises epilépticas e síndromes. O desenvolvimento de classificações específicas é um trabalho continuamente modificado. As classificações são revisadas periodicamente baseadas, não somente na informação emergente, mas também nos problemas que são identificados inevitavelmente com o uso.

<span id="page-29-0"></span>**Tabela 2.1 – Classificação das Crises Epilepticas segundo ILAE (Acesso 2004).** 

| <b>CLASSIFICAÇÃO DAS CRISES EPILÉPTICAS</b>                 |  |                                                                                     |  |  |
|-------------------------------------------------------------|--|-------------------------------------------------------------------------------------|--|--|
| I. Crises Generalizadas                                     |  |                                                                                     |  |  |
| <b>Tipo Auto-limitadas</b>                                  |  | Crise Tônico-clônica (inclui variações iniciando com fase clônica ou<br>mioclônica) |  |  |
|                                                             |  | Crise Clônica (1. sem caráter tônico; 2. com caráter tônico)                        |  |  |
|                                                             |  | Crise de ausência típica                                                            |  |  |
|                                                             |  | Crise de ausência atípica                                                           |  |  |
|                                                             |  | Crise de ausência mioclônica                                                        |  |  |
|                                                             |  | Crise Tônica                                                                        |  |  |
|                                                             |  | Espasmos                                                                            |  |  |
|                                                             |  | Crise mioclônica                                                                    |  |  |
|                                                             |  | Mioclonia bilateral compacta                                                        |  |  |
|                                                             |  | Mioclonia da pálpebra (1. sem ausência; 2. com ausência)                            |  |  |
|                                                             |  | Crise mioclônica atônica                                                            |  |  |
|                                                             |  | Mioclonia negativa                                                                  |  |  |
|                                                             |  | Crise Atônica                                                                       |  |  |
|                                                             |  | Crise reflexa em síndrome de epilepsia generalizada                                 |  |  |
|                                                             |  | Crise do neocórtex posterior                                                        |  |  |
|                                                             |  | Crise neocortical do lobo temporal                                                  |  |  |
| <b>Tipo Contínuo</b><br>(Estado Epiléptico<br>Generalizado) |  | Estado epiléptico tônico-clônico generalizado                                       |  |  |
|                                                             |  | Estado epiléptico clônico                                                           |  |  |
|                                                             |  | Estado epiléptico de ausência                                                       |  |  |
|                                                             |  | Estado epiléptico tônico                                                            |  |  |
|                                                             |  | Estado epiléptico mioclônico                                                        |  |  |

| <b>II. Crises Focais</b>   |                                                                                                    |
|----------------------------|----------------------------------------------------------------------------------------------------|
|                            | Crise sensorial focal (1. com sintoma sensorial elementar; 2. com<br>sintoma sensorial experimental)                                                                                                    |
| <b>Tipo Auto-limitadas</b> | Crise motora focal (1. com sinal motor clônico elementar; 2. com<br>crise motora tônica assimétrica; 3. com automatismo, tipicamente do<br>lobo temporal; 4. com automatismo neurocirculatório; 5. com<br>mioclonia negativa focal; 6. com crise motora inibitória.) |
|                            | Crise Parcial (1. crise hemi-clônica; 2. crise secundariamente<br>generalizada; 3. síndrome de epilepsia focal em crise reflexa.)                                                                                                    |
| <b>Tipo Contínuo</b>       | Epilepsia parcial contínua do "Kojevnikov"                                                                                                    |
|                            | "Aura" contínua                                                                                                    |
| (Estado Epiléptico         | Estado epiléptico límbico (estado psicomotor)                                                                                                    |
| Focal)                     | Estado hemi-convulsivo com paresia                                                                                                    |

<span id="page-30-0"></span>**Tabela 2.1 – Continuação da Classificação das Crises Epilepticas segundo ILAE (Acesso 2004).** 

#### **2.4.3 Incidência e Prevalência da Epilepsia**

A incidência<sup>[2](#page-30-1)</sup> da epilepsia varia de acordo com a localização geográfica. Ela ocorre com maior freqüência nos países em desenvolvimento, onde há mais desnutrição, doenças infecciosas e deficiência no atendimento médico. Em países mais desenvolvidos, a incidência é de aproximadamente 1%, subindo para 2% em nações menos desenvolvidas. A epilepsia é comum na infância, como conseqüência da vulnerabilidade a infecções do sistema nervoso central (meningite), acidentes (traumatismos do crânio) e doenças como sarampo, varicela e caxumba, cujas complicações podem causar crises epilépticas. O problema também poderá se manifestar com o envelhecimento e suas complicações vasculares (LBE, 2004).

1

<span id="page-30-1"></span> $2^{2}$  Incidência: novos casos em uma determinada unidade de tempo, por exemplo, um ano (WHO, 2004).

Segundo Guerreiro & Guerreiro (1996), a taxa de incidência varia de 11 a  $131/100.000$  $131/100.000$  $131/100.000$  por ano e a prevalência<sup>3</sup>, de  $1,5 - 30/1.000$ .

Marino *et al.* (1986) encontraram prevalência na grande São Paulo de 11,9/1.000. Já em Porto Alegre, Fernandes *et al.* (1992) determinaram uma prevalência de 16,5/1.000 de epilepsia em indivíduos ativos e 20,3/1000 em indivíduos inativos.

Estima-se que mais de 88.000 pessoas no estado de Santa Catarina sofram de alguma forma de epilepsia, das quais aproximadamente 20.000 são formas fármacoresistentes da doença (MARTINS *et al.*, 2002). No mundo todo há cerca de 1% da população afetada pela doença (UTHMAN, 2000).

1

<span id="page-31-0"></span><sup>&</sup>lt;sup>3</sup> Prevalência: número de casos em uma determinada população (WHO, 2004).

## <span id="page-32-0"></span>**3. Redes Neurais Artificiais (RNA's)**

Este capítulo tratará da ferramenta utilizada, neste trabalho, para conseguir um sistema capaz de detectar eventos epileptogênicos. O enfoque aqui será a auto-organização, o aprendizado não supervisionado e os mapas auto-organizáveis, que são conhecimentos básicos para o entendimento do Mapa Auto-Organizável de Kohonen (MAK). Para finalizar, será apresentado a MAK juntamente com o algoritmo utilizado.

#### *3.1. Introdução*

A Inteligência Artificial (IA) é subdividida basicamente em três linhas de pesquisa: os Paradigmas Simbólico, Conexionista e Evolucionário. Atualmente, alguns trabalhos que utilizam simultaneamente dois ou mais paradigmas da IA são chamados de "Híbridos" (LOPES *et al.*, 1993; ARGOUD, 2001; BARBOSA, 2004). Este trabalho utilizará redes neurais artificiais, que constituem a base do paradigma conexionista.

As redes neurais artificiais começaram a ser pesquisadas por McCulloch e Pitts, em 1943, com o intuito de imitar a realidade biológica. Porém, com a apresentação do trabalho realizado por Minsky e Papert, em 1969, que mostrava um estudo sobre Perceptron, forma mais simples de uma rede neural usada para a classificação de padrões ditos *linearmente separáveis* [4](#page-32-1) , houve uma repercussão negativa na continuidade de pesquisas relacionadas às RNA's. As entidades financiadoras dos maiores projetos de pesquisa nesta área, a maioria entidades governamentais, passaram a não acreditar no avanço de pesquisas neste campo (HAYKIN, 2001). Assim, apesar de as pesquisas com RNA's terem começado há mais de seis décadas, é importante ressaltar que os estudos e financiamentos para pesquisa ficaram suspensos por aproximadamente dez anos (HAYKIN, 2001). Apenas psicologia, neurociências e outras áreas pioneiras mantiveram seu comprometimento com as redes

1

<span id="page-32-1"></span><sup>4</sup> Padrões que se encontram em lados opostos de um hiperplano.

<span id="page-33-0"></span>neurais (HAYKIN, 2001). Então, sob o ponto de vista da engenharia, a década de 70 foi um período de abandono das pesquisas sobre redes neurais. Somente na década de 80, devido às contribuições realizadas por Rumelhart *et al.* (1986 a, 1986 c), Rumelhart & McClelland (1986 b), Hopfiel (1982) e Kohonen (1982) foram retomadas as pesquisas em torno deste tema.

Na década de 70, surgiram estudos sobre mapas auto-organizáveis utilizando aprendizagem competitiva, mas foi em 1982, com a publicação de um artigo sobre autoorganização (KOHONEN, 1982), que esta família de RNA's ganhou importância. As redes MAK utilizam uma aprendizagem competitiva e não-supervisionada, o que as torna capazes de perceber relações entre padrões apresentados nas suas entradas. Estas redes são inspiradas na organização topológica do cérebro humano.

Neste capítulo, primeiramente será dado enfoque ao Aprendizado Não-Supervisionado e à Auto-Organização. Para finalizar serão discutidos os mapas autoorganizáveis, enfocando o modelo de Kohonen, sua inspiração biológica, suas propriedades e algoritmo de treinamento.

#### *3.2. Redes Neurais Artificiais (RNA's)*

As Redes Neurais Artificiais consistem em um ou mais conjuntos de "neurônios" artificiais interconectados, geralmente dispostos em camadas formando redes, que devidamente treinadas são capazes de processar matematicamente dados de entrada ao longo das camadas, até que estes atinjam a camada de saída, onde será disponibilizada a resposta da rede (ARGOUD, 2001). Segundo De Azevedo (1993), Redes Neurais são sistemas complexos, constituídos por elementos representando algumas das características dos neurônios que constituem o sistema nervoso dos seres vivos e permitindo sua interação com o ambiente que os cerca.

#### <span id="page-34-0"></span>**3.2.1 Aprendizado Não-Supervisionado**

Uma das habilidades dos seres vivos que tem sido alvo de indagações e de pesquisas ao longo dos séculos é a capacidade de aprender. Esta capacidade recebe o nome de "protopeiria" (ARARIBOIA, 1988).

Aprendizagem em uma rede neural artificial é um processo pelo qual os parâmetros livres da rede são adaptados através de estimulação, pelo ambiente no qual a rede foi inserida. O tipo de aprendizagem é determinado pela maneira que a modificação dos parâmetros ocorre (HAYKIN, 2001). Existem dois paradigmas de aprendizagem: Aprendizado Supervisionado, também chamado de "Aprendizado com professor" e Aprendizado Não-Supervisionado ou Aprendizado Auto-Organizado (HAYKIN, 2001). As redes que utilizam este último tipo de aprendizado são denominadas de redes Auto-Organizadas (*Self-organizing networks*).

Na aprendizagem supervisionada existe uma relação conhecida entre pares de estímulos. Entretanto, na aprendizagem não-supervisionada não há ou não se conhece a resposta da saída que deve ser associada a cada estímulo de entrada. O aprendizado nãosupervisionado não inclui um professor, porque não há saída desejada. Durante o treinamento, diferentes estímulos de entrada são apresentados às RNA's, nas quais são organizados por associação. Quando um padrão de entrada é apresentado à RNA, esta indica a classe a qual este padrão está associado. Se uma classe não pode ser encontrada para o padrão de entrada, uma nova classe é gerada. Este tipo de aprendizado é utilizado em sistemas classificadores (DE AZEVEDO *et al.*, 2000).

#### <span id="page-35-0"></span>**3.2.2 Auto-Organização**

Em um sistema baseado em RNA´s com treinamento supervisionado geralmente são conhecidas as entradas a serem apresentadas para as redes e também as saídas esperadas. Mas, quando se conhece apenas as entradas do sistema, sem possuir nenhuma informação sobre as respectivas saídas, deve ser utilizado o treinamento não-supervisionado também conhecido como auto-organização.

Matematicamente:

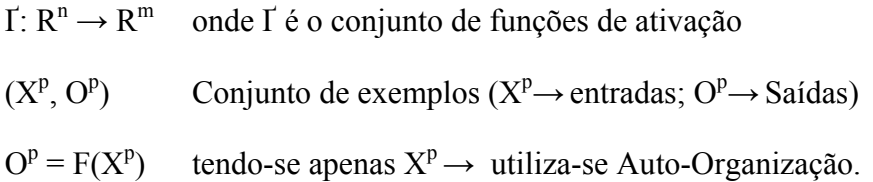

Segundo Haykin (2001), alguns dos princípios da auto-organização são:

Princípio 1: Modificações dos pesos sinápticos tendem a se estender para as sinapses bem sucedidas que conectam o neurônio vencedor.

Princípio 2: A limitação de recursos leva à competição entre sinapses e com isso, à seleção das sinapses que crescem mais vigorosamente às custas das outras.

Princípio 3: As modificações em pesos sinápticos tendem a cooperar com outras sinapses, formando vizinhança, apesar da competição global.

Princípio 4: Ordem e estrutura nos padrões de informação representam informação redundante, adquirida pela rede neural na forma de conhecimento, que é um pré-requisito necessário para a aprendizagem auto-organizada.
As principais aplicações para a auto-organização são: compressão de dados, extração de características, pré-processamento para uma rede neural supervisionada, reconhecimento de padrões, entre outras.

Existem diversos tipos de redes baseadas na auto-organização, aplicadas a uma ampla área de soluções de problemas, dentre as quais a topologia proposta por Kohonen, intitulada de Mapa Auto-Organizável de Kohonen (KOHONEN, 1982, 1990, 1997). Outros exemplos são: Aprendizado competitivo proposto por Rumelhart e Zipser (1985), ART (Arquiteture Ressonancy Theory) proposta por Carpenter e Grossberg (1987), o modelo de Willshaw e Von Der Malsburg (1976) e o modelo de Linsker do sistema visual dos mamíferos (LINSKER, 1986).

## *3.3. Mapas Auto-Organizáveis*

O principal objetivo do mapa auto-organizável é transformar, adaptativamente e de uma maneira topologicamente ordenada, um padrão de sinal incidente de dimensão arbitrária em um mapa discreto (HAYKIN, 2001). A [Figura 3.1](#page-37-0) apresenta dois modelos de mapas auto-organizáveis que possuem em comum a forma com que a saída é apresentada, ou seja, grade bidimensional. Estes modelos diferem entre si pelo modo como os padrões de entrada são especificados. O modelo de Willshaw-von der Malsburg é especializado em mapeamentos nos quais as dimensões de entrada e de saída são as mesmas, enquanto o modelo proposto por Kohonen é mais geral, tendo a capacidade de realizar compressão de dados (redução de dimensionalidade) (HAYKIN, 2001).

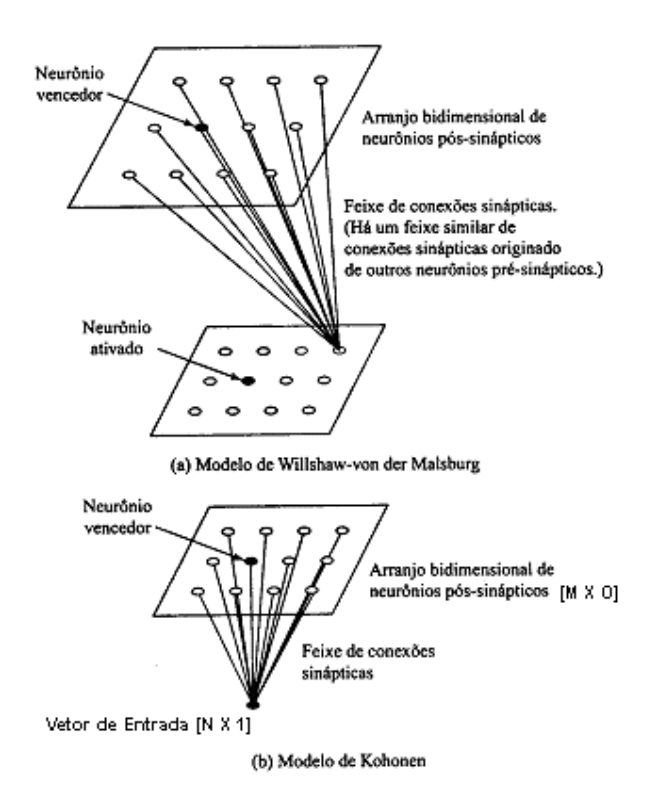

<span id="page-37-0"></span>**Figura 3.1 – Dois mapas auto-organizados de características; Em (a) tem-se o modelo de Malsburg com as camadas de entrada e de saída com a mesma dimensão, enquanto que em (b) é apresentado um exemplo do modelo de Kohonen com camadas de entrada e de saída com dimensionalidade diferente (Modificado de HAYKIN (2001)).** 

Neste trabalho optou-se por investigar os mapas auto-organizáveis de Kohonen, pois possuem aprendizado não-supervisionado (não necessita de um vetor de resposta) e dentre os mapas auto-organizáveis as redes MAK permitem maior flexibilidade na escolha da camada de entrada.

### **3.3.1 Inspiração Biológica**

O desenvolvimento de mapa auto-organizável como modelo neural é motivado por uma característica do cérebro humano: a de estar organizado em várias áreas com funcionalidades distintas, de modo que entradas sensoriais diferentes são representadas por *mapas computacionais ordenados topologicamente* (HAYKIN, 2001). Os mapas

topográficos são organizados para responder à informação sensorial incidente. Uma ilustração do cérebro dividido em lobos é apresentada a seguir, [Figura 3.2.](#page-38-0)

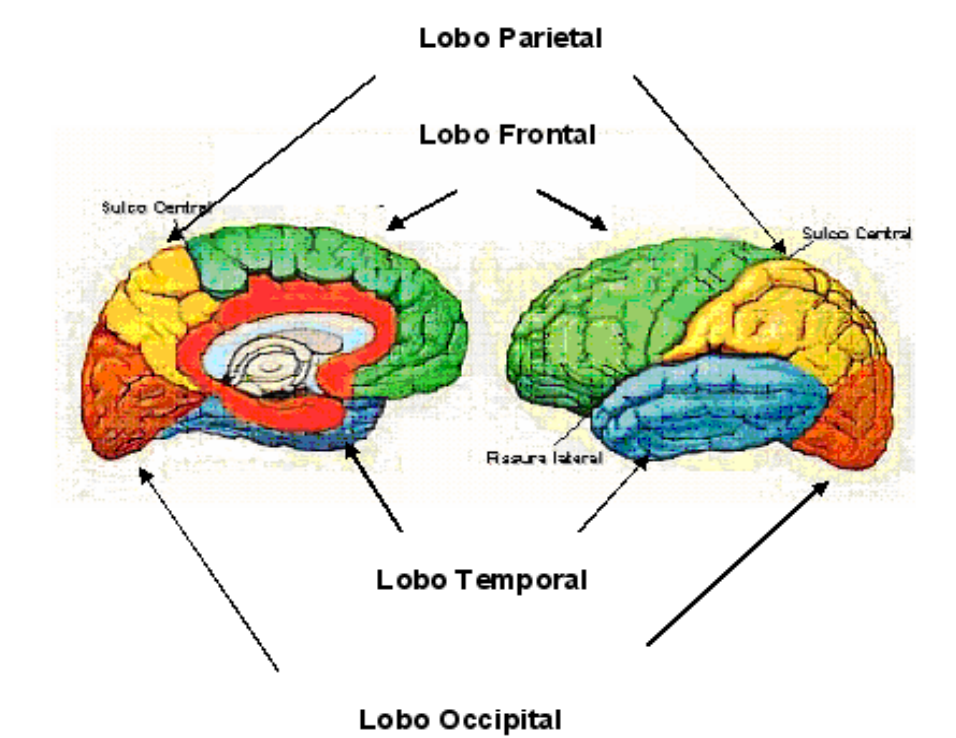

<span id="page-38-0"></span>**Figura 3.2 – Lobos Cerebrais: À Esquerda – Vista Medial; À Direita – Vista Lateral. (Lobo Frontal – área motora e da personalidade, Lobo Temporal – área auditiva, Lobo Parietal – área sensorial, Lobo Occipital – área visual) (Modificado de VESPER (2004)).** 

O córtex está dividido em áreas responsáveis por respostas a diferentes estímulos externos. Em uma visão geral: o lobo Frontal relaciona-se às modalidades motoras, da fala e da personalidade; o lobo Temporal é relacionado ao sentido de audição e memória, mas também exibe um papel no processamento da emoção; o lobo Parietal é responsável pelo tato, sentido corporal e espacial, e o lobo Occipital é responsável pelo processamento da informação visual (HANSEN & KOEPPEN, 2003).

Uma analogia com o mapeamento funcional no cérebro humano, ou "Cérebro Artificial", é apresentada na [Figura 3.3.](#page-39-0)

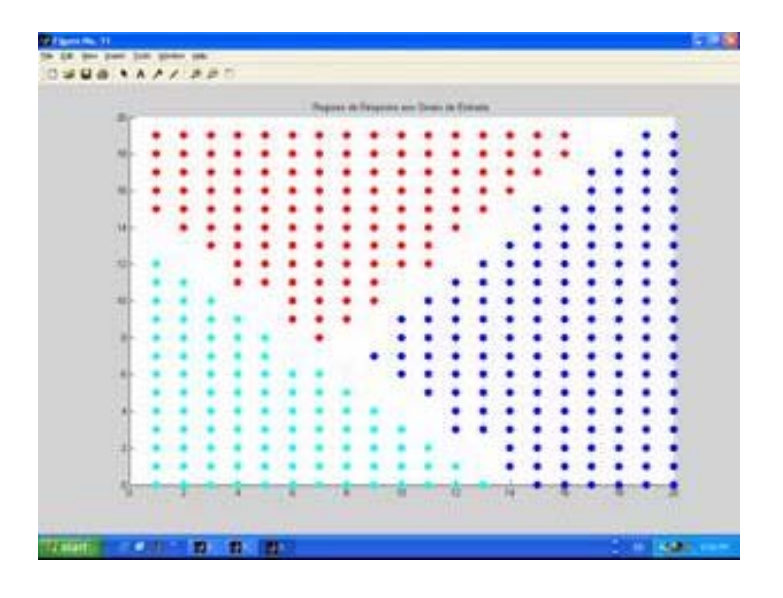

<span id="page-39-0"></span>**Figura 3.3 – Mapeamento no "Cérebro Artificial" quando apresentados três padrões distintos no treinamento.** 

Neste exemplo o "Cérebro Artificial" possui três áreas distintas que podem responder a três diferentes tipos de estímulos externos. Comparando-se ao cérebro humano, o "cérebro artificial" só teria capacidade de distinguir, por exemplo, estímulos auditivo, visual e olfativo.

O cérebro tem a capacidade de reagir adequadamente a situações não familiares, devido à sua faculdade heurística de tomar decisões baseadas em conhecimento previamente armazenado e sua habilidade em se adaptar, aprender e generalizar. Estas também são características intrínsecas das RNA's.

É importante ressaltar que apesar de as Redes Neurais Naturais (RNN) servirem de inspiração para as RNA´s, estas últimas, atualmente, ainda estão muito distantes de tamanha complexidade.

### **3.3.2 Mapas Auto-Organizáveis de Kohonen (MAK)**

O modelo introduzido por Kohonen consiste em um mapa topológico artificial que tem seu aprendendizado baseado na auto-organização, possui características básicas do cérebro, mas não tem o intuito de explicar detalhes neurobiológicos (HAYKIN, 2001). As redes MAK possuem aprendizado competitivo e não-supervisionado, em que a base dos algoritmos de adaptação dos pesos sinápticos é a competição global entre os neurônios.

As redes MAK possuem duas camadas: a primeira é a camada de entrada e a segunda, uma camada competitiva de saída, geralmente organizada como uma grade bidimensional ou tridimensional. Nas Figuras 3.4 e 3.5 estão apresentados exemplos de MAK, de duas dimensões e três dimensões de neurônios, respectivamente.

As redes de Kohonen são totalmente interconectadas, uma vez que cada neurônio da camada de entrada está conectado a todos os neurônios da camada de saída. Estes, por sua vez, estarão conectados aos seus vizinhos da camada competitiva.

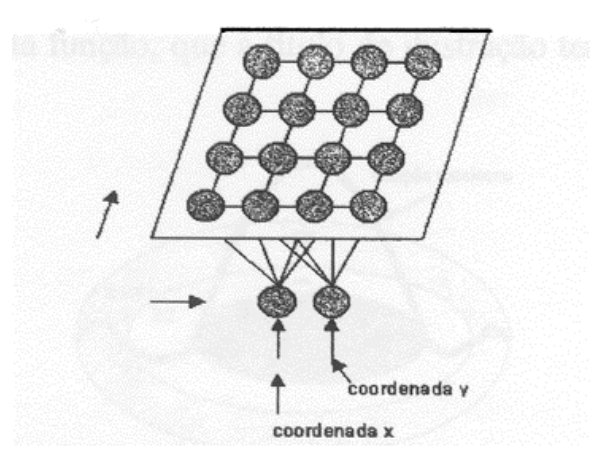

**Figura 3.4 -– Topologia de uma rede MAK com saída de 2 dimensões de neurônios (Extraído de GABRIEL (2002))** 

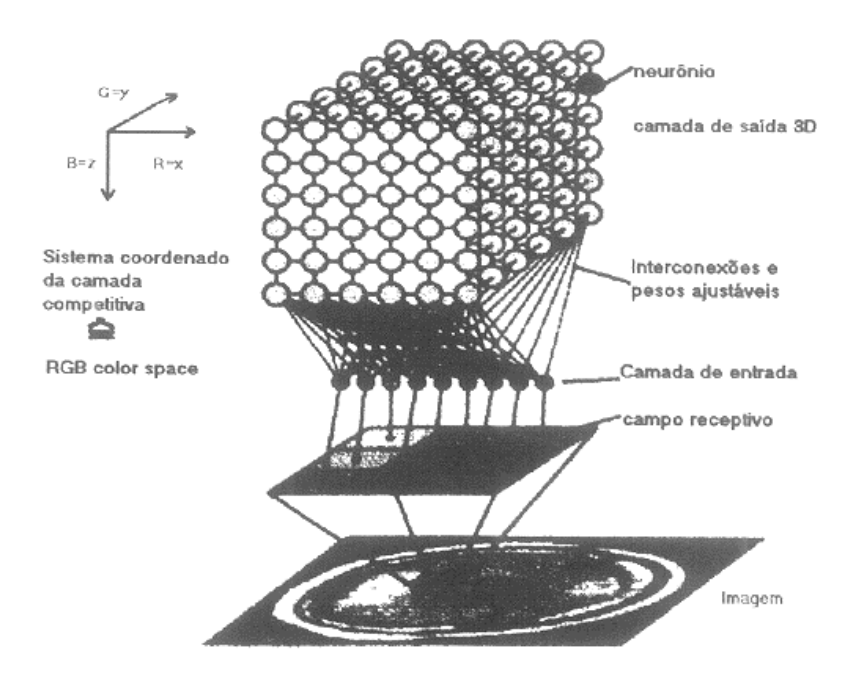

**Figura 3.5 – Topologia de uma rede MAK com saída de 3 dimensões de neurônios (Extraído de GABRIEL (2002)).** 

Durante o treinamento, os neurônios "aprendem" a responder a certos padrões de entrada ou classes de padrões de entrada, tornando-se seletivos e sintonizados. Entende-se por "característica" a formação de um mapa topográfico para cada padrão de entrada, no qual as localizações espaciais (coordenadas) dos neurônios são indicativas das características estatísticas intrínsecas, contidas nos padrões de entrada (DAYHOFF, 1990). Por isso, o nome mapa "auto-organizável".

As redes MAK funcionam basicamente da seguinte maneira: quando um padrão de entrada **x** é apresentado, a rede procura a unidade (neurônio) mais "parecida", ou mais próxima, em termos de distância Euclidiana com **x**. Durante seu treinamento, a rede aumenta a semelhança do neurônio escolhido e de seus vizinhos com o padrão **x**. Desta forma, a rede constrói um mapa topológico em que os neurônios que estão topologicamente próximos respondem de forma semelhante a padrões de entrada semelhantes. Nas MAK neurônios ativos apresentam conexões mais fortes com neurônios que estão fisicamente mais próximos. Assim, os mapas auto-organizáveis apresentam-se como modelo do córtex cerebral, uma vez que seus neurônios estão localmente interconectados e o processo de adaptação está restrito ao neurônio vencedor e seus vizinhos (BRAGA *et al.*, 2000).

Os parâmetros essenciais do algoritmo são (HAYKIN, 2001):

- Um espaço de entrada contínuo de padrões de ativação;
- Uma topologia na forma de uma grade de neurônios, que define um espaço de saída discreto;
- Uma função de distância variável no tempo, que é definida em torno de um neurônio vencedor;
- Um parâmetro de taxa de aprendizado, que começa em um valor inicial e diminui gradualmente com o tempo, mas nunca vai a zero.

O algoritmo responsável pela formação do mapa auto-organizável consiste em três processos essenciais:

1. Competição: Para cada padrão de entrada, os neurônios da grade calculam seus respectivos valores de uma função discriminante. Esta função discriminante fornece a base para competição entre neurônios. No caso da função discriminante Distância Euclidiana, o neurônio particular mais próximo (Equação 3.1) do vetor de entrada é declarado vencedor.

$$
i(x) = arg min_i ||x - w_i||
$$
,  $j = 1, 2, ..., m$  (Equação 3.1)

onde i(x) é a função discriminante, x é o vetor de entrada, arg min é a função que toma o argumento mínimo,  $w_i$  é o vetor peso sináptico e j o neurônio atual na grade de saída.

- 2. Cooperação: O neurônio vencedor determina a localização espacial de uma vizinhança topológica de neurônios excitados, fornecendo assim a base para cooperação entre os neurônios vizinhos;
- 3. Adaptação Sináptica: Este último mecanismo permite que os neurônios excitados diminuam a distância euclidiana em relação ao padrão de entrada, através de ajustes adequados que são aplicados a seus pesos sinápticos. Os ajustes feitos são tais que a resposta do neurônio vencedor à aplicação subseqüente de um padrão de entrada similar é melhorada.

Devido à importância dos três processos citados acima para a formação dos mapas de características, torna-se imprescindível uma descrição mais detalhada sobre cada processo.

Na [Figura 3.6](#page-43-0) é apresentada uma rede de Kohonen com três neurônios na camada de entrada interconectados com 16 neurônios na camada competitiva.

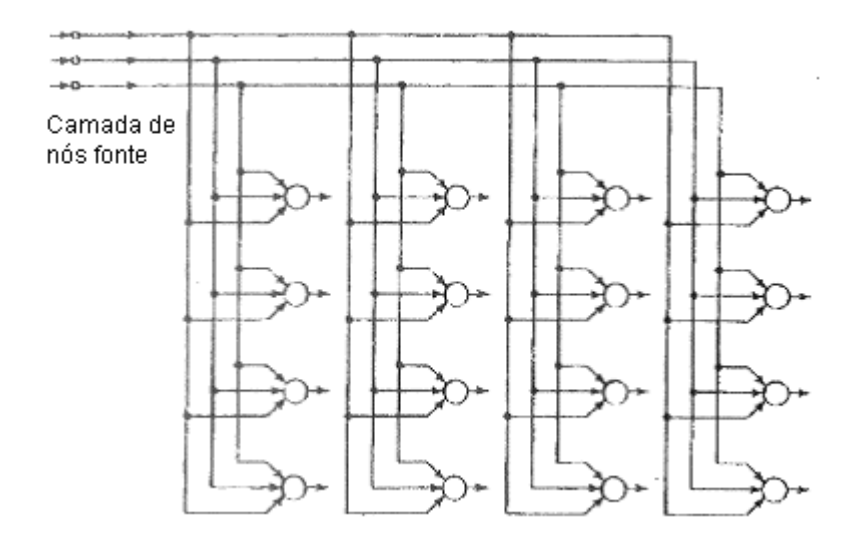

<span id="page-43-0"></span>**Figura 3.6 – Rede de Kohonen com grade 4 X 4 na camada competitiva (Extraído de** HAYKIN (2001)**).** 

Para esta rede, o vetor de entrada **x** de dimensão  $3 \times 1$  ( $x_1, x_2, x_3$ ) é comparado, a partir da função discriminante (Equação 3.1), aos vetores pesos sinápticos  $w_i$  =  $(w_{1i},w_{2i},w_{3i})$ , que conectam a entrada ao neurônio de saída j. Será o neurônio vencedor, ou "neurônio com o melhor casamento com o vetor de entrada", o que possuir o vetor peso sináptico mais próximo do padrão de entrada apresentado à rede no treinamento. É importante lembrar que os neurônios de entrada sempre estão totalmente interconectados aos neurônios da camada competitiva, o que possibilita tal comparação ao processo de competição.

No processo cooperativo, a importância é a determinação de um grupo de neurônios em torno do neurônio vencedor, que será o centro da vizinhança topológica de neurônios cooperativos. Para formação de grupos de neurônios, responsáveis por respostas a padrões de entrada, é necessário que exista entre eles uma interação lateral. Isto justifica uma maior tendência de excitação entre neurônios de uma vizinhança imediata, que com aqueles distantes. Esta observação faz com que a vizinhança topológica em torno do neurônio vencedor *i* decaia suavemente com a distância lateral (RITTER *et al.*, 1992). Para poder representar uma vizinhança topológica centrada no neurônio vencedor, a função deve satisfazer duas exigências distintas:

- A função deve alcançar seu valor máximo no neurônio vencedor *i* para o qual a distância lateral é zero;
- A amplitude da vizinhança topológica decresce com o aumento da distância lateral; tendendo a zero quando a distância lateral tender para infinito.

Um exemplo de função que pode representar a função vizinhança é a Gaussiana (Equação 3.2), que está apresentada na [Figura 3.7.](#page-45-0)

$$
h_{j,i(x)}(n) = \exp(-d_{j,i}^{2}/2 * \sigma^{2}(n))
$$
 (Equação 3.2)

onde:

hj,i(x)(n) é a função de vizinhança em torno do neurônio vencedor *i* (diminui durante a aprendizagem);

n é a iteração atual;

$$
d_{j,i}^2 = |r_j - r_i|^2
$$
 distância lateral entre o neurônio vencedor *i* e o neurônio excitado *j*;

rx é a posição do neurônio;

σ(n) =  $\sigma_0$ \*exp(-n/τ<sub>1</sub>) largura da função de vizinhança,  $\sigma_0$  é a lagura de vizinhança inicial e  $\tau_1$  é uma constante de tempo;

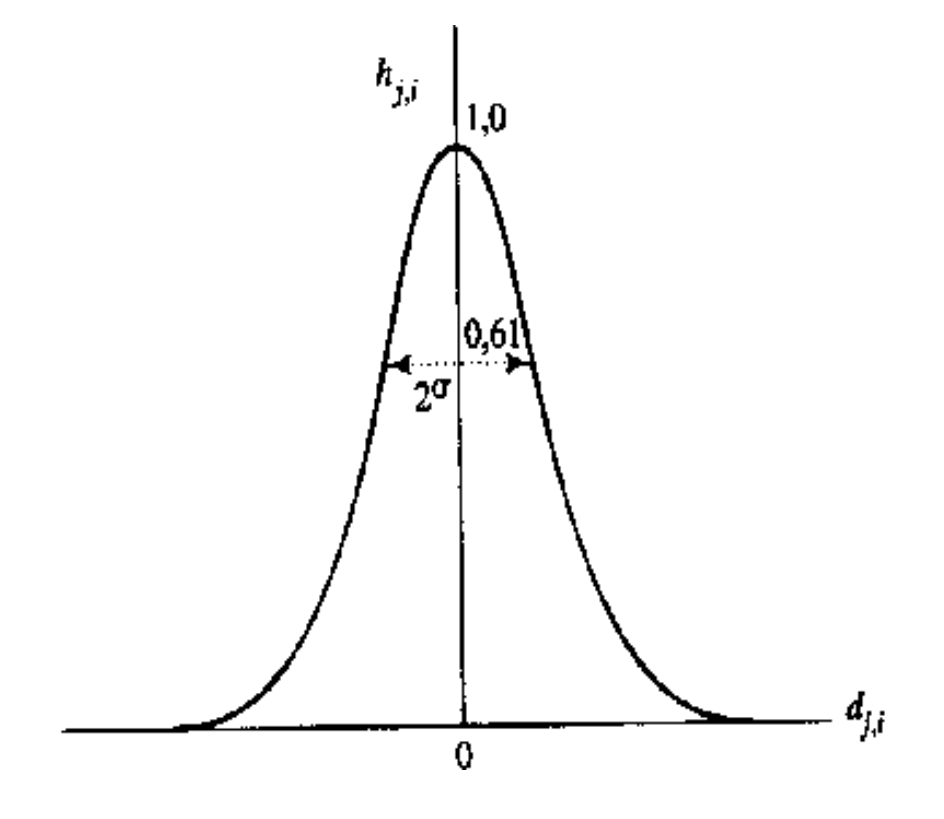

<span id="page-45-0"></span>**Figura 3.7 – Função de vizinhança gaussiana (Extraído de** HAYKIN (2001**)).** 

Existem outros tipos de vizinhança na qual os neurônios ficam arranjados em um formato geométrico ao redor do neurônio vencedor. A vizinhança pode ter qualquer formato, não necessariamente regular, dependendo do tipo de problema a ser solucionado e da distribuição dos seus dados. Os neurônios vizinhos de um determinado neurônio são então definidos como neurônios adjacentes no formato da vizinhança escolhido ([Figura](#page-46-0)  [3.8\)](#page-46-0).

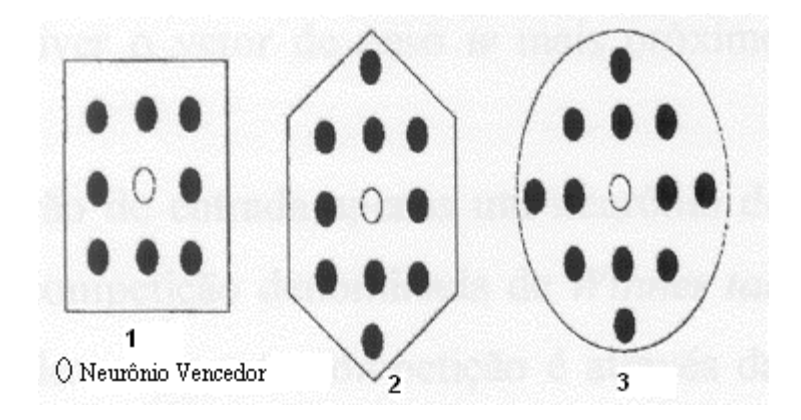

<span id="page-46-0"></span>**Figura 3.8 – Função de vizinhança: 1- Formato Quadrado; 2- Formato Hexagonal e 3 – Formato circular (Modificado de GABRIEL (2002)).**

Para que a grade seja auto-organizável, é necessário que o vetor de peso sináptico wj, do neurônio *j* da grade se modifique em relação ao vetor de entrada **x**. Assim, dado o vetor peso sináptico wj(n), do neurônio *j*, na iteração n, o vetor de peso atualizado  $w_j(n+1)$ , no tempo  $n + 1$  é definido por (KOHONEN, 1982; RITTER *et al.*, 1992; KOHONEN, 1997):

$$
w_j(n+1) = w_j(n) + \eta(n) * h_{j, i(x)}(n) * [x (n) - w_j(n-1)]
$$
 (Equação 3.3)

onde *η*(n) é o parâmetro da taxa de aprendizado que também diminui dinamicamente durante a aprendizagem, de acordo com a equação 3.4:

$$
\eta(n) = \eta_0 * \exp(-n/\tau_2), \tag{Equação 3.4}
$$

onde:

 $\eta_0$  é a taxa de aprendizado inicial (valores típicos  $(0, 2 - 0, 9)$ ;

 $\tau_2$  constante de tempo;

Resumindo-se, o algoritmo pode ser descrito pelas etapas:

I. Inicialização: Atribuição de valores aleatórios para os vetores de peso iniciais  $w_i(0)$ , com restrição de que os vetores  $w_i(0)$  sejam diferentes para  $j = 1, 2, ..., m$ , em que m é o número de neurônios na grade. É desejável manter-se a magnitude dos pesos pequena;

II. Amostragem: Coleta de uma amostra x do espaço de entradas  ${x_i}^N_{i=1}$ . O vetor x representa o padrão de ativação que é aplicado à grade;

III. Casamento por Similaridade: Cálculo do neurônio com o melhor casamento (neurônio vencedor – Equação 3.1) no passo de tempo n, usando o critério de mínima distância euclidiana;

IV. Atualização: Ajuste dos vetores de pesos sinápticos de todos os neurônios usando a função de atualização (Equação 3.3);

V. Continuação: Repetição dos passos II a IV até que sejam observadas modificações significativas no mapa de características.

Ao serem apresentados todos os padrões destinados para treinamento é concluída uma época, ou um ciclo de treinamento, termo utilizado neste trabalho.

## **4. Sistemas Existentes**

O presente capítulo discorrerá sobre alguns dos sistemas computadorizados existentes com finalidade de auxiliar o diagnóstico de epilepsia. Serão apresentadas as ferramentas utilizadas para desenvolver o sistema e o desempenho de cada um.

## *4.1 Sistemas de detecção de espículas*

### **4.1.1 Sistemas Paramétricos**

Uma tendência nos sistemas de auxílio ao diagnóstico da epilepsia é a modelagem matemática de espículas, cujos pesquisadores desenvolvem métodos para caracterizar os modelos dos transientes epilépticos. A modelagem facilita o aprendizado das redes neurais, já que os códigos matemáticos evidenciam as características da espícula. Nesta categoria, pode-se citar o algoritmo de Tarassenko *et. al.* (1998), Webber *et al.* (1996), Kalayci e Ozdamar (1995), Ozdamar e Kalayci (1998) que apresentaram sensibilidade entre 82% e 86%, e especificidade de 95%.

### **4.1.2 Análise baseada em transformada**

O sinal de EEG possui algumas características que dificultam o seu processamento: baixa amplitude, não-estacionário para períodos longos de observação e grande variabilidade, além de estar sujeito a artefatos. No entanto, os eletroencefalografistas conseguem efetuar este processamento intuitivamente. Com o objetivo de simular esta capacidade, cientistas passaram a utilizar ferramentas baseadas em análise de tempofreqüência, como Transformada de Fourier e Transformada *Wavelet* (WT). Alguns dos mais atuais exemplos de utilização destas ferramentas são:

- Em 2003, Latka e Was (2003) utilizaram a WT na detecção de espículas em EEG de longo termo. A maior dificuldade encontrada no sistema foi na detecção de espículas de baixa amplitude em que a amplitude da onda lenta supera a amplitude da espícula. As janelas utilizadas possuíam 1 segundo. O desempenho deste sistema foi 70 % de sensibilidade e valor preditivo positivo de 67 %. Não houve referência à especificidade.
- Khan e Gotman (2003), no mesmo ano, também desenvolveram um sistema baseado em WT, que tinha como principal objetivo reduzir significantemente o número de falsos positivos, tentando manter uma alta sensibilidade. O desempenho conseguido foi de, aproximadamente, 90 % de sensibilidade e, reduziu as falsas detecções de 2,4/hora para 0,3/hora.

### **4.1.3 Análise baseada em RNA's**

As RNA's são uma alternativa para análise de padrões em sinais de EEG, cuja distinção é complicada até para os especialistas humanos. Um exemplo é o reconhecimento de espículas, em que o grau de acertos na comparação de dois eletroencefalografistas é em torno de 50% (HOSTETLER *et al.*, 1992; WILSON *et al.*, 1996; DÜMPELMANN & ELGER, 1999). As RNA's possuem ainda algumas vantagens, como a diminuição no tempo de processamento em sinais de teste. Dependendo do conjunto de treinamento, também podem generalizar. O principal problema, no entanto, é definir a topologia, o algoritmo de treinamento e a forma com que os dados serão apresentados na entrada da rede.

Alguns dos representantes desta categoria são: o sistema criado por Webber *et al.* (1994), que utilizaram uma rede *feedforward* de três camadas de neurônios, treinada com algoritmo *backpropagation*. O desempenho deste sistema para dados crus, sem préprocessamento, foi sensibilidade de 83,1 % e especificidade de 26,9 %. Pradhan *et al.* (1996), utilizaram uma rede do tipo Vetor de Quantização Linear (LVQ) com três camadas

de neurônios e obtiveram sensibilidade entre 91 % e 97,65 % e especificidade de 74,8 %. Pereira (2003) também utilizou uma rede *feedforward* com algoritmo *backpropagation* que possuía três camadas. Para sinais sem normalização com 10 neurônios na camada oculta e 100.000 iterações, o sistema conseguiu sensibilidade em torno de 65 % e especificidade por volta de 55 %.

### **4.1.4 Análise Híbrida**

Existem alguns trabalhos que utilizam transformadas como pré-processamento para o sinal de EEG. O objetivo é eliminar as informações "indesejadas" do sinal, antes de apresentá-lo para treinamento e testes de uma RNA. Os bons resultados destes estudos têm atraído o interesse de pesquisadores. No IEB-UFSC, dois trabalhos já foram realizados nesta área. As redes usadas possuem topologia *feedforward* com algoritmo de aprendizado *backpropagation*.

Argoud (2001) criou um sistema para detecção de eventos epileptiformes, que utiliza a função Coiflet 1, da FWT (Transformada Wavlet Rápida), como préprocessamento dos sinais, antes de apresentá-los para as RNA's.

Neste sistema, foi utilizado um banco de RNA's (quatro redes), todas *feedforward* com algoritmo de treinamento *backpropagation*. Duas redes para detectar eventos epileptogênicos, uma terceira para reconhecer ruído e artefatos musculares e a outra para reconhecimento de piscadas. O desempenho foi 48,7 % de sensibilidade e especificidade de 98,4 %.

Pereira (2003) investigou e comparou várias ferramentas de pré-processamento para melhorar o desempenho de uma RNA. As redes tinham a mesma topologia, três camadas de neurônios e a camada de saída possuía apenas um neurônio. Diferenciavam-se apenas pela quantidade de neurônios na camada de entrada e na camada intermediária, estas dependentes do pré-processamento.

Foram analisadas algumas transformadas, por exemplo, para a utilização da WT como pré-processamento. A sensibilidade e a especificidade foram de aproximadamente 95% e 70%, respectivamente.

É importante ressaltar que o SIDAPE encontra-se em aperfeiçoamento e que o banco de sinais dos dois sistemas (ARGOUD, 2001; PEREIRA, 2003) é o mesmo do presente trabalho.

### **4.1.5 MAK na detecção de espículas**

Atualmente, as redes *feedforward* com algoritmo *backpropagation* são as mais utilizadas pelos pesquisadores para detecção de espículas em EEG. Porém, existem alguns sistemas que utilizam redes MAK nesta mesma linha de estudo. Como exemplo, Kurth *et al.* (2000) desenvolveram um sistema baseado na auto-organização e no aprendizado nãosupervisionado da MAK para detectar transientes epilépticos. Neste sistema, foram treinadas redes com 20 neurônios na camada de entrada. A camada competitiva era composta por 225 (15 X 15), 625 (25 X 25) ou 3600 (60 X 60) neurônios. O treinamento utilizou a abordagem original, ou seja, treinaram-se todos os padrões em uma única grade. Kurth *et al.* (2000) realizaram as investigações individualmente para cada paciente. Utilizaram-se os mesmo padrões de treinamento no teste (duração 100 ms), aplicando somente 5 % de deslocamento nos sinais de teste. Para cada paciente, foram investigadas as três variações da camada competitiva. O desempenho médio (sensibilidade e valor preditivo positivo) foi de 80,2 %. Neste trabalho, não é evidenciada nenhuma informação sobre as marcações negativas.

# **5 Metodologia do Trabalho**

Os capítulos anteriores são responsáveis pelo embasamento teórico necessário para compreensão e entendimento da motivação, do objetivo do trabalho e principalmente do sistema desenvolvido, assunto a ser aprofundado neste capítulo. Este sistema tem como nome Redes de Kohonen para Detecção de Eventos Epileptogênicos (RKDEE).

#### *5.1 Escopo do Problema*

O principal objetivo deste trabalho é a investigação da utilização de Mapas Auto-Organizáveis de Kohonen na detecção automática de Eventos Epileptogênicos (espículas e ondas agudas). O sistema RKDEE recebe arquivos digitalizados contínuos, provenientes de um sistema de aquisição digital comercial, divididos em segmentos de quinze segundos para facilitar o armazenamento e o processamento dos arquivos individuais. O sistema analisa separadamente janelas de um segundo de registro de EEG para determinar se o padrão que está sendo apresentado ao sistema é ou não Epileptogênico.

Antes de detalhar as etapas do projeto, é necessário apresentar o banco de sinais utilizado neste trabalho.

### *5.2 Banco de Sinais*

Em 1999, o IEB-UFSC conseguiu, através da doutoranda Fernanda Isabel Marques Argoud, um banco de sinais de EEG no Montreal Neurological Institute (MNI), Canadá. Na época, foi realizada uma pesquisa para obter-se um conjunto de sinais que fosse suficiente para dar suporte ao estudo na área de epilepsia. Também a Universidade de Viena através do projeto ANNDEE (2004) (do Instituto Austríaco de Pesquisa em Inteligência Artificial) disponibilizou dados sobre epilepsias de ausências generalizadas, tônico-clônicas

generalizadas e psicomotoras no site [http://www.ai.univie.ac.at/oefai/nn/anndee/data.html.](http://www.ai.univie.ac.at/oefai/nn/anndee/data.html) Porém, os sinais de EEG estavam corrompidos por ruídos musculares e só possuíam quatro canais, o que os tornava inapropriados para a pesquisa, pois os eletroencefalografistas tinham dificuldades em analisar os eventos nestas circunstâncias.

O banco de sinais utilizado consiste em nove registros de EEG, obtidos a partir de sete pacientes epilépticos adultos tomados dentre os pacientes internados na Clínica Neurológica do MNI, no período entre 30 de maio e 10 de junho de 1999. Os registros são de pacientes comprovadamente epilépticos, sendo selecionados períodos que coincidissem com manifestações eletrográficas epileptogênicas, o que significa grande quantidade de paroxismos epileptogênicos (espículas, ondas agudas, poliespículas, crise eletrográfica). A duração dos registros é variável: quatro registros têm 60 minutos de duração cada, quatro registros têm 90 minutos de duração cada e um registro tem 120 minutos de duração, totalizando 12 horas de registro de EEG. Na Tabela 2.1 estão apresentados os registros selecionados por duas revisoras do MNI.

| Paciente       | Nome do Paciente / | $No$ de Registros de | <b>Total [minutos]</b> |  |  |
|----------------|--------------------|----------------------|------------------------|--|--|
|                | <b>Arquivo</b>     | 15 segundos          |                        |  |  |
|                | Jok                | 360                  | 90                     |  |  |
| $\overline{2}$ | Kur                | 360                  | 90                     |  |  |
| 3              | 240<br>Lap         |                      | 60                     |  |  |
| $\overline{4}$ | Sr                 | 480                  | 120                    |  |  |
| $\overline{4}$ | $Sr_2$<br>240      |                      | 60                     |  |  |
| 5              | Vad<br>240         |                      | 60                     |  |  |
| 5              | Vad 2<br>360       |                      | 90                     |  |  |
| 6              | 240<br>Wam         |                      | 60                     |  |  |
| $\overline{7}$ | 360<br>Zog         |                      | 90                     |  |  |
| <b>TOTAL</b>   | 9 Registros        | 2880                 | 720                    |  |  |

**Tabela 5.1 – Registros de Sinais de EEG utilizados.** 

Os sinais foram amostrados a 100 Hz e a montagem utilizada foi a Zigomática-Temporal ("Zygo-Db-Temp" – com 25 eletrodos nas posições Zy1, Zy2, Fp1, Fp2, F3, F4, F7, F8, F9, F10, Cz, C3, C4, T3, T4, T5, T6, T9, T10, P3, P4, P9, P10, O1, O2 e dois eletrodos para EOG: Eog1 e Eog2 – [Figura 5.1\)](#page-54-0). A partir de combinações bipolares destes eletrodos são conseguidos registros em 32 canais, apresentados na [Figura 5.2.](#page-55-0) Os sinais foram pré-filtrados analogicamente no sistema de aquisição Harmonie, da Stellate Systems®, CA, em uma banda de 0,5 – 40 Hz para remoção de alguns ruídos. Não foram realizadas filtragens digitais adicionais.

Os registros estão armazenados em formato \*.mat (formato binário de propriedade do Matlab®) e em formato \*.txt.

O banco de sinais, apesar de não ser completo, é uma base de dados real e suficiente para a proposta do presente trabalho.

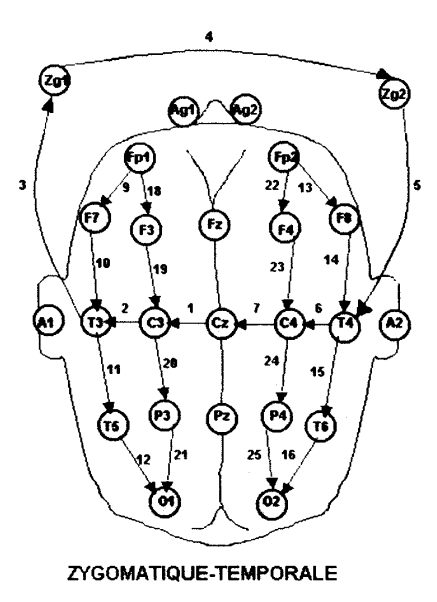

<span id="page-54-0"></span>**Figura 5.1 -– Esquema de montagem zigomática-temporal bipolar utilizando 25 eletrodos arranjados em 32 canais (derivações bipolares marcadas com número ao lado das flechas). Os eletrodos Zg1 e Zg2 (ou Zy1 e Zy2) estão posicionados nos maxilares. (Extraído de ARGOUD (2001)).** 

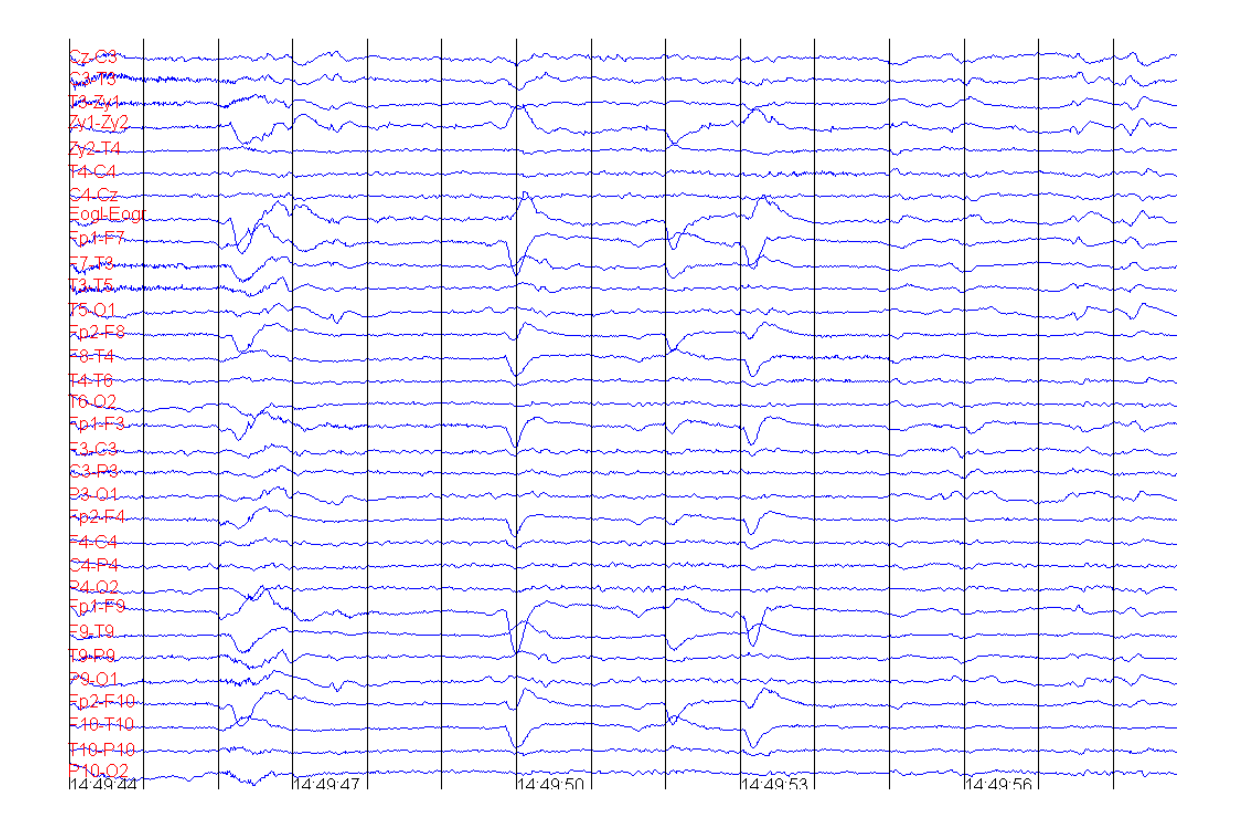

<span id="page-55-0"></span>**Figura 5.2 – Uma tela de registro de um paciente com 15 segundos. À esquerda estão as combinações dos eletrodos que originam as 32 derivações bipolares (ou canais). Abaixo, encontra-se o horário em que foi obtido o registro de EEG.** 

# *5.3 Investigação preliminar da utilização de Mapas de Kohonen como elementos Classificadores*

Nesta seção, serão apresentados os passos para alcançar um sistema capaz de atingir o objetivo traçado anteriormente, ou seja, detectar paroxismos epileptogênicos utilizando Mapas Auto-Organizáveis de Kohonen.

O sistema é formado por dois módulos: um para treinamento e outro para teste, ambos implementados em Matlab®. No módulo de treinamento foram utilizadas as funções *initsm e trainsm* que inicializa e executa o algoritmo de treinamento da MAK. No módulo de teste foram implementadas rotinas de simulação das redes (verificação dos neurônios vencedores para um dado conjunto de entradas) e só foram utilizadas rotinas prontas do Matlab® para traçado de gráficos.

Com o objetivo de uma investigação preliminar dos Mapas Auto-Organizáveis e também uma verificação da funcionalidade do algoritmo, treinou-se uma rede para reconhecimento de três padrões distintos: uma onda quadrada, uma onda triangular e uma onda senoidal [\(Figura 5.3\)](#page-56-0). Todos os sinais apresentados na entrada da rede para treinamento tinham amplitude máxima de valor 1, possuíam 30 pontos e estavam defasados no tempo uns em relação aos outros.

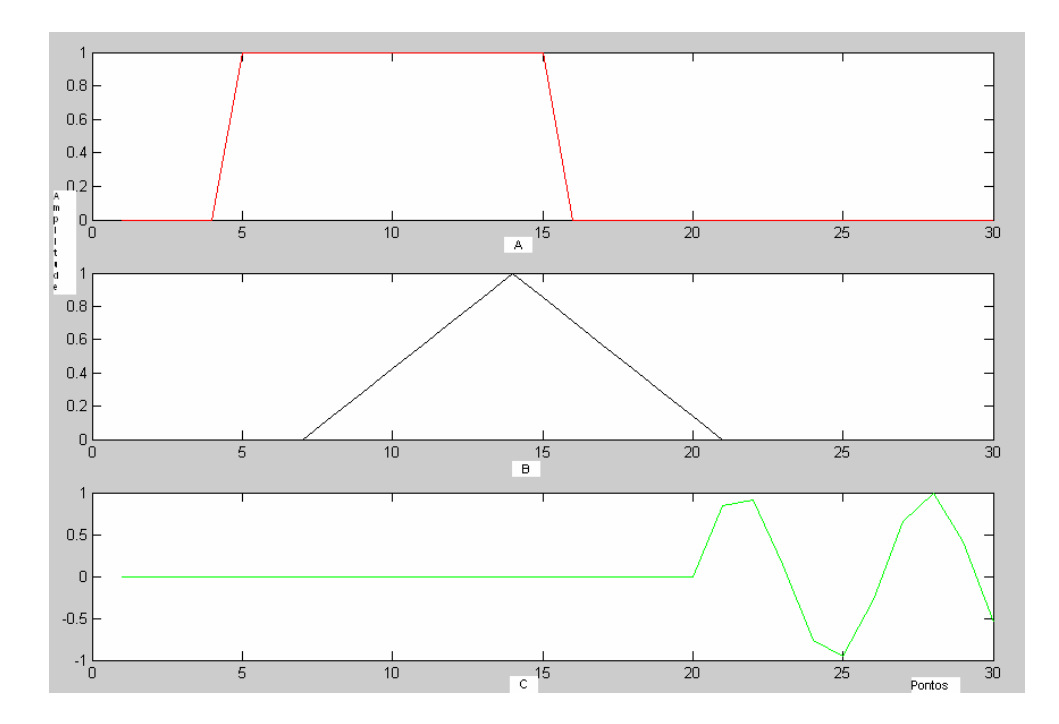

<span id="page-56-0"></span>**Figura 5.3 – Sinais apresentados para treinamento da MAK. A – Onda retangular, B – onda triangular, C – Onda Senoidal, todos sinais com 30 pontos e amplitude máxima igual a 1.** 

Após o treinamento, foram realizados testes com o intuito de avaliar a capacidade de aprendizado e generalização da rede. Nesta fase, primeiramente foram testados os mesmos sinais acrescidos de ruídos e mesmo assim a rede apresentou uma taxa de acerto de 100 %. Porém, quando os sinais de treinamento sofreram deslocamentos de 10 pontos, a taxa de acerto caiu drasticamente para 0 %. Assim, percebe-se que o desempenho da rede é dependente da posição relativa dos padrões de teste, com relação aqueles utilizados para treinamento. Pode-se afirmar que a rede aprende, porém encontra dificuldades para generalizar. Neste caso, a maior dificuldade de generalização é com relação ao deslocamento do padrão no tempo, dentro de cada janela.

Com o objetivo de verificar o comportamento da rede na distinção de paroxismos reais do EEG, começaram-se os estudos de caso usando a base de sinais citada na seção 5.2.

Os padrões de entrada, de treinamento e teste, são normalizados, ou seja, a maior amplitude possível é um. Para normalização estes padrões são divididos pelo maior valor absoluto dentre todos os padrões. Com isto, a relação de proporcionalidade entre os padrões permanece quase constante, diminuindo a influência da potência das grandes amplitudes absolutas dos padrões no treinamento. Isto facilita a convergência da rede, uma vez que os pesos sinápticos são inicializados com valores pequenos dentro do intervalo (-0,1 ; 1) e o algoritmo de treinamento é dependente da mínima distância euclidiana.

Inicialmente foram utilizados apenas quatro sinais: uma onda aguda, um padrão de atividade de fundo normal, uma piscada e um ruído causado por artefato<sup>5</sup>, todos normalizados ([Figura 5.4\)](#page-58-0).

1

<span id="page-57-0"></span><sup>&</sup>lt;sup>5</sup> Artefato em eletroencefalografia é todo e qualquer potencial elétrico registrado, o qual não foi originado a partir do cérebro (COOPER, 1959).

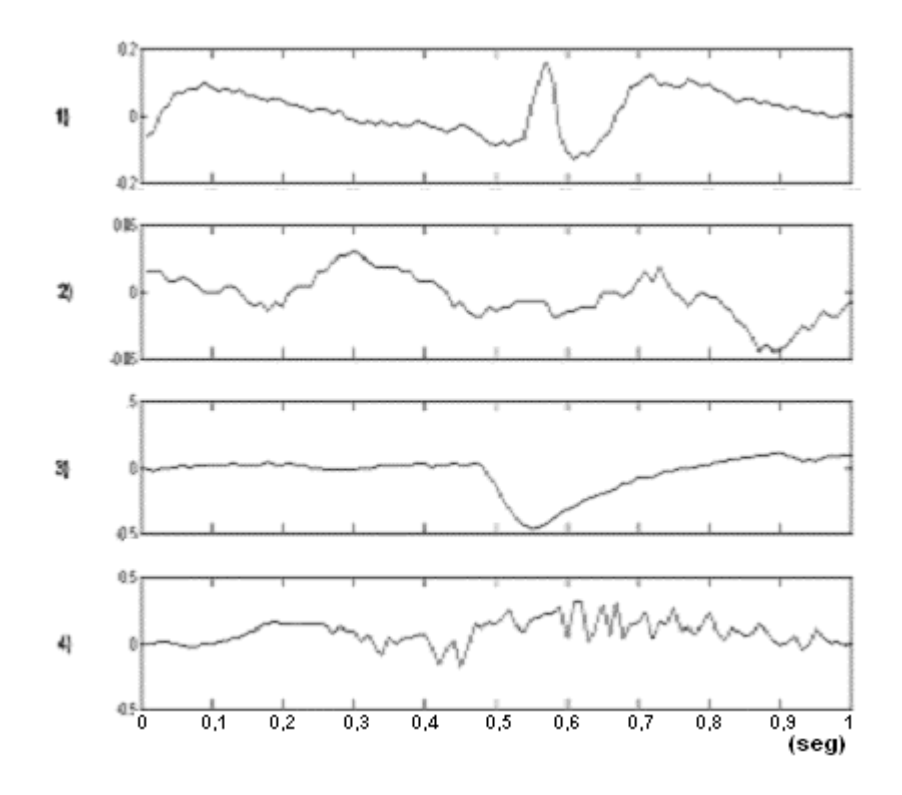

<span id="page-58-0"></span>**Figura 5.4 – Sinais usados no treinamento da MAK. 1 – Onda Aguda, 2 – Atividade de Fundo Normal, 3 – Piscada, 4 – Ruído; sinais com 100 pontos Normalizados.** 

Para os estudos de caso, as janelas utilizadas para treinamento e testes são sempre de um segundo, pois janelas menores fragmentam em demasia DE´s dificultando ainda mais o reconhecimento, enquanto as janelas maiores diminuem a sensibilidade das redes às ocorrências epileptogênicas (espículas e ondas agudas), que são de curta duração (70 a 200 ms), além de exigirem redes de grandes dimensões para atender à representação da entrada (ARGOUD, 2001).

Assim, devido à freqüência de amostragem, as janelas contêm cem pontos e as redes possuem cem neurônios na camada de entrada, sendo que cada neurônio de entrada apresenta o valor de um ponto do sinal para a rede.

Inicialmente a camada competitiva desta rede era uma grade tridimensional<sup>6</sup> composta de 400 neurônios dispostos em uma matriz 20 X 20, como mostrado na Figura 5.5. O número de neurônios foi arbitrário.

Para treinamento (fase de convergência e ordenação) estipulou-se 2.000 ciclos, pois necessitava-se de um número de ciclos superior a 1.000, parâmetro "default" do Matlab® para fase de convergência.

A metodologia utilizada para as investigações será baseada na variação do número de ciclos, da quantidade de neurônios na camada competitiva de cada rede e do conjunto de treinamento. Detalhes serão apresentados no decorrer da dissertação. Outros parâmetros como: tipo de vizinhança, taxa de aprendizado inicial, tamanho inicial da vizinhança, entre outros, foram utilizados "default" do Matlab®.

Após o treinamento, observou-se que a saída da rede ficou dividida em quatro diferentes áreas de neurônios [\(Figura 5.5\)](#page-60-0), devido à aprendizagem auto-organizada. Ao apresentar-se os padrões de treinamento no módulo de teste, o neurônio vencedor e seus vizinhos foram ativados, delimitando-se assim a área de resposta para cada padrão.

Cada área tornou-se responsável pela resposta a um diferente evento. A área 1 ficou responsável pela resposta a padrões similares à onda aguda utilizada para treinamento; a área 2, pelos padrões que representam atividade de fundo normal; a área 3, indica que o evento é piscada, enquanto a área 4 informa que se trata de ruído causado por artefatos.

Novamente percebeu-se que a rede aprendeu, pois quando apresentada uma onda aguda similar à do treinamento ([Figura 5.6\)](#page-60-1) no módulo de teste, o neurônio vencedor da camada competitiva foi um neurônio da área que indica onda aguda [\(Figura 5.7\)](#page-61-0). Porém, mais uma vez, a rede mostrou-se ineficiente para generalização, pois ao apresentar uma onda aguda deslocada em relação à utilizada no treinamento, a rede não obteve êxito na

1

<span id="page-59-0"></span><sup>6</sup> A camada competitiva é bidimensional (em disposição de neurônios) e a terceira dimensão (altura) da camada competitiva é o valor de ativação dos neurônios, e não uma terceira dimensões de neurônios.

resposta. Para resolver este problema, é necessário treinar a rede com um número de padrões mais representativo, questão a ser discutida no decorrer da dissertação.

É importante ressaltar que, para facilitar a visualização das saídas, as respostas dos neurônios de saída estão invertidas (já que o neurônio vencedor tem a menor ativação / mínima distância euclidiana do padrão de entrada) e, na [Figura 5.7,](#page-61-0) só foi apresentado o neurônio vencedor.

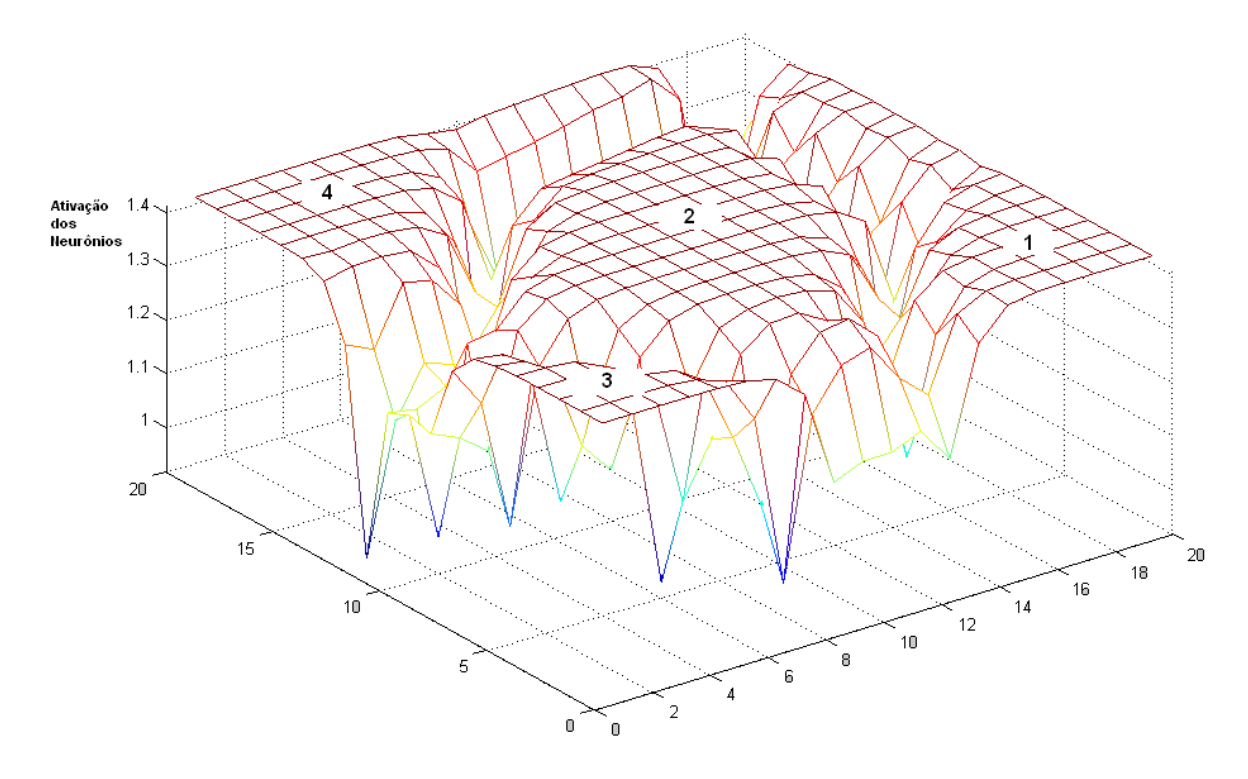

<span id="page-60-0"></span>**Figura 5.5 – Camada competitiva dividida em 4 áreas distintas. 1 – Região que responde a padrões de onda aguda, 2 – Região que responde a padrões de atividade de fundo normal, 3 – Região que responde a padrões de piscada e 4 – Região que responde a padrões de ruído.** 

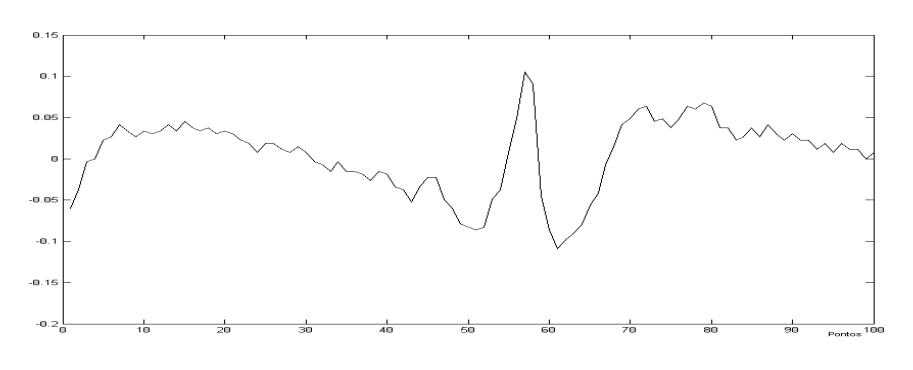

<span id="page-60-1"></span>**Figura 5.6 – Sinal apresentado para teste da MAK.** 

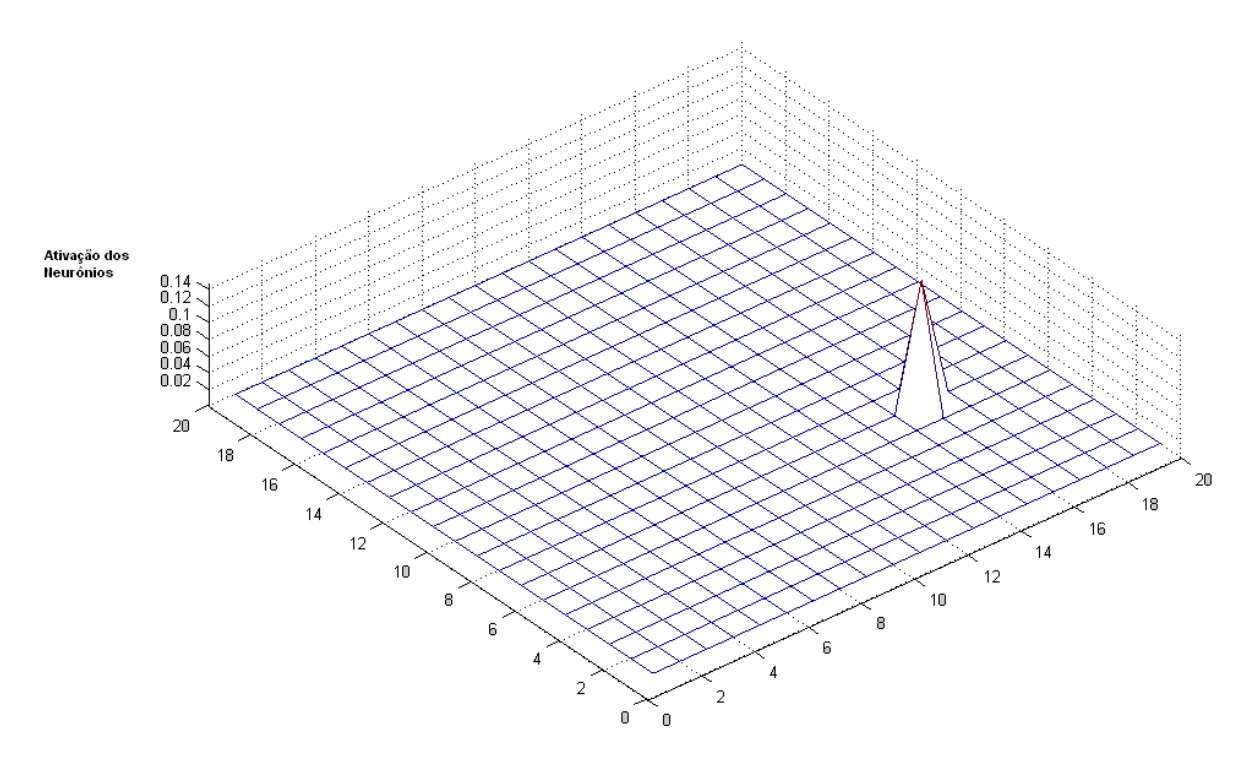

<span id="page-61-0"></span>**Figura 5.7 – Saída da rede após apresentação de uma onda aguda similar a do treinamento. O neurônio vencedor pertence à área 1, verificando-se acerto da rede.** 

Porém, a detecção de eventos epileptogênicos, objetivo deste trabalho, é muito mais complexa do que visto até aqui. Estes padrões possuem uma grande variabilidade e similaridade com eventos epileptiformes, como será discutido na seção 5.4.1.

## *5.4 Sistema RKDEE*

### **5.4.1 Variabilidade versus Similaridade**

Os paroxismos epileptogênicos são de grande variabilidade, o que dificulta a detecção automática. Assim, existe a necessidade de se encontrar um conjunto representativo de padrões epileptogênicos para tentar minimizar este problema, ponto a ser discutido no na seção 5.4.2. Na [Figura 5.8,](#page-62-0) é ilustrada a variabilidade destes padrões no EEG.

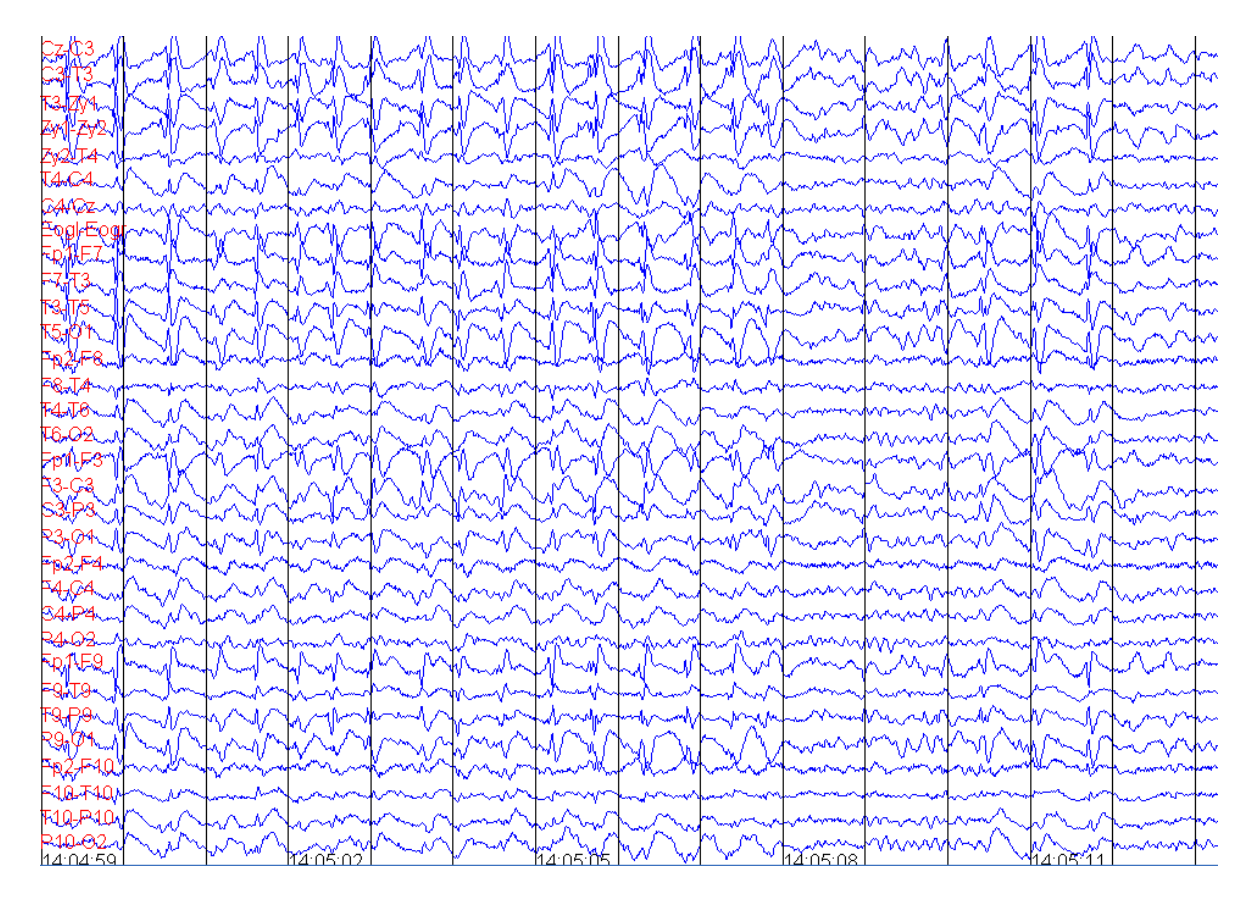

<span id="page-62-0"></span>**Figura 5.8 – Padrões Epileptogênicos no hemisfério esquerdo do encéfalo (14:04:58 a 14:05:07 e 14:05:10 a 14:05:11). Registro adquirido de paciente comprovadamente epiléptico.** 

A diferenciação entre eventos epileptogênicos e eventos epileptiformes é, de fato, outra grande dificuldade encontrada por qualquer sistema de detecção de espículas e ondas agudas e, inclusive, por revisores treinados. Para este trabalho, os padrões epileptiformes que serão considerados são piscadas e ruídos causados por artefatos (Figuras 5.9 e 5.10, respectivamente), já que estes constituíram as maiores fontes de problemas no Sistema de Detecção Automática de Paroxismos Epileptiformes (SIDAPE) (ARGOUD, 2001).

Observou-se também que paroxismos epileptogênicos de baixa amplitude podem ser confundidos com a atividade de fundo normal ([Figura 5.11\)](#page-64-0). Outra dificuldade a ser analisada para detecção automática de eventos epileptogênicos.

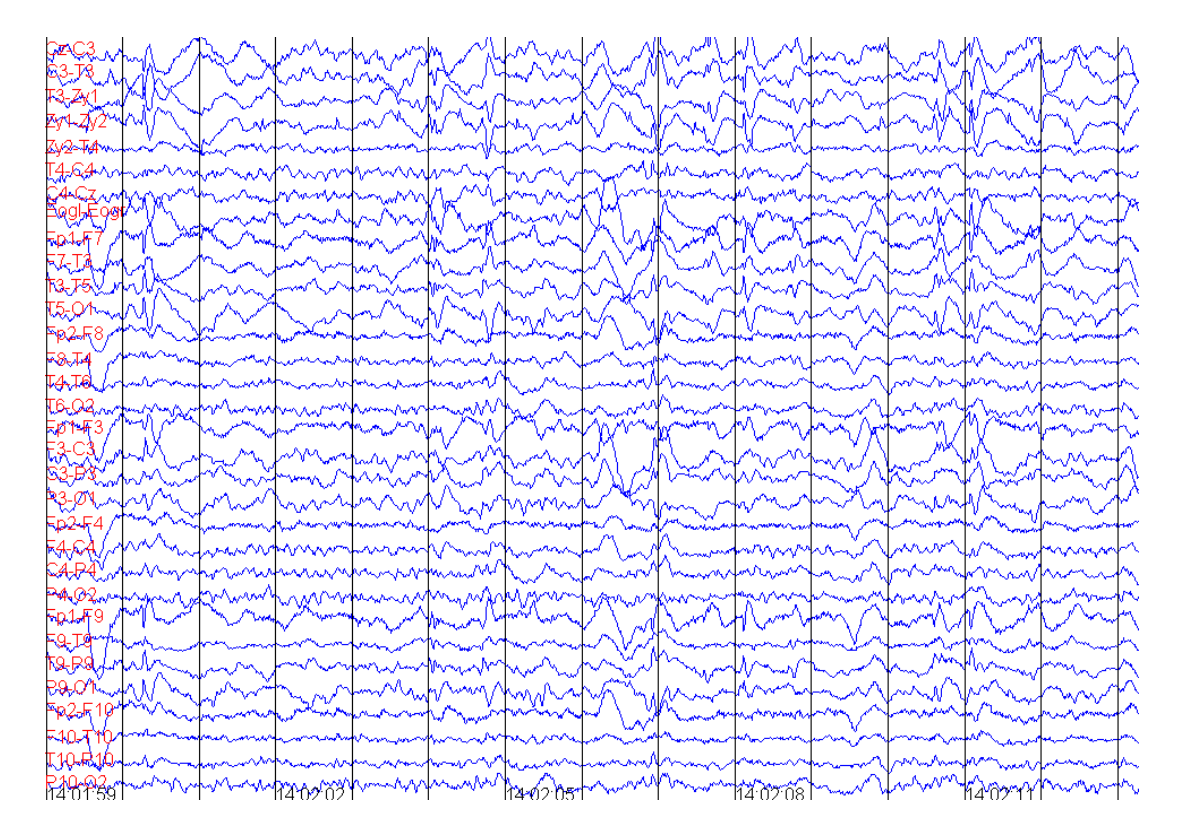

**Figura 5.9 – Piscadas no primeiro segundo de registro, com morfologia de "u" (aparecem somente nos canais frontais) e no instante 2, eventos epileptogênicos com morfologia semelhante.** 

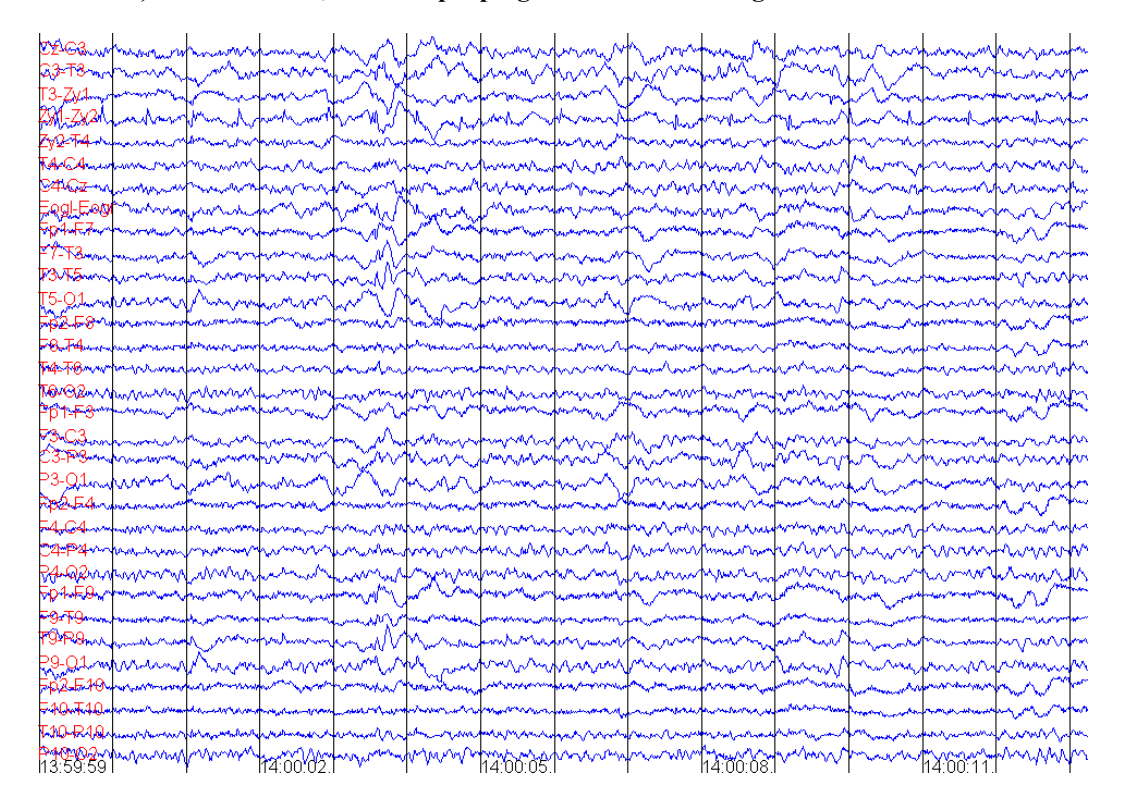

**Figura 5.10 – Ruído de eletrodo no canal Zy1 – Zy2 (quarto canal), com morfologia bastante epileptiforme.** 

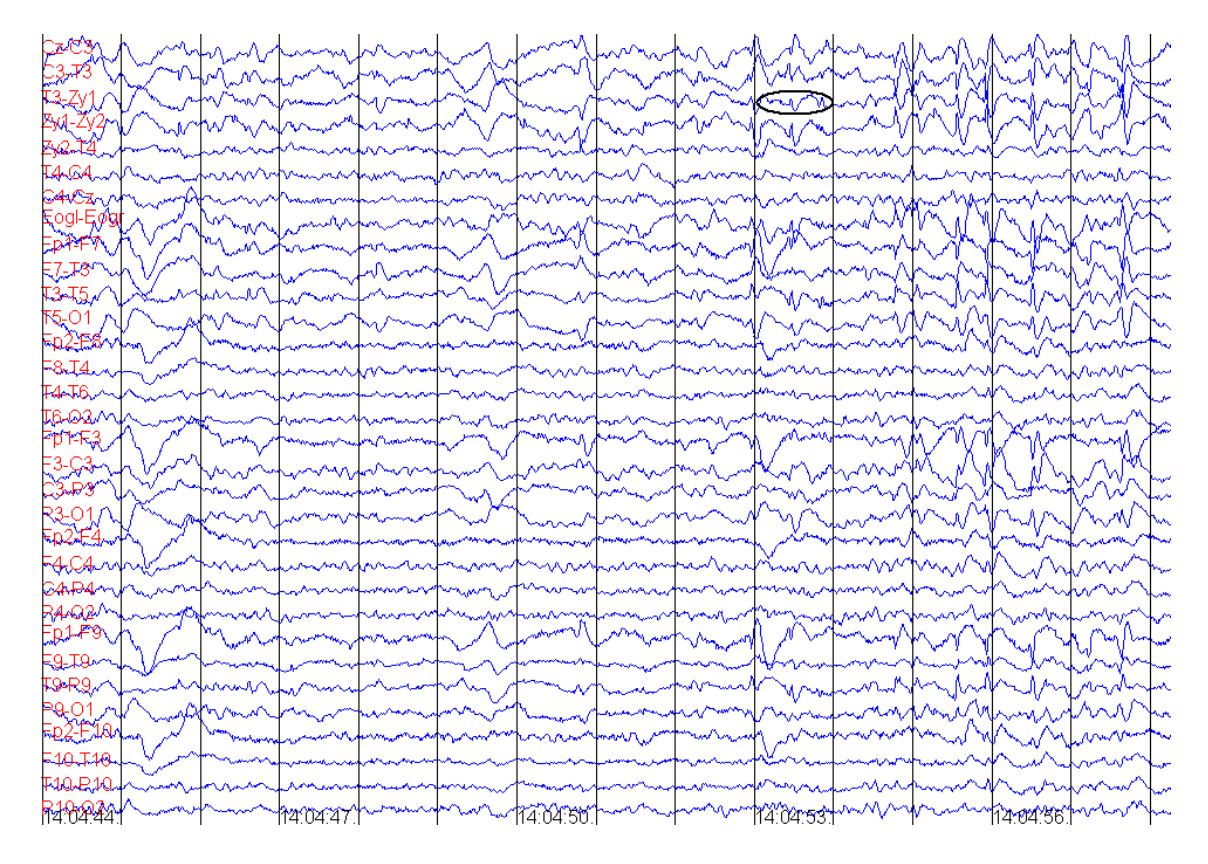

<span id="page-64-0"></span>**Figura 5.11 – Circulado no instante 14:04:53, canal T3-Zy1, um exemplo de Evento epileptogênico de baixa amplitude, quase imperceptível. Registro adquirido de paciente comprovadamente epiléptico.** 

# **5.4.2** *Conjunto de Treinamento*

Como visto nas seções anteriores, a escolha do conjunto de treinamento é uma tarefa difícil, devido, principalmente, à variabilidade dos padrões, similaridade entre alguns padrões epileptiformes e epileptogênicos e à sensibilidade das redes neurais à posição da espícula na época. Todos estes fatores devem ser criteriosamente analisados para conseguirse um conjunto realmente representativo.

Inicialmente, utilizou-se redes com 1.600 neurônios de saída, dispostos em uma matriz 40 X 40 e com limite de 3.000 ciclos para treinamento. Estes valores foram escolhidos arbitrariamente.

Foram realizadas investigações com diferentes conjuntos de treinamento. Um dos conjuntos de treinamento investigados era por exemplo, composto de 40 paroxismos epileptogênicos, 20 padrões de piscada, 20 padrões de ruído e 20 atividades de fundo normal. Para o conjunto de teste apresentado no Anexo II a sensibilidade, especificidade, VPP e VPN obtidos foram respectivamente 40,9 %, 76,0 %, 50,0 % e 68,7 %.

Este conjunto passou por um refinamento, ou seja, houve um aumento nos padrões de treinamento preocupando-se principalmente com a variabilidade, similaridade e o deslocamento do padrão na janela, na tentativa de se melhorar o desempenho do sistema. Chegando-se finalmente ao conjunto de treinamento "ótimo", que consiste em 180 espículas e ondas agudas, 180 atividades de fundo normal, 60 piscadas e 70 ruídos ([Tabela](#page-66-0)  [5.3\)](#page-66-0). A lista completa dos padrões de treinamento encontra-se no Anexo I. Este conjunto de treinamento será chamado de **conjunto de treinamento definitivo**. Na [Tabela 5.2](#page-65-0) está apresentado um quadro comparativo do desempenho do sistema para estes dois grupos de treinamento.

<span id="page-65-0"></span>**Tabela 5.2 – Comparativo de desempenho do sistema para variação do conjunto de treinamento, utilizando o conjunto de teste do Anexo II.** 

|                         | Sensibilidade | Especificidade | VPP       | VPN   |  |
|-------------------------|---------------|----------------|-----------|-------|--|
| Conjunto de Treinamento | 53,4 %        | 78,9%          | 59,5 %    | 74,1% |  |
| Definitivo              |               |                |           |       |  |
| Conjunto de Treinamento | $40.9\%$      | 76,0 %         | 50,0 $\%$ | 68,7% |  |
| Parcial                 |               |                |           |       |  |

|                         | Tipo de Padrão                                     | <b>Paciente</b> | <b>Arquivo</b> | <b>Início</b> | Canal          |
|-------------------------|----------------------------------------------------|-----------------|----------------|---------------|----------------|
| 1                       | Epileptogênico                                     | sr              | 15             | 300           | 4              |
| $\overline{\mathbf{2}}$ | Epileptogênico                                     | sr              | 15             | 600           | 6              |
| 3                       | Epileptogênico                                     | sr              | 15             | 700           | 22             |
| 4                       | Epileptogênico                                     | sr              | 15             | 600           | $\overline{2}$ |
| 5                       | Epileptogênico                                     | sr              | 75             | 1300          | $\overline{4}$ |
|                         |                                                    | .               | .              | .             |                |
| 181                     | Atividade de Fundo<br>Normal<br>Atividade de Fundo | lap             | 3510           | 500           | 5              |
| 182                     | Normal<br>Atividade de Fundo                       | lap             | 3510           | 600           | 9              |
| 183                     | Normal<br>Atividade de Fundo                       | lap             | 3510           | 700           | 12             |
| 184                     | Normal<br>Atividade de Fundo                       | lap             | 3510           | 700           | 16             |
| 185                     | Normal                                             | lap             | 3510           | 900           | 5              |
|                         |                                                    | .               | .              | .             | .              |
| 361                     | Piscada                                            | wam             | 2235           | 100           | 9              |
| 362                     | Piscada                                            | sr              | 15             | 600           | 8              |
| 363                     | Piscada                                            | sr              | 15             | 600           | 25             |
| 364                     | Piscada                                            | sr              | 30             | 1400          | 13             |
| 365                     | Piscada                                            | sr              | 30             | 1400          | 21             |
|                         | .                                                  | .               | .              | $\cdots$      | .              |
| 485                     | Ruído                                              | wam             | 45             | 1000          | 4              |
| 486                     | Ruído                                              | wam             | 180            | 100           | 5              |
| 487                     | Ruído                                              | wam             | 195            | 1400          | 5              |
| 488                     | Ruído                                              | wam             | 210            | 1300          | 4              |
| 489                     | Ruído                                              | wam             | 1500           | 1400          | 5              |
| 490                     | Ruído                                              | kur             | 45             | 1100          | 31             |

<span id="page-66-0"></span>**Tabela 5.3 – Conjunto de Treinamento Definitivo (tabela completa – Anexo I).** 

A diferença entre os números de padrões no conjunto de treinamento deve-se à maior ou menor variabilidade de morfologia dos padrões e a ênfase no objetivo do trabalho, que é detectar automaticamente eventos epileptogênicos.

## **5.4.3 Arquitetura das Redes**

Para janelas de 1 segundo de treinamento, utilizar uma única rede de Kohonen para diferenciar eventos epileptogênicos, paroxismos epileptiformes e atividade de fundo normal mostrou-se impraticável, devido à variabilidade, similaridade e a problemática do deslocamento. Como prova disto, na [Figura 5.12,](#page-67-0) é apresentada a camada competitiva da rede treinada com um único mapa auto-organizável para distinguir estes padrões. Percebese que a rede não consegue extrair as características particulares ou "individuais" do conjunto de treinamento de forma a gerar vizinhanças limitadas espacialmente, em resposta a cada padrão de entrada. A resposta da saída desta rede é de difícil interpretação.

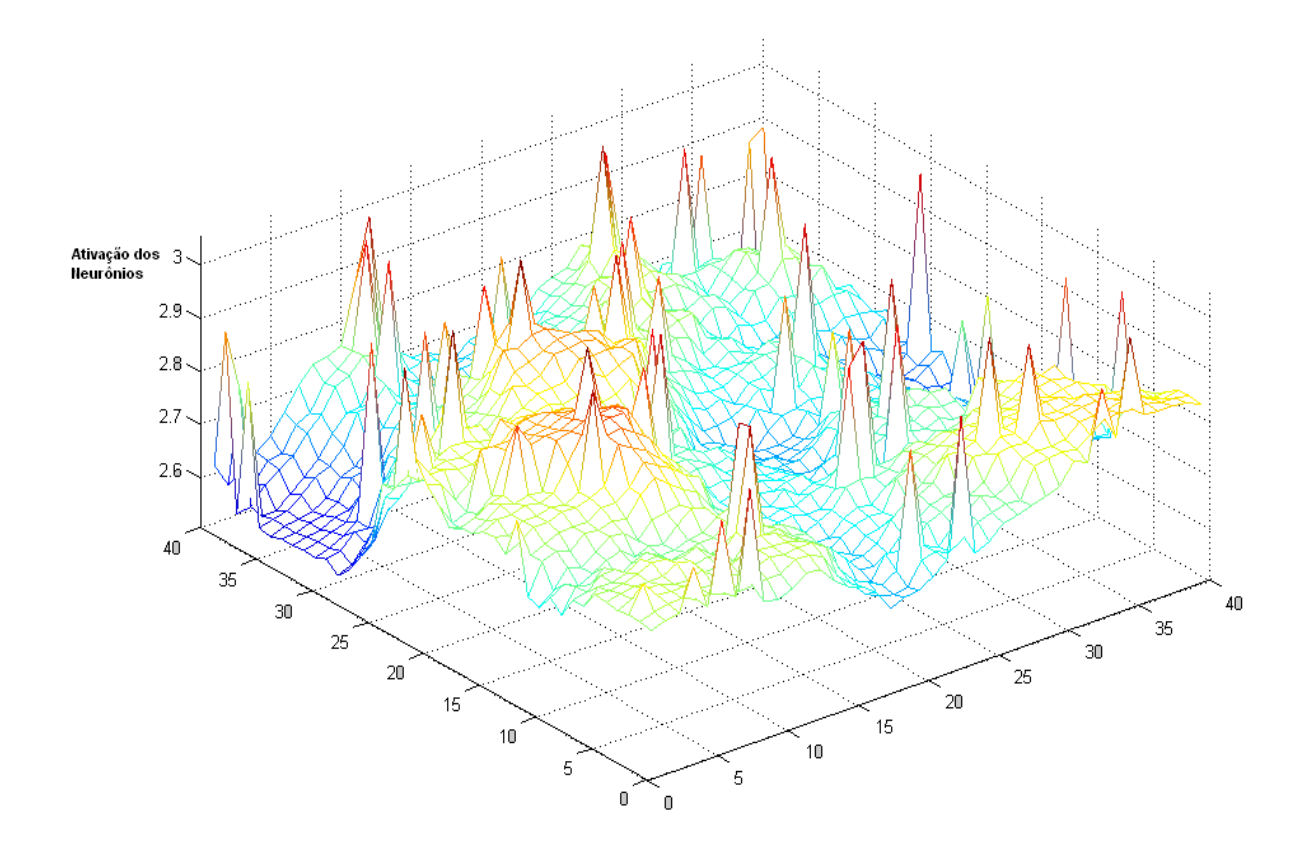

<span id="page-67-0"></span>**Figura 5.12 – Camada Competitiva para a rede treinada com padrões Epileptogênico, Epileptiforme e Atividade de fundo normal, após apresentação dos padrões de treinamento no módulo de teste, no intuito de conhecer as áreas de respostas para tais eventos.** 

No presente trabalho, optou-se então por redes de Kohonen treinadas para responder a apenas um único padrão, formando um banco de RNA's. Pensou-se, então, em treinar quatro redes: uma rede especializada no reconhecimento de eventos epileptogênicos, duas redes para detecção de eventos epileptiformes, uma para piscadas e outra para ruídos, e uma rede para detectar atividade de fundo normal. Com isto, esperou-se facilitar a interpretação da saída do sistema e aumentar a confiabilidade nos resultados.

Com as redes "especialistas" treinadas separadamente têm-se quatro áreas de neurônios responsáveis pela detecção de diferentes padrões. Estes quatro mapas responderão em conjunto (i.e, os padrões de teste serão apresentados às quatro redes ao mesmo tempo) e a resposta do sistema dependerá da competição entre os neurônios com o melhor casamento de cada área. Será o neurônio vencedor o que possuir o menor valor de distância euclidiana, ou seja, que estiver mais próximo do padrão de teste. Na [Figura 5.13,](#page-68-0) é apresentada a saída do sistema com as redes respondendo a uma piscada. Neste caso, o neurônio vencedor está contido na área de detecção de piscadas. Isto significa também que o sistema classificou o padrão apresentado como evento não-epileptogênico. Para melhor visualização só foram mostrados os valores de ativação dos neurônios vencedores de cada região.

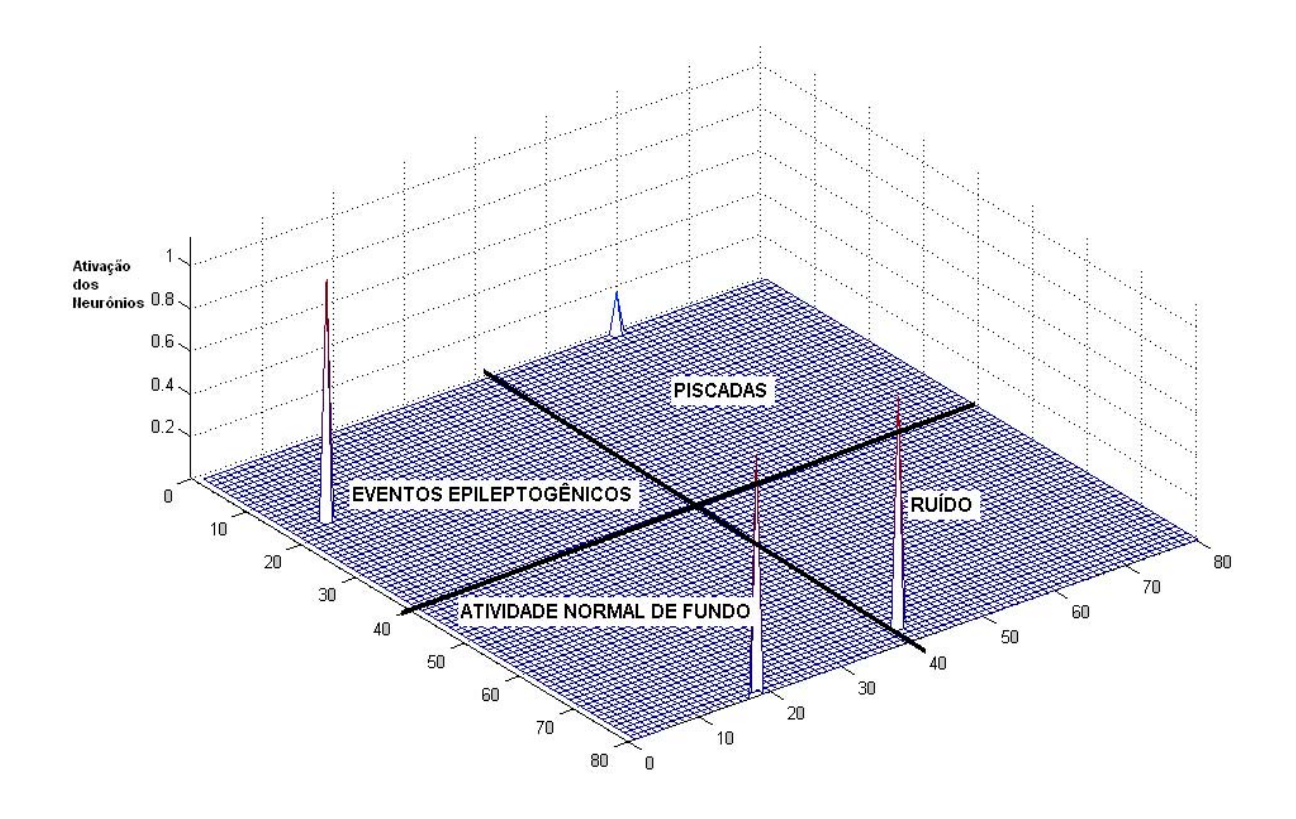

<span id="page-68-0"></span>**Figura 5.13 – Saída do sistema com as quatro redes treinadas separadamente, respondendo em conjunto a uma piscada. A resposta do sistema foi evento não-epileptogênico, verificando acerto da rede.** 

No treinamento de cada rede, os pesos sinápticos foram inicializados com valores randômicos pequenos e diferentes uns dos outros, a taxa de aprendizado inicial foi de 0,9 e a final, para a fase de ordenação, foi de 0,02 (taxa de aprendizado inicial para fase de convergência). Na fase de convergência, o decrécimo da taxa de aprendizado é menor e nunca chega a zero. Foram utilizados 1.000 ciclos de treinamento para a fase de ordenação e a função de vizinhança é a hexagonal. A vizinhança inicial em torno do neurônio vencedor é a máxima permitida, ou seja, que envolve o número máximo de neurônios possíveis na grade. Esta dependerá do tipo de vizinhança e do local que se encontra o neurônio vencedor, pois a preocupação é que ao final dos 1.000 ciclos para fase de ordenação a vizinhança esteja em 1 (vizinhos imediatos ao neurônio vencedor), que representa a vizinhança para fase de convergência. Todos estes parâmetros utilizados para treinamento são "default" do Matlab. Outros parâmetros, testes e resultados serão discutidos no próximo capítulo como, por exemplo:

- $\triangleright$  Número de ciclos total a serem utilizadas no treinamento das redes;
- ¾ Número de neurônios em cada rede;

## **6 Testes e Resultados**

Este capítulo descreverá os procedimentos de testes realizados para o sistema RKDEE. Primeiramente, serão feitas considerações sobre o número de ciclos usados para treinar cada rede, o número de neurônios utilizados para cada camada competitiva e, finalmente, será apresentado um quadro comparativo com respostas de todas as principais investigações.

Os parâmetros utilizados para avaliação do sistema RKDEE foram sensibilidade, epecificidade, valor preditivo positivo (VPP) e valor preditivo negativo (VPN), porque possibilitam uma melhor compreensão do desempenho face às necessidades da prática clínica. A análise para cálculo destes parâmetros somente diferenciará se o padrão de teste é ou não epileptogênico (detecção positiva ou negativa), como apresentado no esquema da [Figura 6.1,](#page-70-0) pois o objetivo do trabalho é indicar a presença de eventos epileptogênicos.

Nas tabelas do Anexo I, II e III, os eventos não-epileptogênicos são classificados em piscadas (bk), ruídos causados por artefatos (rd) e atividade de fundo normal (nr). Já os eventos epileptogênicos, tanto ondas agudas como espículas, são designados por "eep".

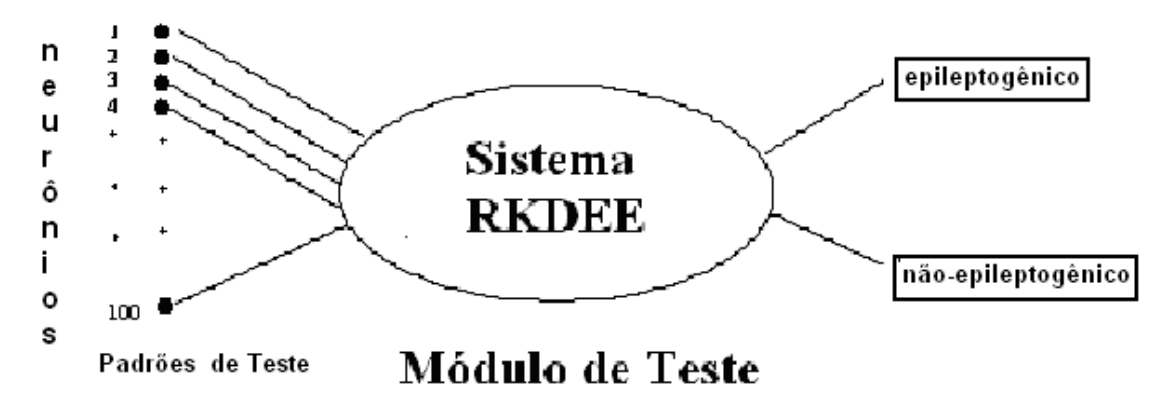

<span id="page-70-0"></span>**Figura 6.1 – Esquema de Teste para análise do desempenho.** 

Para obter-se o conjunto de teste, foram selecionados aleatoriamente 10 registros de 15 segundos de EEG de cada paciente. Para cada registro tomado, incluíram-se as páginas de registros anterior e posterior de forma que os eletroencefalografistas tivessem informação temporal suficiente para fazer as marcações de evento. Obteve-se um total de 30 registros de 15 segundos (ou 450 segundos) de EEG por paciente [\(Tabela 6.1\)](#page-71-0). Seguindo-se um protocolo, três especialistas fizeram marcações dos eventos epileptogênicos (ondas agudas e espículas) e epileptiformes (piscadas e ruídos causado por artefatos) contidos nesses registros.

<span id="page-71-0"></span>**Tabela 6.1 - Registros de 15 segundos selecionados aleatoriamente (em preto) e seus respectivos vizinhos (anteriores e posteriores), utilizados para montar o conjunto de teste. Cada registro de 15 segundos é identificado pelo instante de início.** 

| Pac.<br>Reg.<br>$(15 \text{ seg.})$ | 1    | $\overline{2}$   | 3                | 4<br>$(1°$ registro) | 4<br>(2° registro) | 5<br>(1 <sup>°</sup> registro) | 5<br>(2 <sup>°</sup> registro) | 6                 | $\overline{7}$ |
|-------------------------------------|------|------------------|------------------|----------------------|--------------------|--------------------------------|--------------------------------|-------------------|----------------|
|                                     | 435  | 75               | $\overline{690}$ | 1635                 | 165                | 60                             | 510                            | 75                | 45             |
| $\overline{c}$                      | 420  | 60               | 675              | 1620                 | 150                | 45                             | 495                            | 60                | 30             |
| $\overline{3}$                      | 450  | 90               | 705              | 1650                 | 180                | 75                             | 525                            | 90                | 60             |
| $\overline{4}$                      | 1035 | 1095             | 735              | 2100                 | 1215               | 195                            | 1155                           | 810               | 1080           |
| 5                                   | 1020 | 1080             | 720              | 2085                 | 1200               | 180                            | 1140                           | 795               | 1065           |
| 6                                   | 1050 | 1110             | 750              | 2115                 | 1230               | 210                            | 1170                           | 825               | 1095           |
| $\overline{7}$                      | 1470 | 1140             | $\sqrt{870}$     | 2205                 | 1515               | 240                            | 1455                           | 885               | 1260           |
| 8                                   | 1455 | 1125             | 855              | 2190                 | 1500               | 225                            | 1440                           | 870               | 1245           |
| 9                                   | 1485 | 1155             | 885              | 2220                 | 1530               | 255                            | 1470                           | 900               | 1275           |
| 10                                  | 1695 | 2055             | 915              | 3600                 | 1605               | 690                            | 1680                           | 1050              | 1440           |
| 11                                  | 1680 | 2040             | 900              | 3585                 | 1590               | 675                            | 1665                           | 1035              | 1425           |
| 12                                  | 1710 | 2070             | 930              | 3615                 | 1620               | 705                            | 1695                           | 1065              | 1455           |
| 13                                  | 1920 | 3480             | 960              | 3855                 | 2010               | 1530                           | 2055                           | 1605              | 2985           |
| 14                                  | 1905 | 3465             | 945              | 3840                 | 1995               | 1515                           | 2040                           | 1590              | 2970           |
| 15                                  | 1935 | 3495             | 975              | 3870                 | 2025               | 1545                           | 2070                           | 1620              | 3000           |
| 16                                  | 2085 | 3630             | 1320             | 4155                 | 2055               | 2280                           | 2235                           | $2\overline{145}$ | 3600           |
| 17                                  | 2070 | 3615             | 1305             | 4140                 | 2040               | 2265                           | 2220                           | 2130              | 3585           |
| 18                                  | 2100 | 3645             | 1335             | 4170                 | 2070               | 2295                           | 2250                           | 2160              | 3615           |
| 19                                  | 2460 | $\frac{3675}{ }$ | 1695             | 4560                 | 2310               | 2325                           | 2325                           | 2325              | 3990           |
| 20                                  | 2445 | 3660             | 1680             | 4545                 | 2295               | 2310                           | 2310                           | 2310              | 3975           |
| 21                                  | 2475 | 3690             | 1710             | 4575                 | 2325               | 2340                           | 2340                           | 2340              | 4005           |
| 22                                  | 3090 | 3720             | 1965             | 5070                 | 3180               | 2640                           | 3360                           | 2460              | 4125           |
| 23                                  | 3075 | 3705             | 1950             | 5055                 | 3165               | 2625                           | 3345                           | 2445              | 4110           |
| 24                                  | 3105 | 3735             | 1980             | 5085                 | 3195               | 2655                           | 3375                           | 2475              | 4140           |
| 25                                  | 3315 | 3780             | 2385             | 6195                 | 3240               | 2685                           | 3750                           | 2655              | 4260           |
| 26                                  | 3300 | 3765             | 2370             | 6180                 | 3225               | 2670                           | 3735                           | 2640              | 4245           |
| 27                                  | 3330 | 3795             | 2400             | 6210                 | 3255               | 2700                           | 3765                           | 2670              | 4275           |
| 28                                  | 5340 | 5295             | 3465             | 6735                 | 3360               | 2745                           | 5250                           | 3450              | 4965           |
| 29                                  | 5325 | 5280             | 3450             | 6720                 | 3345               | 2730                           | 5235                           | 3435              | 4950           |
| 30                                  | 5355 | 5310             | 3480             | 6750                 | 3375               | 2760                           | 5265                           | 3465              | 4980           |
Em cada registro foi escolhido um padrão epileptogênico resultando um total de 270 padrões. Quando não houvesse disponibilidade no registro analisado de encontrar um evento epileptogênico, um padrão epileptiforme ou atividade de fundo normal era selecionado para compor o conjunto de teste. Os eventos não-epileptogênicos foram selecionados pela maior similaridade com espículas e ondas agudas, para se testar a capacidade do sistema em rejeitar eventos similares aos epileptogênicos. Ou seja, dispondose de duas piscadas em um registro que não continha evento epileptogênico, foi escolhida a mais semelhante morfologicamente com um paroxismo epileptogênico, para compor o conjunto de teste. Na escolha das espículas e ondas agudas privilegiou-se a variabilidade dos padrões, permitindo-se testar a capacidade de generalização das RNA´s.

É importante ressaltar que os conjuntos de padrões de treinamento e teste não possuem intersecção, isto é, um mesmo padrão não foi utilizado para treinamento e teste.

Assim, o **conjunto de teste definitivo** consiste em 88 paroxismos epileptogênicos (espículas e ondas agudas), 33 paroxismos duvidosos para o especialista e 149 padrões nãoepileptogênicos.

Os padrões duvidosos só foram testados para a rede de melhor desempenho, que será apresentada no decorrer da dissertação.

#### *6.1 Ciclos de Treinamento*

Em todas as investigações sobre o número de ciclos de treinamento, utilizou-se o conjunto de treinamento definitivo e a camada competitiva de cada rede com 100 neurônios, dispostos em uma matriz 10 X 10. Desta forma conseguiu-se diminuir sensivelmente o tempo de processamento, pois utilizou-se poucos neurônios na camada competitiva.

Na [Figura 6.2](#page-73-0) está apresentado um comparativo do desempenho de sistemas treinados com quantidades diferentes de ciclos de treinamento. As simulações realizadas continham 3.000, 5.000, 20.000 e 50.000 ciclos.

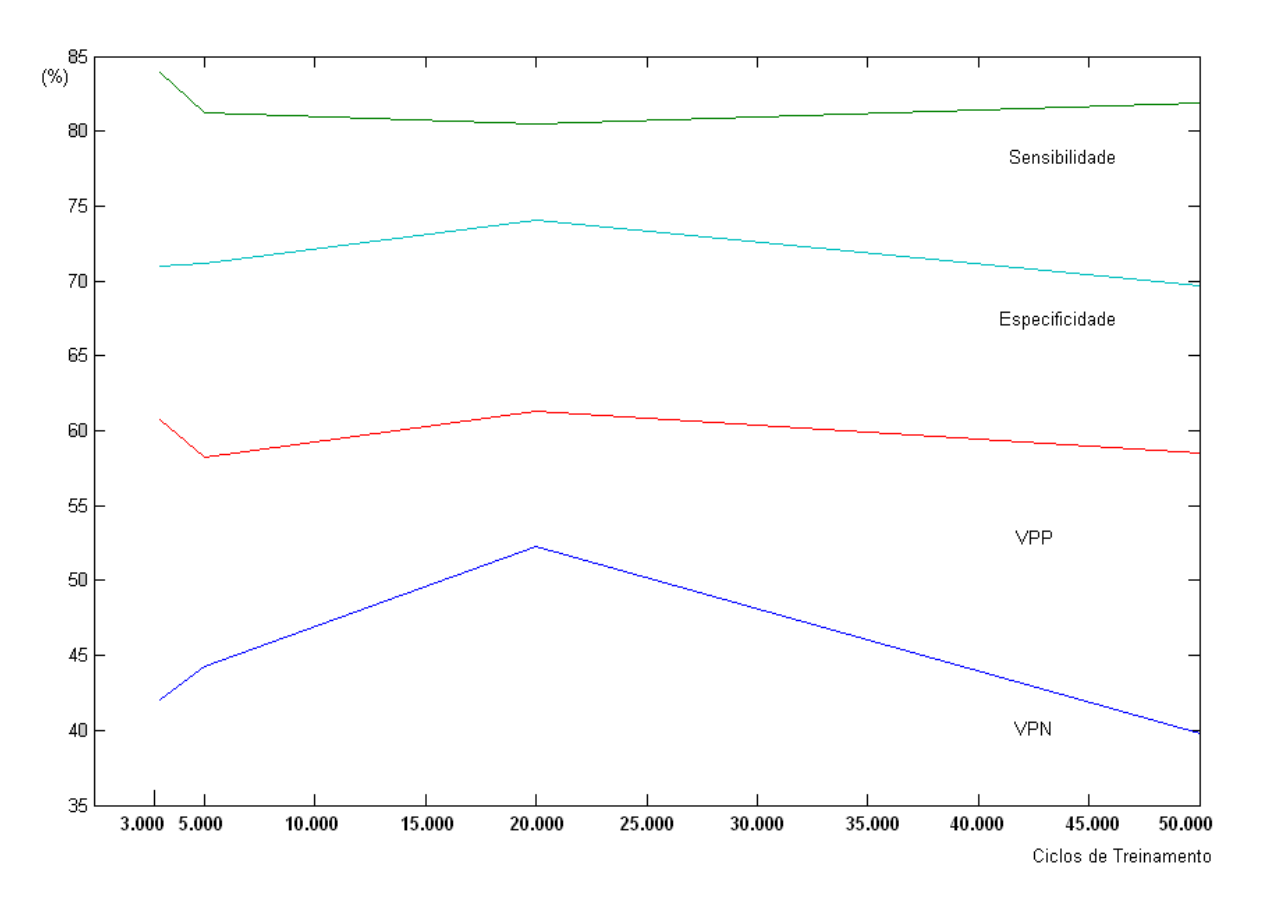

<span id="page-73-0"></span>**Figura 6.2 – Gráfico do desempenho do sistema, com redes de 100 neurônios na camada competitiva, para variações do número ciclos de treinamento.** 

Para um sistema treinado com redes de 100 neurônios na camada competitiva, utilizando o conjunto de treinamento definitivo, pode-se observar que 20.000 é o número "ótimo" de ciclos.

#### *6.2 Número de neurônios em cada rede*

Todas as redes foram treinadas com grades de saída quadradas [n X n], para tornar possível a utilização da função *mesh* do Matlab®, que traça os gráficos da saída do sistema tridimensionalmente. Vale lembrar que a utilização de matrizes quadradas nas saídas das redes não causa prejuízo ao sistema.

Para investigações sobre o número de neurônios, foram utilizados 3.000 ciclos e o conjunto de treinamento definitivo. O número de ciclos foi determinado para reduzir o tempo de processamento, permitindo assim realizar mais experimentos, além do interesse nestas investigações ser o de testar a influência da variação no número de neurônios na camada competitiva.

Foram realizadas inúmeras simulações variando-se o número de neurônios na grade de saída de cada rede. Primeiramente, utilizou-se 100 neurônios dispostos numa matriz 10 X 10, para treinamento de cada rede. A sensibilidade e a especificidade do sistema foram respectivamente, 42,0 % e 83,9 %. Para 400 neurônios numa grade 20 X 20, a sensibilidade foi igual a 46,6 % e especificidade de 79,9 %. Com a camada competitiva possuindo 1.600 neurônios (40 X 40), a sensibilidade foi 53,4 % e especificidade 78,5 %. Na Figura 6.3 estão apresentados todos os parâmetros de desempenho para as investigações.

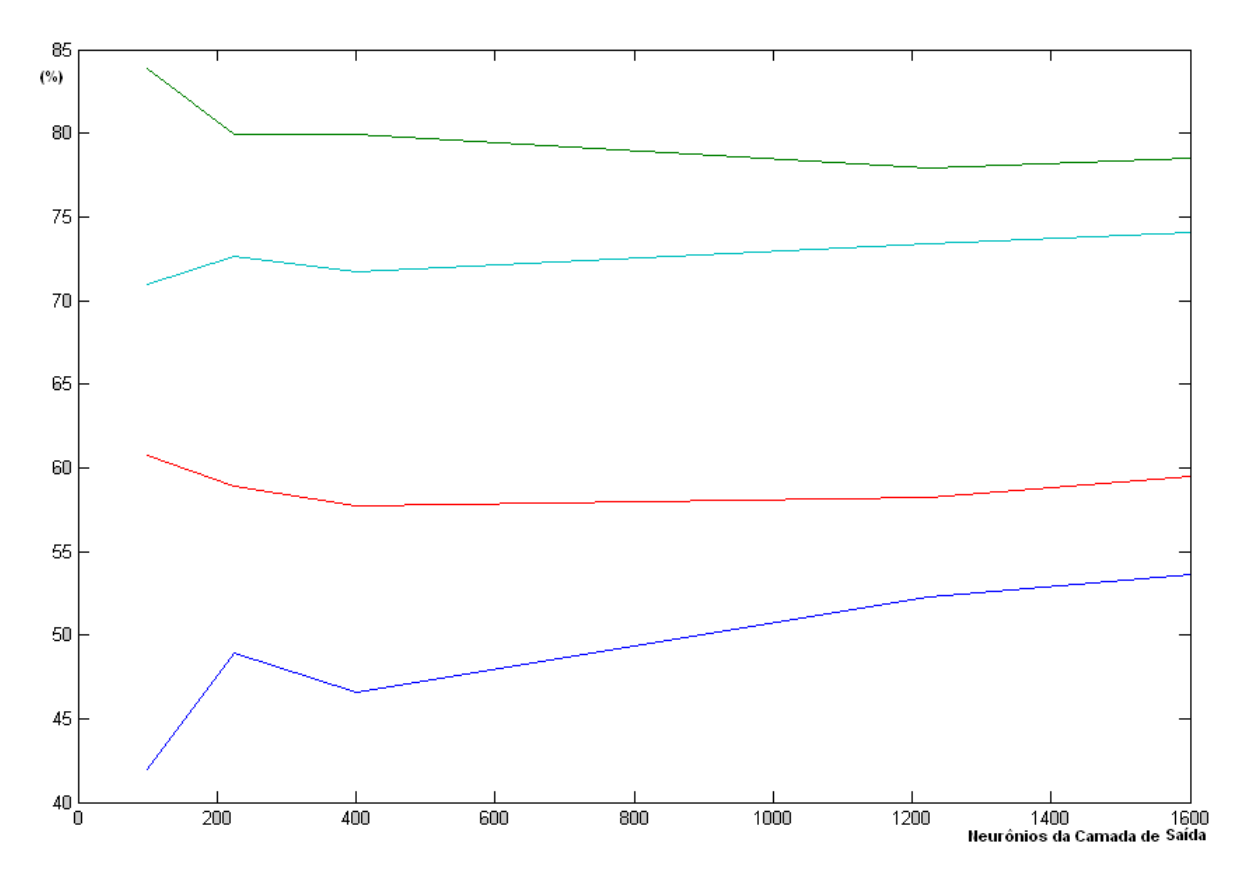

<span id="page-75-0"></span>**Figura 6.3 – Gráfico comparativo de desempenho do sistema para variação do número de neurônios na Camada Competitiva, utilizando 3.000 ciclos de treinamento.** 

As discussões sobre as investigações estão no próximo capítulo.

### *6.3 Quadro Comparativo dos melhores desempenhos*

Além dos experimentos citados, foram realizadas mais investigações efetuando o aumento do número de ciclos e de neurônios na camada competitiva de cada rede. Portanto, treinou-se sistemas com o conjunto de treinamento definitivo, 5.000 ciclos com 1.600 (40 X 40) neurônios na camada de saída e 20.000 ciclos com 1.225 (35 X 35) neurônios na camada competitiva de cada rede, pois percebeu- se que estes dois parâmetros influênciam no desempenho do sistema. A [Tabela 6.2](#page-76-0) apresenta um quadro comparativo do desempenho das principais investigações de sistemas RKDEE.

- $\triangleright$  Investigação 1 100 neurônios, 3.000 ciclos.
- $\triangleright$  Investigação 2 100 neurônios, 5.000 ciclos.
- $\blacktriangleright$  Investigação 3 100 neurônios, 20.000 ciclos.
- $\triangleright$  Investigação 4 100 neurônios, 50.000 ciclos.
- $\triangleright$  Investigação 5 225 neurônios, 3.000 ciclos.
- $\triangleright$  Investigação 6 400 neurônios, 3.000 ciclos.
- $\triangleright$  Investigação 7 1225 neurônios, 3.000 ciclos.
- $\triangleright$  Investigação 8 1225 neurônios, 20.000ciclos.
- $\triangleright$  Investigação 9 1600 neurônios, 3.000 ciclos.
- $\blacktriangleright$  Investigação 10 1600 neurônios, 5.000 ciclos.

<span id="page-76-0"></span>**Tabela 6.2 – Tabela com os valores de Verdadeiro Positivo (VP), Falso Positivo (FP), Verdadeiro Negativo (VN), Falso Negativo (FN), Sensibilidade (SEN), Especificidade (ESP), Valor Preditivo Positivo (VPP) e Valor Preditivo Negativo (VPN), parâmetros de análise de desempenho para as principais investigações.** 

|                 | V            | F            | V   | $\mathbf{F}$ | S      | Е         | V            | V            |
|-----------------|--------------|--------------|-----|--------------|--------|-----------|--------------|--------------|
|                 | $\mathbf{P}$ | $\mathbf{P}$ | N   | N            | E      | S         | $\mathbf{P}$ | $\mathbf{P}$ |
|                 |              |              |     |              | N      | ${\bf P}$ | $\mathbf{P}$ | N            |
| Investigação 1  | 37           | 24           | 125 | 51           | 42,0%  | 83,1%     | 60,7%        | 71,0%        |
| Investigação 2  | 39           | 28           | 121 | 49           | 44,3 % | 81,2%     | 58,2 %       | 71,2%        |
| Investigação 3  | 46           | 29           | 120 | 42           | 52,3 % | $80,5\%$  | 61,3%        | 74,1 %       |
| Investigação 4  | 35           | 27           | 122 | 53           | 39,8%  | 81,9%     | 56,5 %       | 69,7%        |
| Investigação 5  | 42           | 30           | 119 | 46           | 47,7%  | 79,9%     | 58,3%        | 72,1%        |
| Investigação 6  | 41           | 30           | 119 | 47           | 46,6%  | 79,9%     | 57,7%        | 71,7%        |
| Investigação 7  | 46           | 33           | 116 | 42           | 52,3 % | 77,9 %    | 58,2%        | 73,4 %       |
| Investigação 8  | 51           | 27           | 122 | 37           | 58,0%  | 81,9%     | 65,4 %       | 76,7%        |
| Investigação 9  | 47           | 32           | 117 | 41           | 53,4 % | 78,9%     | 59,5 %       | 74,1 %       |
| Investigação 10 | 44           | 33           | 116 | 44           | 50,0%  | 77,9 %    | 57,1 %       | 72,5 %       |

# **7 Discussões e Conclusão**

#### *7.1 Discussões*

O sistema RKDEE é formado por quatro redes treinadas separadamente, pois percebeu-se que uma única rede não conseguiu extrair as características particulares do conjunto de treinamento definitivo, de forma a gerar vizinhanças limitadas espacialmente. Isto ocorre principalmente devido à variabilidade e similaridade existente entre os padrões epileptogênicos e epileptiformes e ao fato do algoritmo de treinamento ser nãosupervisionado.

A entrada de cada rede, para este sistema, possui 100 neurônios, pois as janelas de treinamento e teste são sempre de 1 segundo e a taxa de amostragem, no banco de sinais utilizado, foi 100 Hz.

Para seleção dos padrões de treinamento, levou-se em consideração a variabilidade dos paroxismos a serem detectados, tentando aumentar o número de Verdadeiros Positivos (VP), e a similaridade entre eventos epileptogênicos e epileptiformes, para evitar Falsos Positivos (FP). Além disto, cuidou-se para selecionar padrões deslocados nas janelas de 1 segundo, visto que os padrões a serem detectados possuem em média duração de 70 à 200 milisegundos e que a rede encontra dificuldade para generalização com o deslocamento do padrão na janela.

Os padrões de teste foram escolhidos de forma criteriosa, com o intuito de analisar a capacidade de aprendizado e generalização, dando prioridade aos padrões epileptiformes com maior similaridade aos paroxismos epileptogênicos e para as espículas e ondas agudas, priorizou-se a variabilidade das mesmas.

## *7.1.1 Considerações sobre os parâmetros variados nas investigações*

É visível a influência do número de ciclos de treinamento no desempenho do sistema [\(Figura 6.2\)](#page-73-0). Esta mostra-se maior para o parâmetro de sensibilidade, ou seja, com o aumento considerável no número de ciclos o sistema aumenta a capacidade de aprendizado, detectando corretamente um número maior de paroxismos epileptogênicos (VP). Isto significa que com um número maior de ciclos os neurônios vencedores se aproximam ainda mais dos padrões de treinamento aumentando assim a certeza nas respostas do sistema.

O desempenho do sistema caiu drasticamente para 50.000 ciclos em um sistema treinado com 100 neurônios na camada de saída, principalmente o parâmetro de sensibilidade. Pode-se creditar isto ao fato da rede ter especializado demais e perdido a sua capacidade de generalização, ou seja, o sistema só detectou padrões muito próximos, em termo de distância euclidiana, dos padrões de treinamento. Verificou-se 20.000 ciclos é o "ponto ótimo" para o sistema, utilizando-se o conjunto de treinamento definitivo e 100 neurônios na camada de saída.

A sensibilidade mostra-se novamente mais dependente, entre os parâmetros de desempenho, para variação do número de neurônios na camada competitiva de cada rede [\(Figura 6.3\)](#page-75-0). Isto poderia ser explicado pelo fato de existir um número maior de neurônios para resposta, o que permite uma maior possibilidade de generalização. Porém, pequenos aumentos no número de neurônios da camada de saída não influência no desempenho, como de 225 para 400 neurônios, neste caso o determinante é a inicialização dos pesos sinápticos.

Para uma rede com 180 padrões de treinamento, um microcomputador Pentiun IV (256 Mb de memória RAM e 2,4 GHz) não conseguiu completar nenhum ciclo em 24 horas de processamento, para uma rede com 2.500 neurônios (50 X 50) na camada de saída.

Como os parâmetros de desempenho, principalmente a sensibilidade, variaram tanto com o aumento de neurônios como para o aumento de ciclos, tentou-se primeiramente um sistema com 1.600 neurônios na camada de saída, 5.000 ciclos e o conjunto de treinamento definitivo, mas não se conseguiu melhoras no desempenho. O aumento no número de ciclos não foi significante, visto que necessitaria mais ciclos para convergência de um sistema com um número relativamente maior de neurônios na camada de saída. Para treinamento utilizando 180 padrões, em uma rede com 1.600 neurônios na camada competitiva, o tempo gasto por um microcomputador Pentiun IV (256 Mb de memória RAM e clock de 2,4 GHz) é de 36 segundos por ciclo, ou seja, para treinamento com 50.000 ciclos (valor "ótimo" estimado para estes parâmetros), seriam necessários 21 dias de processamento para treinamento de apenas uma das quatro redes que compõem o sistema, tornando-se inviável para este trabalho.

Assim, treinou-se um sistema com o conjunto de treinamento definitivo, 1.225 neurônios na camada de saída de cada rede e 20.000 ciclos. Para esta configuração, o tempo gasto em um microcomputador Pentiun IV (256 Mb de memória RAM e clock de 2,4 GHz) é de 20 segundos por ciclo, diminuindo para aproximadamente 5 dias de processamento para treinamento de uma rede. Além disto, percebe-se que a diferença de desempenho para 1.225 e 1.600 neurônios na camada de saída, com 3.000 ciclos, não é muito relevante (Figura 6.3), porém o tempo de processamento para treinamento com 1.225 é de 22% do tempo para 1.600 neurônios na camanda de saída.

### *7.1.2 Dificuldades de Detecção*

Nesta seção, todas as informações estarão levando em consideração o sistema de melhor desempenho obtido nas investigações realizadas, que utilizou o conjunto de treinamento definitivo, camadas competitivas de cada rede contendo 1.225 neurônios e 20.000 ciclos de treinamento. Entre os falsos negativos (FN), 37 % foram classificadas como piscadas, dentre estes 60 % possuem uma amplitude de repolarização mais significativa do que a amplitude máxima do evento epileptogênico e/ou o evento epileptogênico está muito deslocado na janela. Prosseguindo, aproximadamente 50 % dos FN foram classificados como atividades de fundo normal, sendo que 70 % são padrões muito deslocados na janela (maior parte do sinal na janela é atividade de fundo normal) e/ou paroxismos epileptogênico de baixa amplitude.

## *7.1.3 Comparativo de desempenho*

Foram escolhidos três sistemas para comparação de desempenho: Kurth *et al.* (2000), por utilizar MAK na detecção de eventos epileptogênicos o sistema desenvolvido por Pereira (2003), porque utiliza as redes *feedforward* sem pré-processamento nos sinais de EEG e o SIDAPE, versão atualizada, pois utiliza as redes *feedforward* e o mesmo conjunto de teste, o que permite uma comparação mais adequada, visto que a escolha do conjunto de teste influência muito no desempenho alcançado pelo sistema. Todas as informações sobre o sistema RKDEE são em relação ao de melhor desempenho (Investigação 8, capítulo 6).

O sistema de Kurth *et al.* conseguiu desempenho médio de 80,2 % (sensibilidade e VPP) superior ao sistema RKDEE (61,7 %), porém o primeiro, além de utilizar os padrões para testes iguais aos do treinamento, aplicando somente um deslocamento de 5 %, cria um sistema para cada paciente, o que na prática mostra-se inviável.

O sistema desenvolvido por Pereira (2003) que não utilizou pré-processamento nos padrões de treinamento e testes e alcançou melhores resultados com as redes *feedforward* obteve desempenho médio (entre sensibilidade, especificidade, VPP, VPN) de 73,2 %. O sistema RKDEE possui desempenho médio (70,5 %) similar ao sistema desenvolvido por Pereira. Contudo, o sistema desenvolvido por Pereira utilizou apenas 53 sinais de teste.

O SIDAPE possui um desempenho médio (sensibilidade e especificidade) de 80 % que também é superior ao sistema RKDEE (aproximadamente 70 %). Credita-se, o desempenho melhor, ao fato de o sistema SIDAPE analisar todos os canais em um mesmo instante, diminuindo os FP e FN, aumentando a especificidade e a sensibilidade. Além disto, o SIDAPE realiza pré-processamento nos sinais antes de apresentá-los para as redes, tornando suas características particulares mais evidentes, o que melhora a detecção.

### *7.1.4 Outras discussões relevantes*

¾ O nível de concordância entre os acertos dos arranjos do sistema RKDEE que obtiveram melhores desempenhos é em média de 80 %. Ou seja, se 100 paroxismos epileptogênicos forem analisados por estes arranjos, é esperado que os mesmos concordem em 80. Isto mostra a influência do conjunto de treinamento, pois é a única coisa que eles possuem em comum.

 $\triangleright$  Se comparar as marcações entre dois especialistas, o nível de concordância entre eles será em torno de 50 % como apontado por Dümpelmann e Elger (1999), por Wilson e Emerson (1996) e por Hostetler *et. al.* (1992). Ou seja, se dois especialistas marcarem 100 espículas apenas 50 serão comuns nas marcações deles. Contudo, comparando as marcações de um especialista e o sistema RKDEE o índice de concordância entre estes é de 58 %. Isto torna o desempenho do sistema razoável.

¾ Considerando os 33 padrões, que constituíram dúvida para os especialistas, como espículas o sistema apresentou uma queda significativa na sensibilidade de 58 % para 48,8 %. Se considerar estes padrões como sendo não-epileptogênico a especificidade caiu de 81,9 % para 75,8 %. Nos testes para cálculo do desempenho, desconsiderou-se os padrões duvidosos, pois não existe como afirmar qual resposta seria correta e o sistema RKDEE não possui uma categoria de padrões duvidosos.

¾ Kurth *et al.* (2000) conseguiram utilizar a MAK em sua abordagem original, treinando todos os eventos em uma única rede. Porém, não foi explorada toda a variabilidade dos eventos epileptogênicos, pois apenas as espículas foram analisadas (janelas de 100 ms). Na prática, isto ainda pode ocasionar muitos problemas na detecção de eventos epileptogênicos, pois muitas espículas que não são seguidas de ondas lentas são consideradas eventos epileptiformes.

### *7.2 Conclusão*

Conforme exposto, pode-se concluir que é possível a utilização de mapas autoorganizáveis de Kohonen na classificação de eventos epileptogênicos com o intuito de auxiliar no diagnóstico de epilepsia, neste caso foram treinadas redes "especializadas" em detectar cada evento individualmente. Ou seja, uma rede de detecção de eventos epileptogênicos e outras redes para detectar os outros tipos de eventos. Porém, é necessário que estas redes respondam em conjunto na verificação de cada padrão. A metodologia implementada com estas características apresentou resultados quantitativos aceitáveis. A utilização da MAK, portanto, se mostrou promissora para esta tarefa de detecção.

As principais contribuições deste trabalho foram: uma adaptação das MAK para utilização na identificação de sinais que ofereçam dificuldade de separabilidade espacial das vizinhanças na grade e uma nova possibilidade de sistema para detecção de eventos epileptogênicos.

Os maiores problemas na detecção se constituem em padrões epileptogênicos que possuem amplitude de repolarização mais significante que a amplitude da espícula e principalmente, em padrões muito deslocados nas janelas, que aparecem parcialmente.

### *7.3 Trabalhos Futuros*

Muitas investigações foram realizadas no intuito de utilizar Mapas Auto-Organizáveis de Kohonen na detecção de eventos epileptogênicos em EEG, fornecendo direcionamento para conseguir um sistema de detecção contínuo. Com base nos resultados, sugere-se os seguintes estudos adicionais:

- Investigação de outros conjuntos de treinamento na tentativa de encontrar mais representatividade dos padrões, priorizando as espículas de baixa amplitude e padrões deslocados na janela;
- Realização de um estudo de pré-processamento nos sinais antes de apresentá-los nas entradas das MAK, tanto no treinamento quanto na verificação do EEG. Estudo similar ao desenvolvido em uma tese desenvolvida no IEB-UFSC (PEREIRA, 2003);
- Investigação de outros tipos de normalização dos sinais antes da apresentação dos mesmos às redes, incluindo a normalização dos sinais por janela acrescentando um neurônio na entrada das redes para informar o valor da potência daquele padrão que está sendo apresentado para rede;
- Implementação do sistema para análise de todos os canais em um mesmo instante, ao invés de análisar apenas janelas isoladas;
- Investigação da utilização de diferentes RNA´s trabalhando em conjunto na detecção. Um sistema baseado, por exemplo, em MAK poderia ser especializada em detectar espículas de maiores amplitudes, enquanto que redes *feedforwad* com algoritmo *backpropagation* poderiam detectar espículas deslocadas nas janelas e uma rede LVQ poderia ser responsável pelas espículas de baixas amplitudes. Todas trabalhando em conjunto;
- Preocupação em marcar o instante da ocorrência do evento epileptogênico ao invés das espículas, assim conseguiria melhores desempenhos atingindo o objetivo: diminuição no tempo dos eletroencefalografistas e maior confiabilidade no sistema.

# **ANEXO I – LISTA COMPLETA DOS PADRÕES UTILIZADOS PARA TREINAMENTO DAS REDES MAK (CONJUNTO DE TREINAMENTO DEFINITIVO).**

|                         | Tipo de Padrão | Paciente         | Arquivo | Início | Canal                    |
|-------------------------|----------------|------------------|---------|--------|--------------------------|
| 1                       | Epileptogênico | <b>Sr</b>        | 15      | 300    | 4                        |
| $\overline{2}$          | Epileptogênico | <b>Sr</b>        | 15      | 600    | 6                        |
| $\overline{\mathbf{3}}$ | Epileptogênico | <b>Sr</b>        | 15      | 700    | 22                       |
| $\overline{4}$          | Epileptogênico | <b>Sr</b>        | 15      | 600    | $\overline{2}$           |
| 5                       | Epileptogênico | <b>Sr</b>        | 75      | 1300   | $\overline{4}$           |
| 6                       | Epileptogênico | lap              | 3510    | 800    | 29                       |
| $\overline{7}$          | Epileptogênico | lap              | 3510    | 800    | 8                        |
| 8                       | Epileptogênico | lap              | 3510    | 800    | $\overline{4}$           |
| 9                       | Epileptogênico | wam              | 720     | 1000   | $\,8$                    |
| 10                      | Epileptogênico | wam              | 720     | 1000   | 5                        |
| 11                      | Epileptogênico | wam              | 720     | 1000   | 29                       |
| 12                      | Epileptogênico | <b>Sr</b>        | 945     | 1200   | 7                        |
| 13                      | Epileptogênico | <b>Sr</b>        | 945     | 1200   | 21                       |
| 14                      | Epileptogênico | ${\rm S}{\rm T}$ | 945     | 1200   | 24                       |
| 15                      | Epileptogênico | vad2             | 2955    | 300    | 15                       |
| 16                      | Epileptogênico | vad2             | 2955    | 300    | $\overline{4}$           |
| 17                      | Epileptogênico | zog              | 1815    | 1200   | 3                        |
| 18                      | Epileptogênico | jok              | 585     | 800    | 28                       |
| 19                      | Epileptogênico | jok              | 585     | 700    | $\mathbf{1}$             |
| 20                      | Epileptogênico | jok              | 585     | 700    | 17                       |
| 21                      | Epileptogênico | jok              | 585     | 700    | $\mathfrak{Z}$           |
| 22                      | Epileptogênico | jok              | 585     | 900    | $\overline{4}$           |
| 23                      | Epileptogênico | sr2              | 1080    | 1100   | $\mathbf{1}$             |
| 24                      | Epileptogênico | sr2              | 1080    | 1100   | 24                       |
| 25                      | Epileptogênico | sr2              | 1080    | 1100   | 21                       |
| 26                      | Epileptogênico | sr2              | 1080    | 1100   | $\overline{7}$           |
| 27                      | Epileptogênico | vad1             | 1260    | 200    | $\overline{\mathcal{A}}$ |
| 28                      | Epileptogênico | vad1             | 1260    | 200    | 8                        |
| 29                      | Epileptogênico | jok              | 60      | 600    | 8                        |
| 30                      | Epileptogênico | jok              | 60      | 700    | 11                       |
| 31                      | Epileptogênico | jok              | 90      | 400    | $\overline{4}$           |
| 32                      | Epileptogênico | jok              | 90      | 400    | 12                       |
| 33                      | Epileptogênico | jok              | 90      | 400    | 28                       |
| 34                      | Epileptogênico | jok              | 105     | 1100   | $\overline{4}$           |
| 35                      | Epileptogênico | jok              | 105     | 1100   | 8                        |
| 36                      | Epileptogênico | jok              | 105     | 200    | $\mathfrak{Z}$           |
| 37                      | Epileptogênico | jok              | 165     | 1100   | $\,1\,$                  |

**Tabela A. 1 – Tabela completa do conjunto de treinamento definitivo.** 

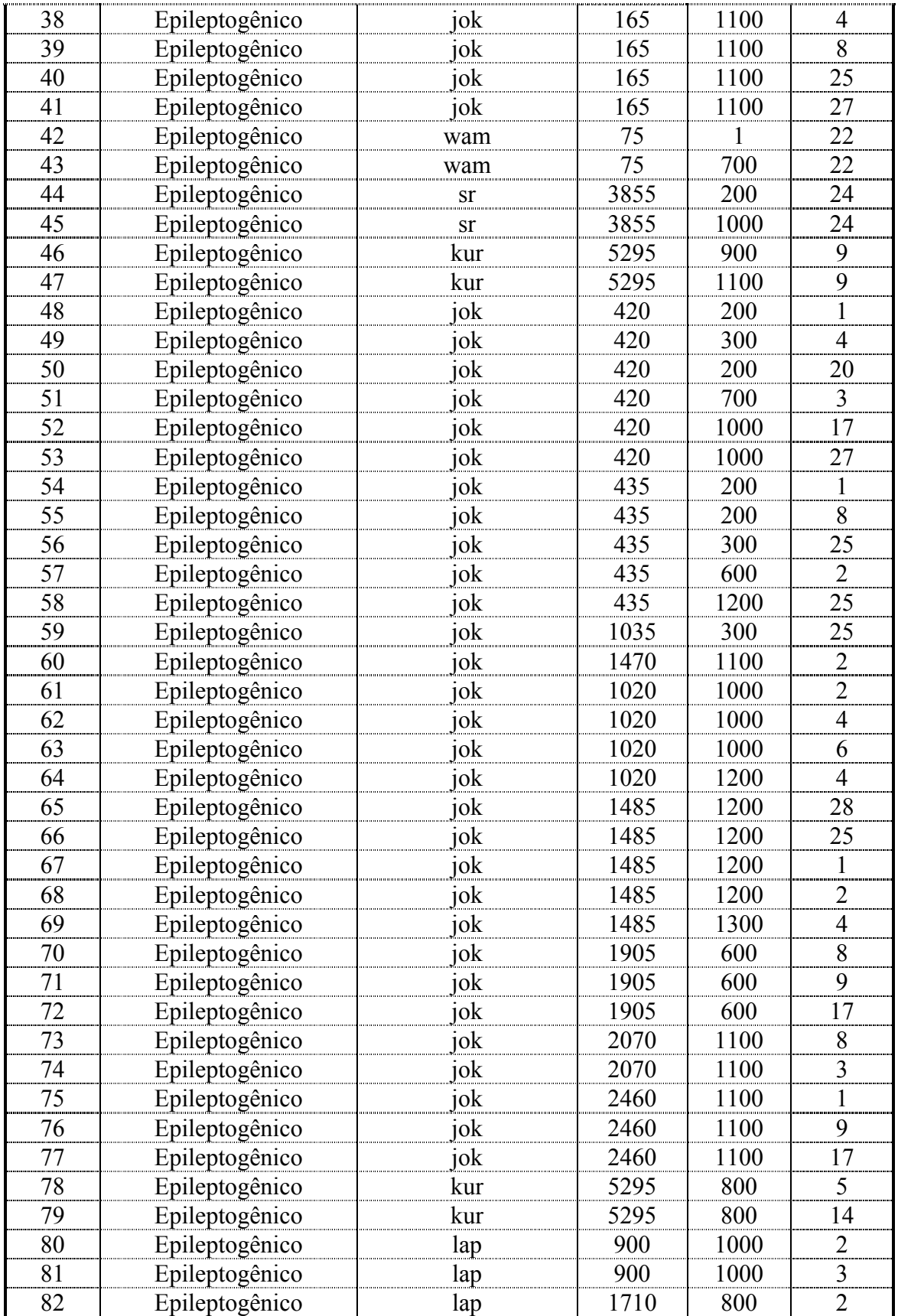

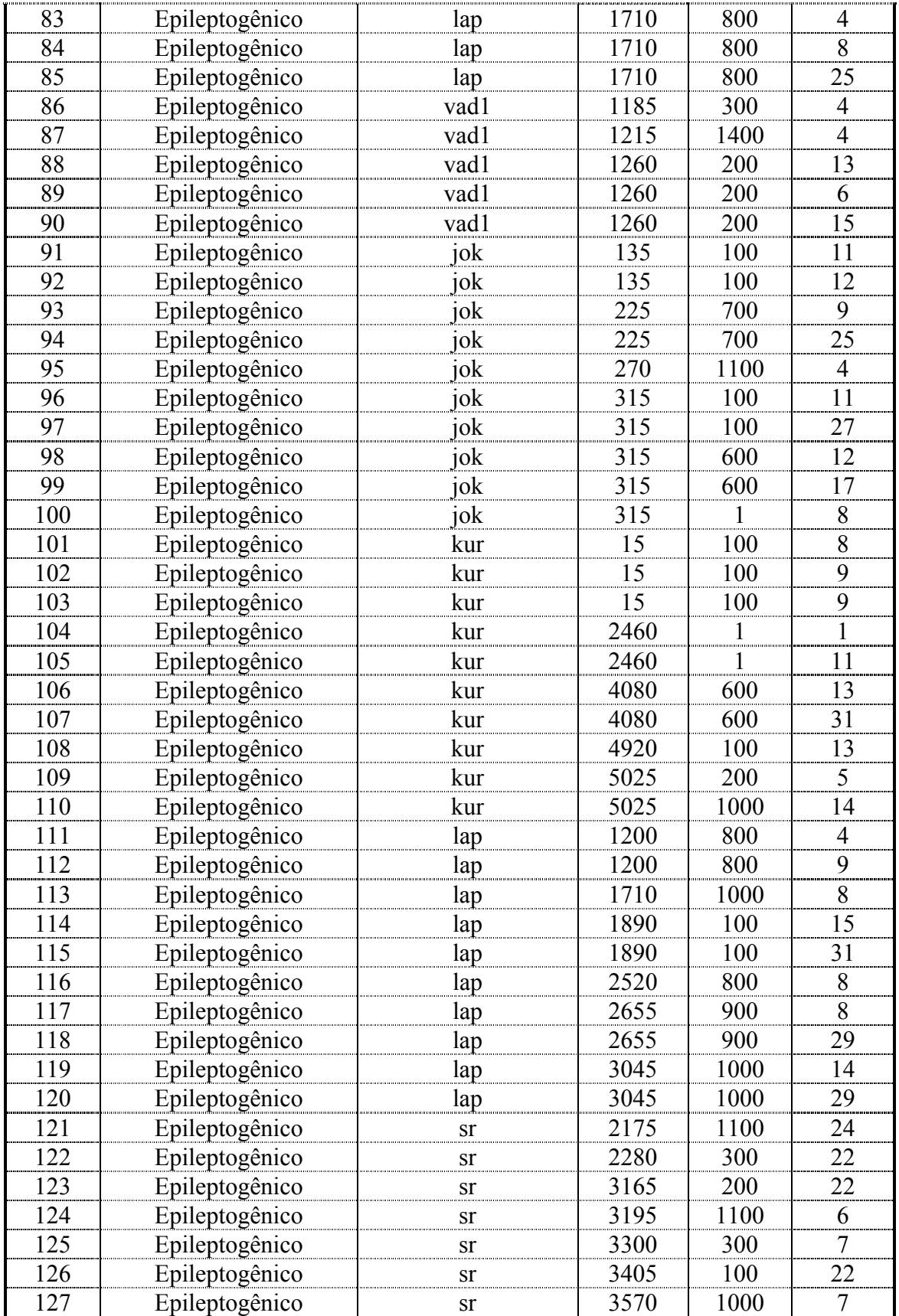

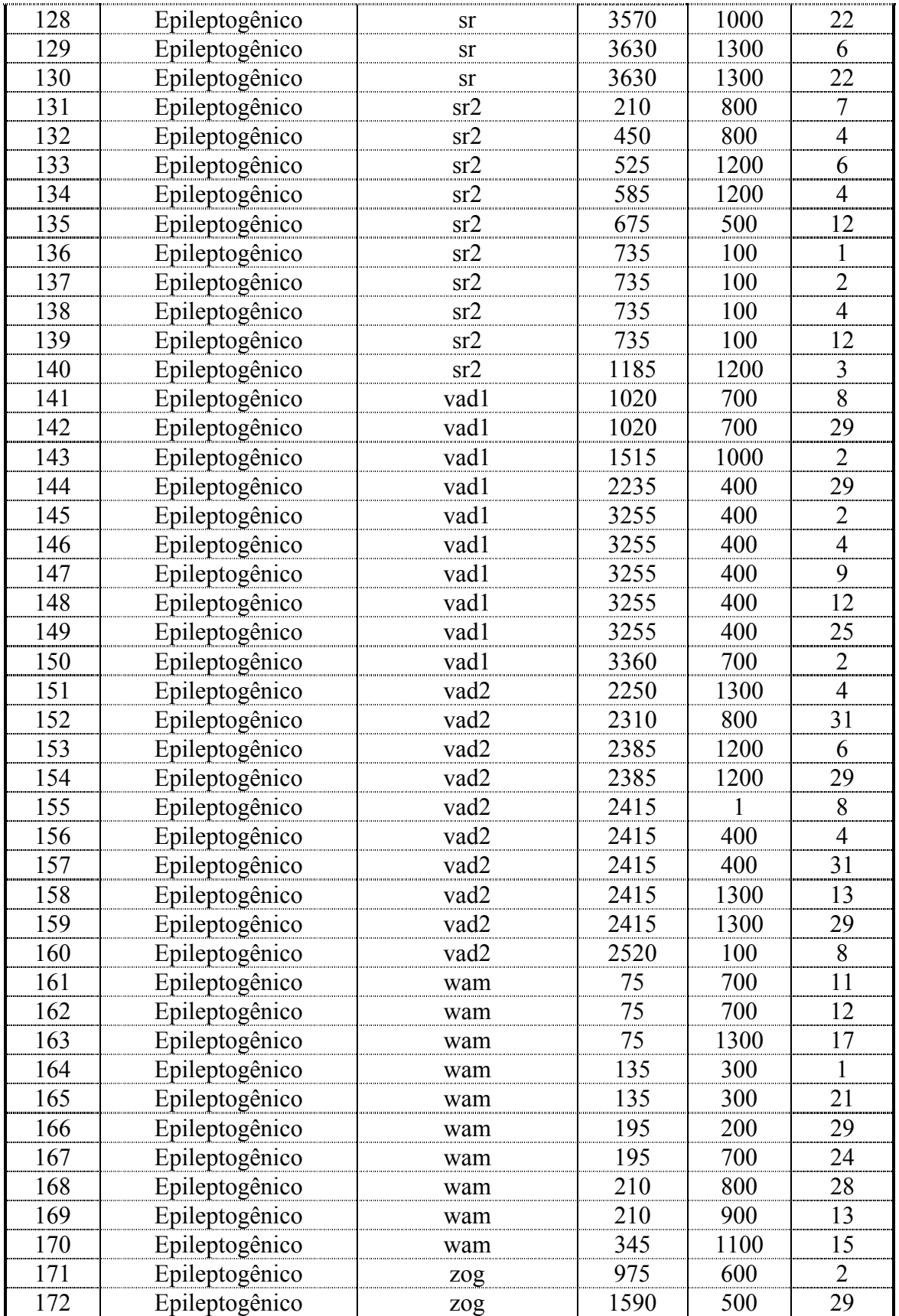

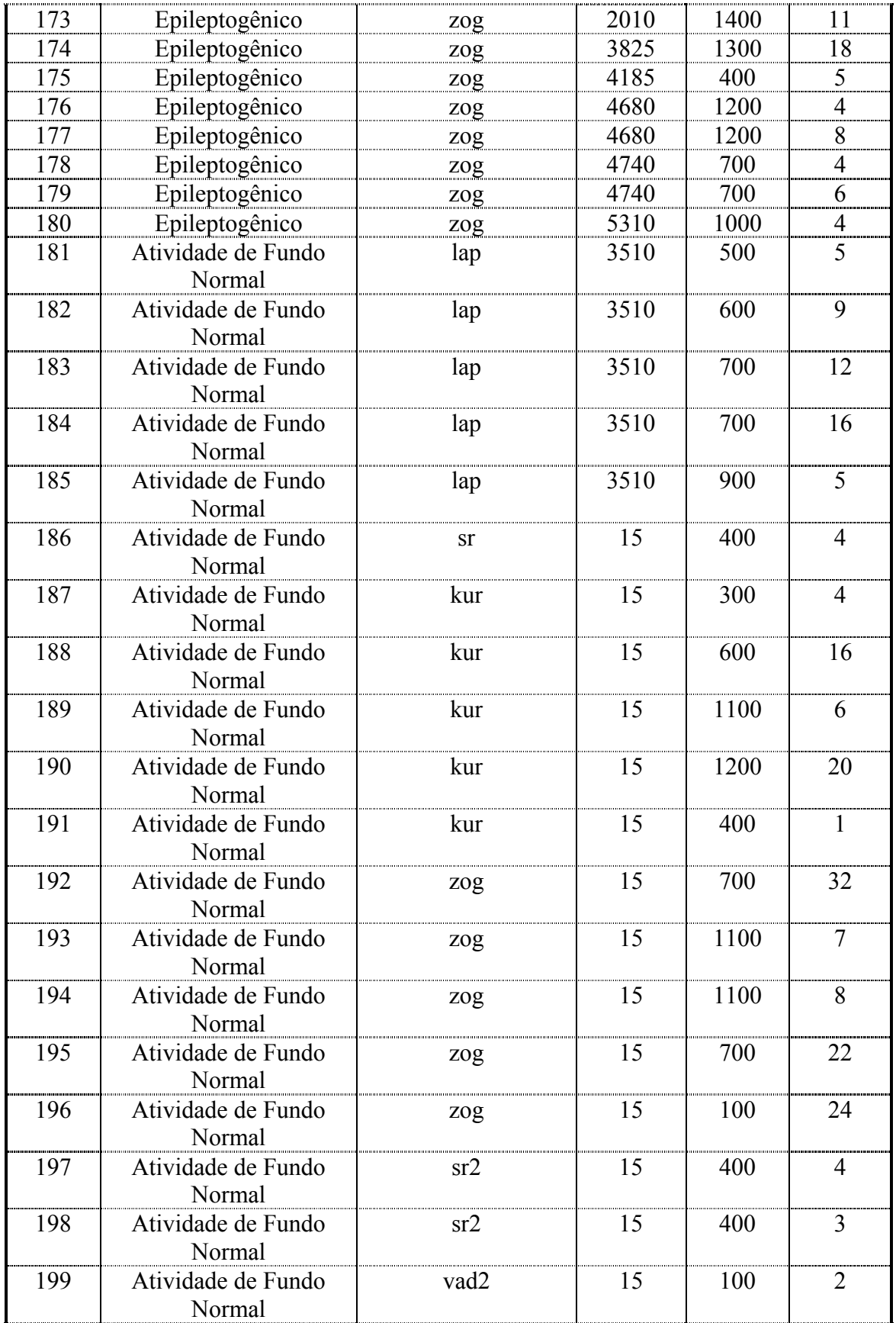

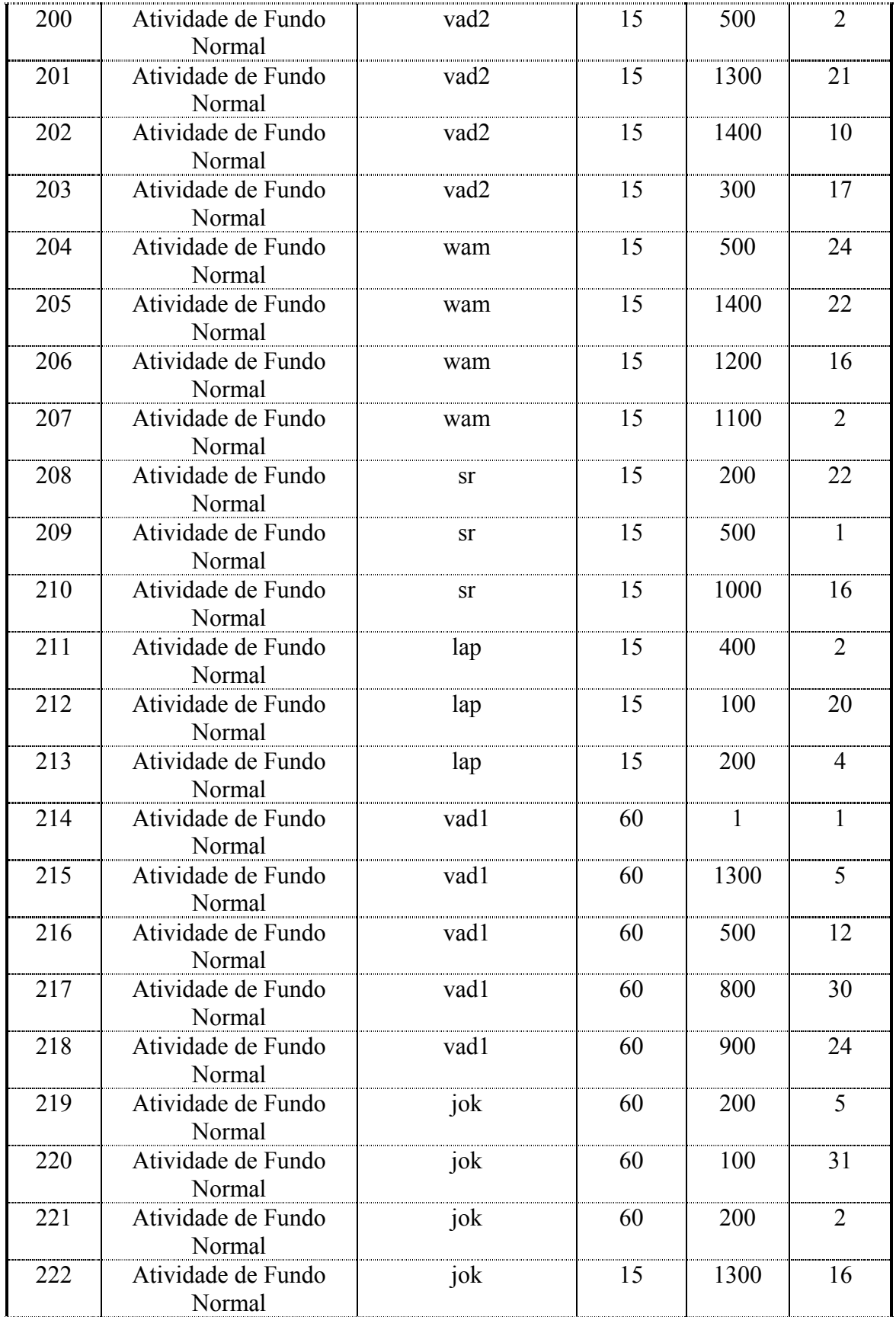

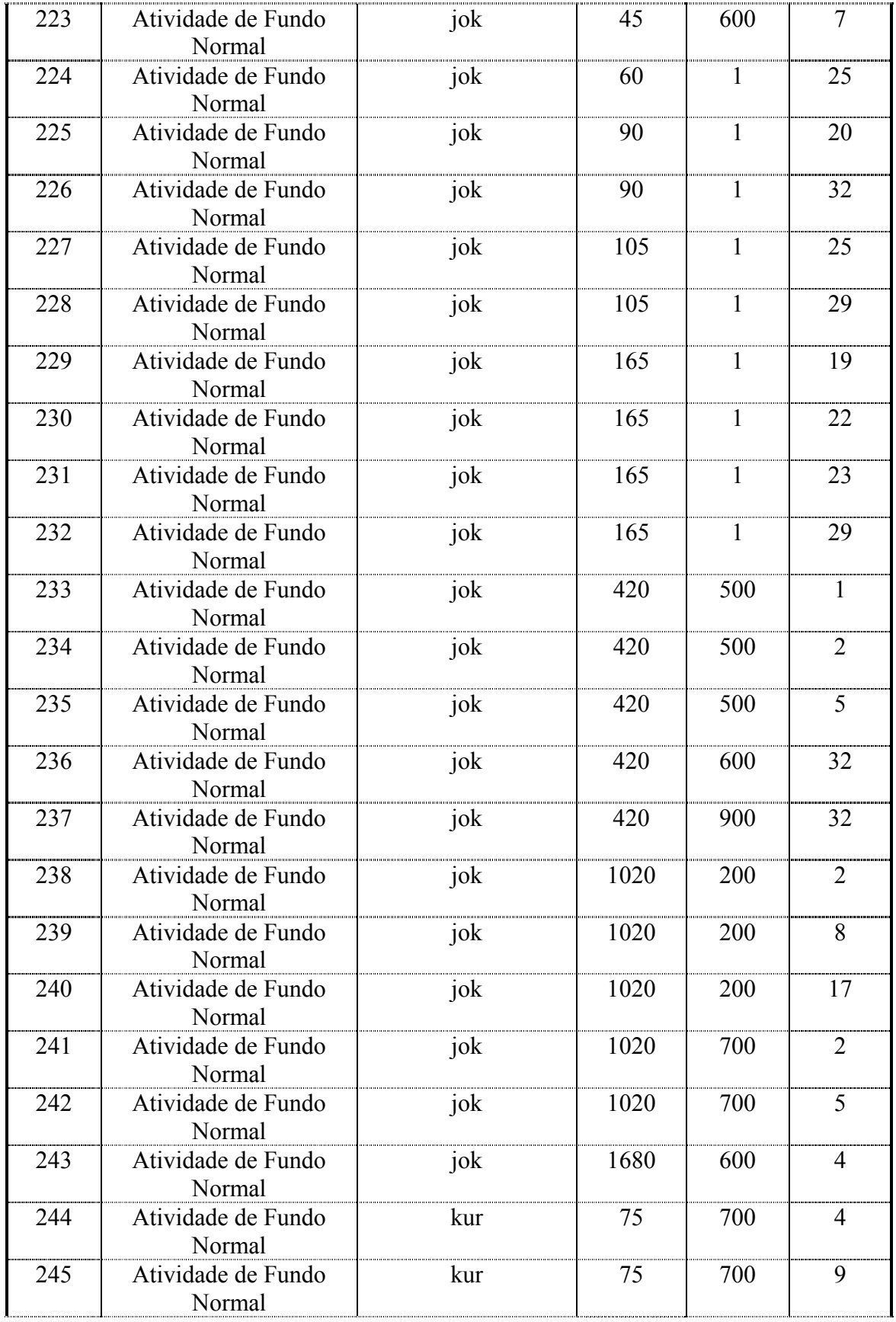

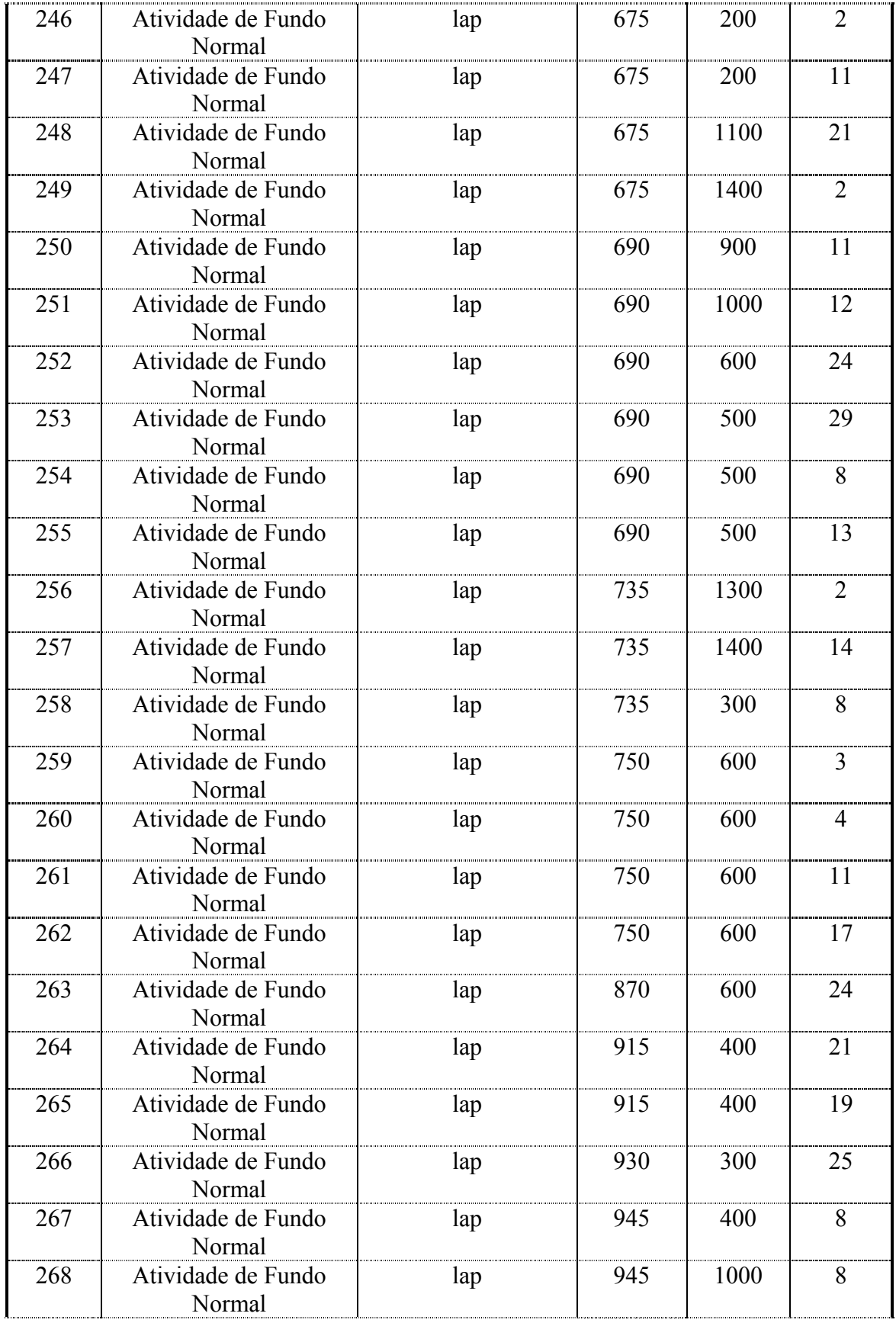

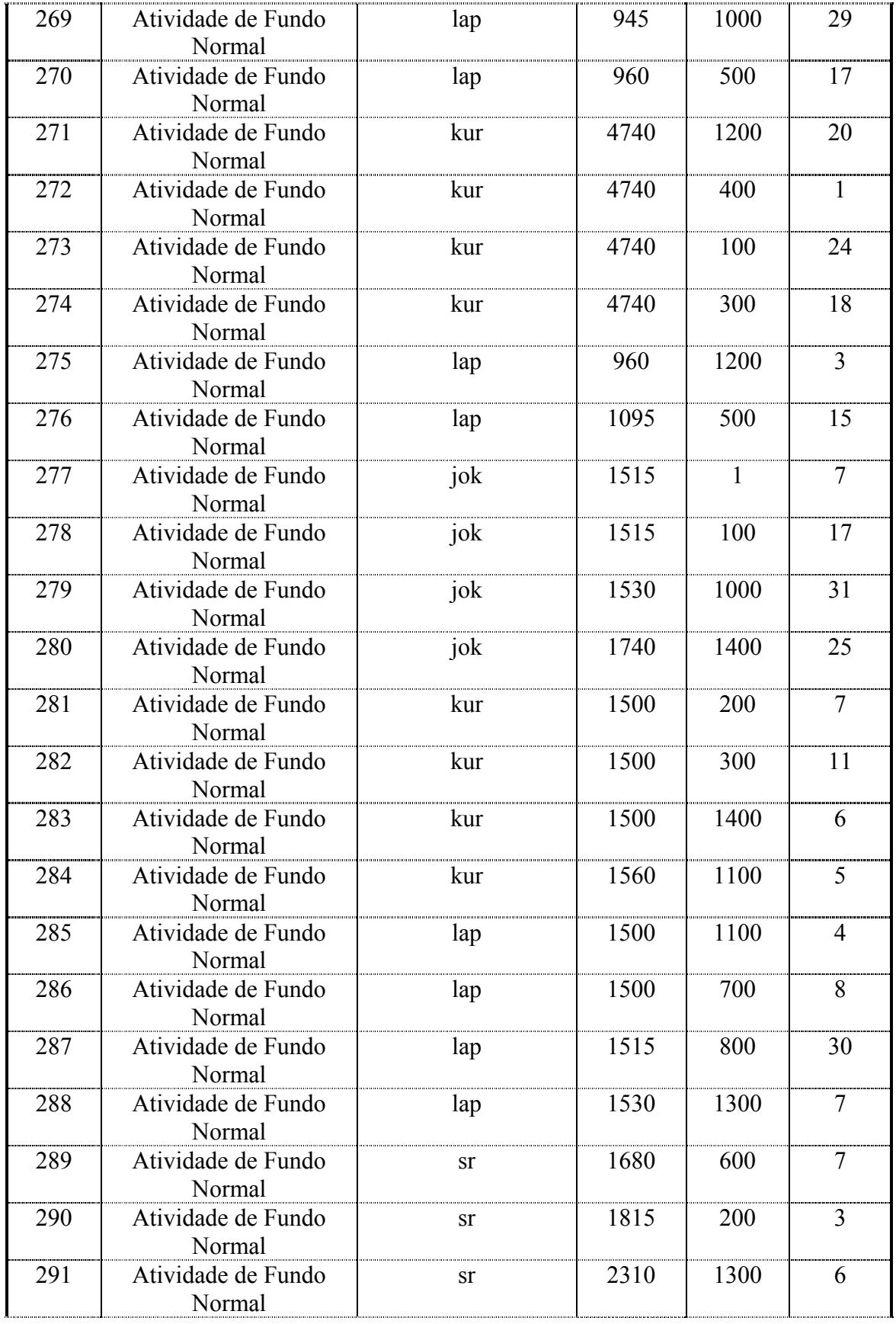

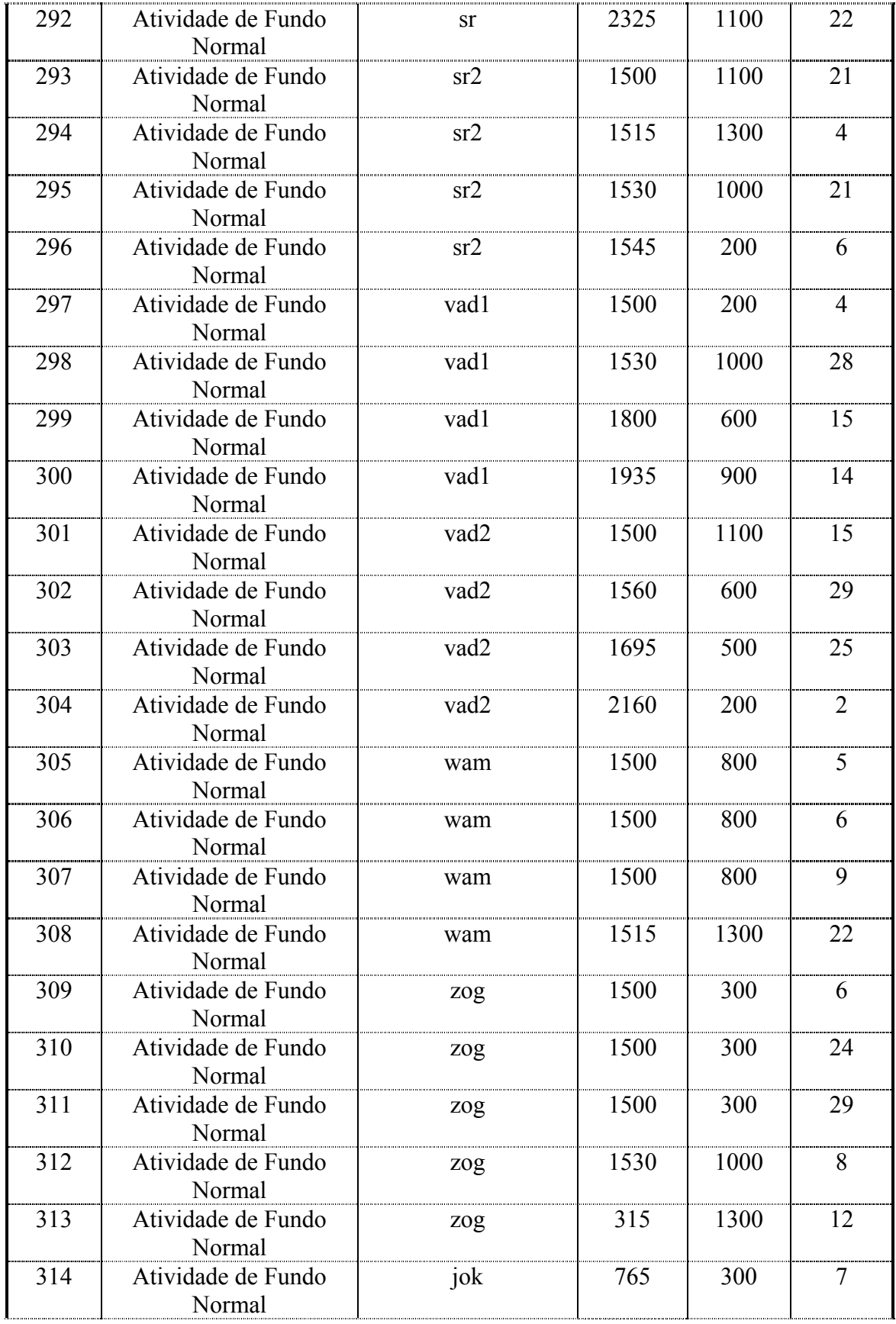

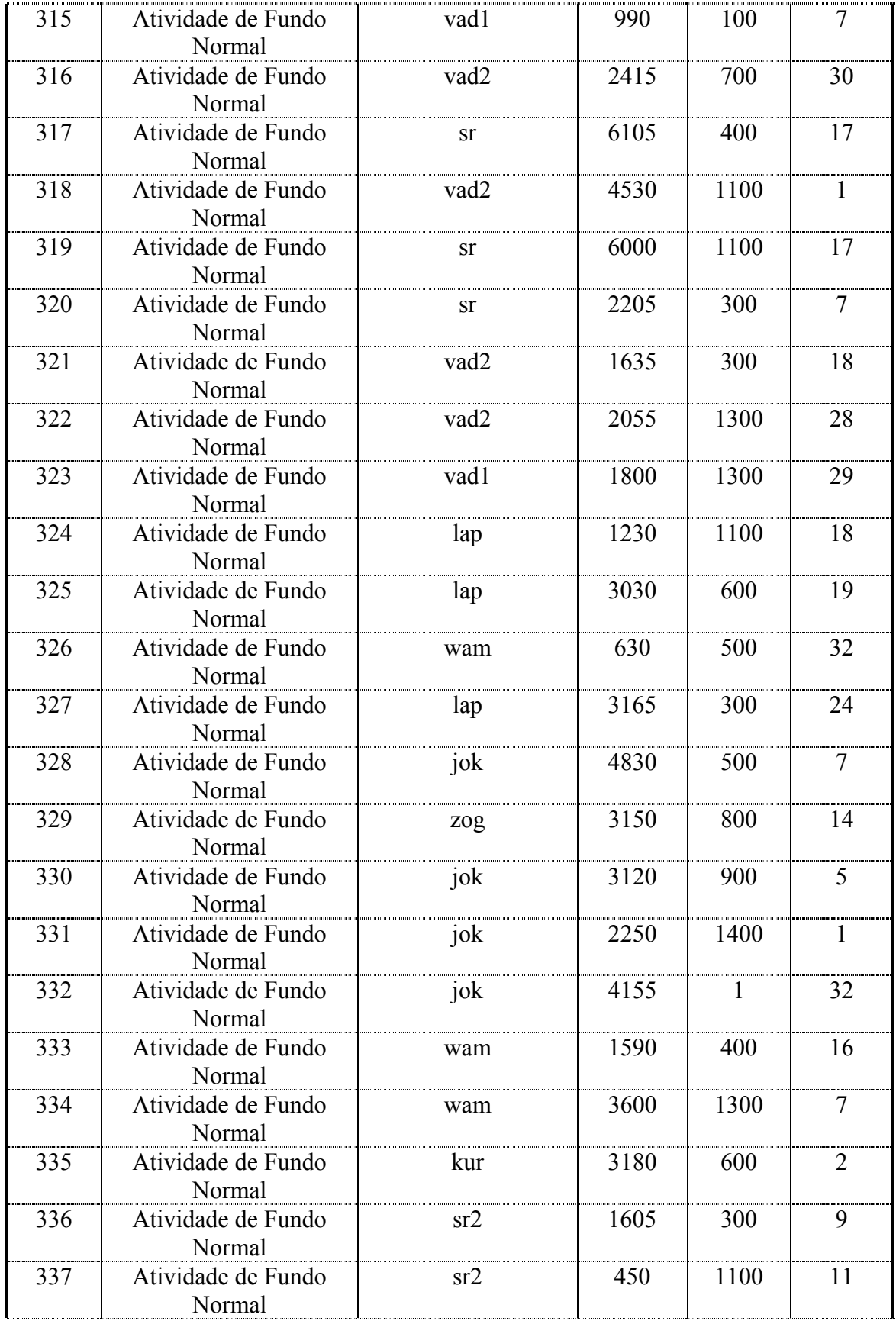

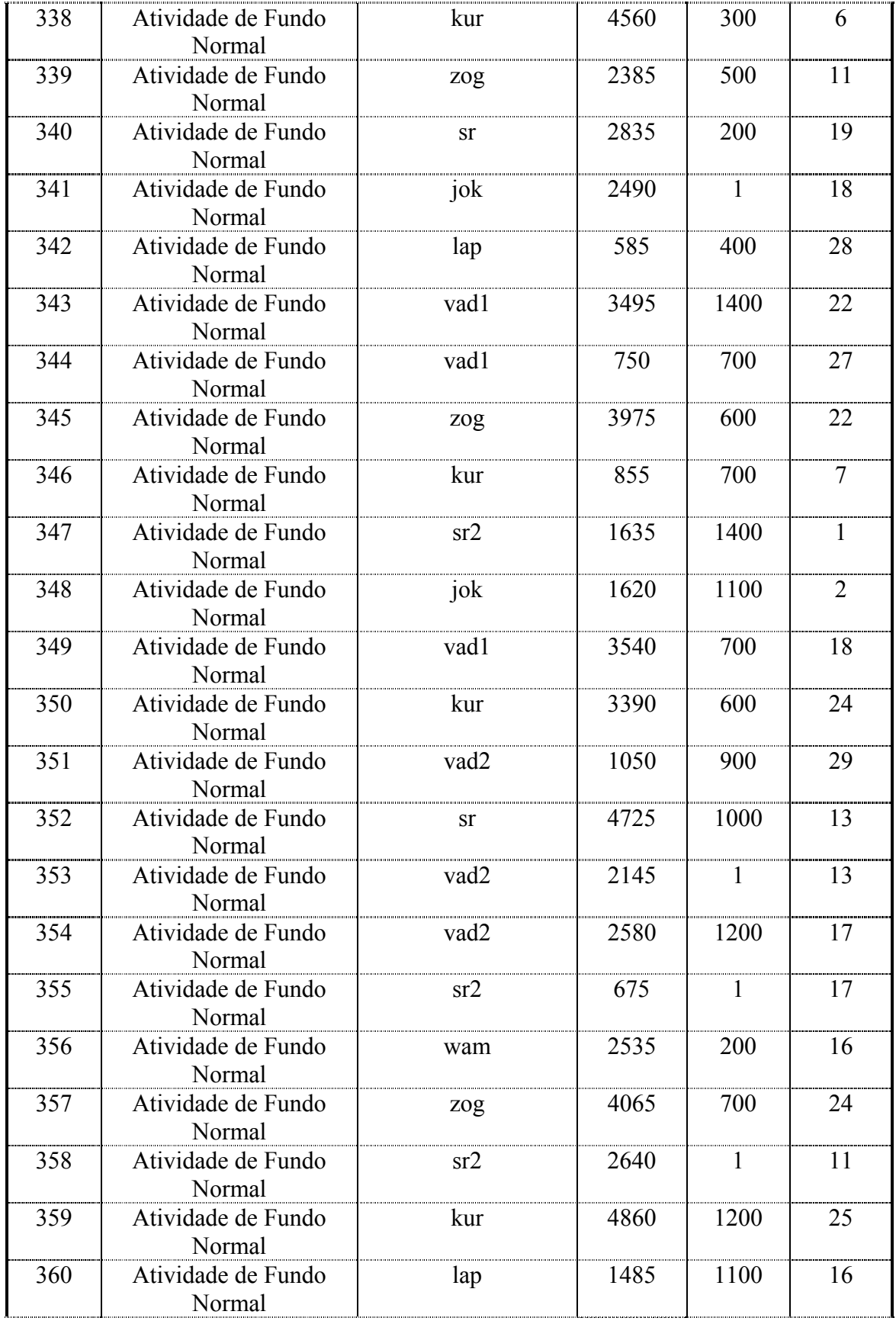

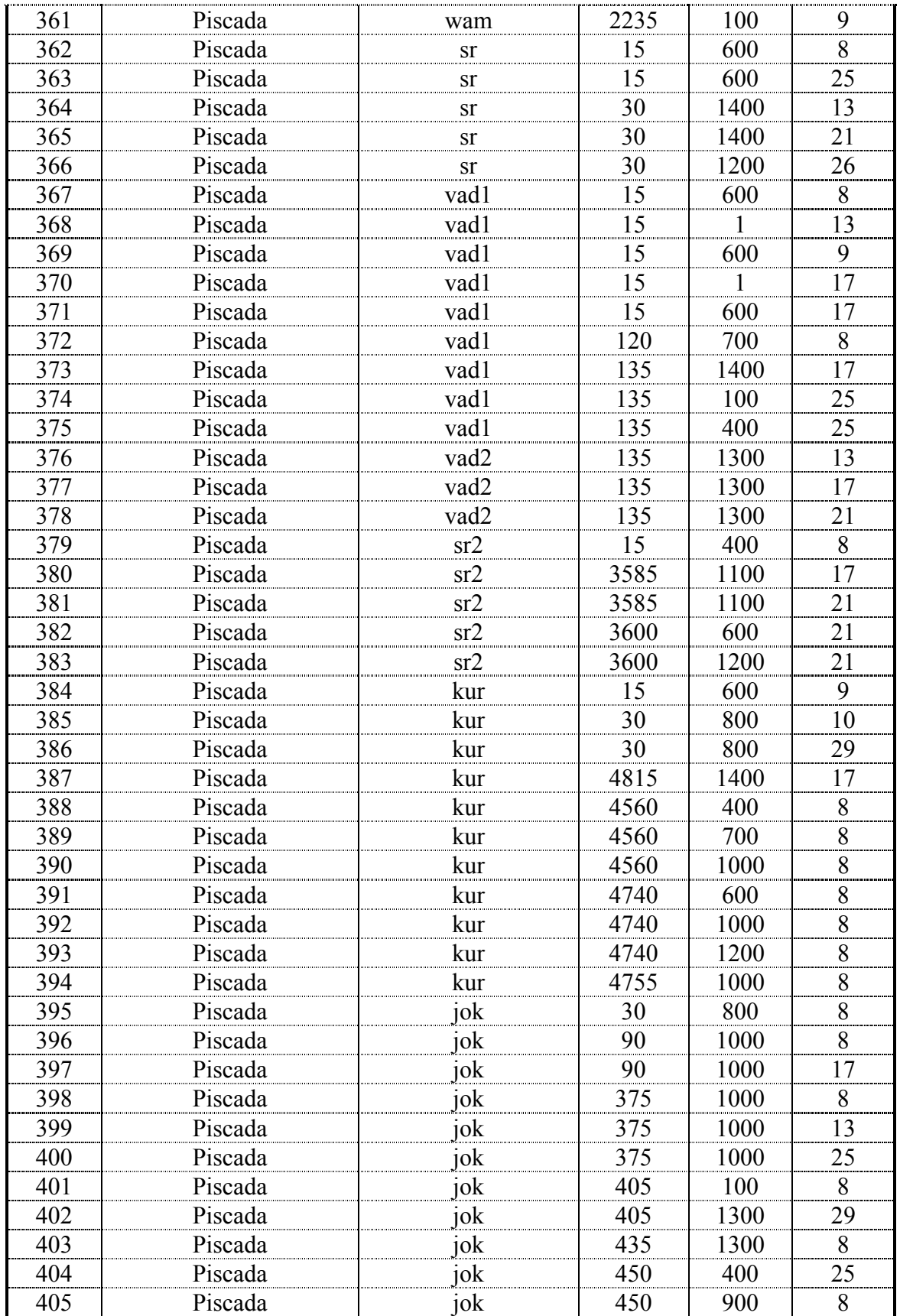

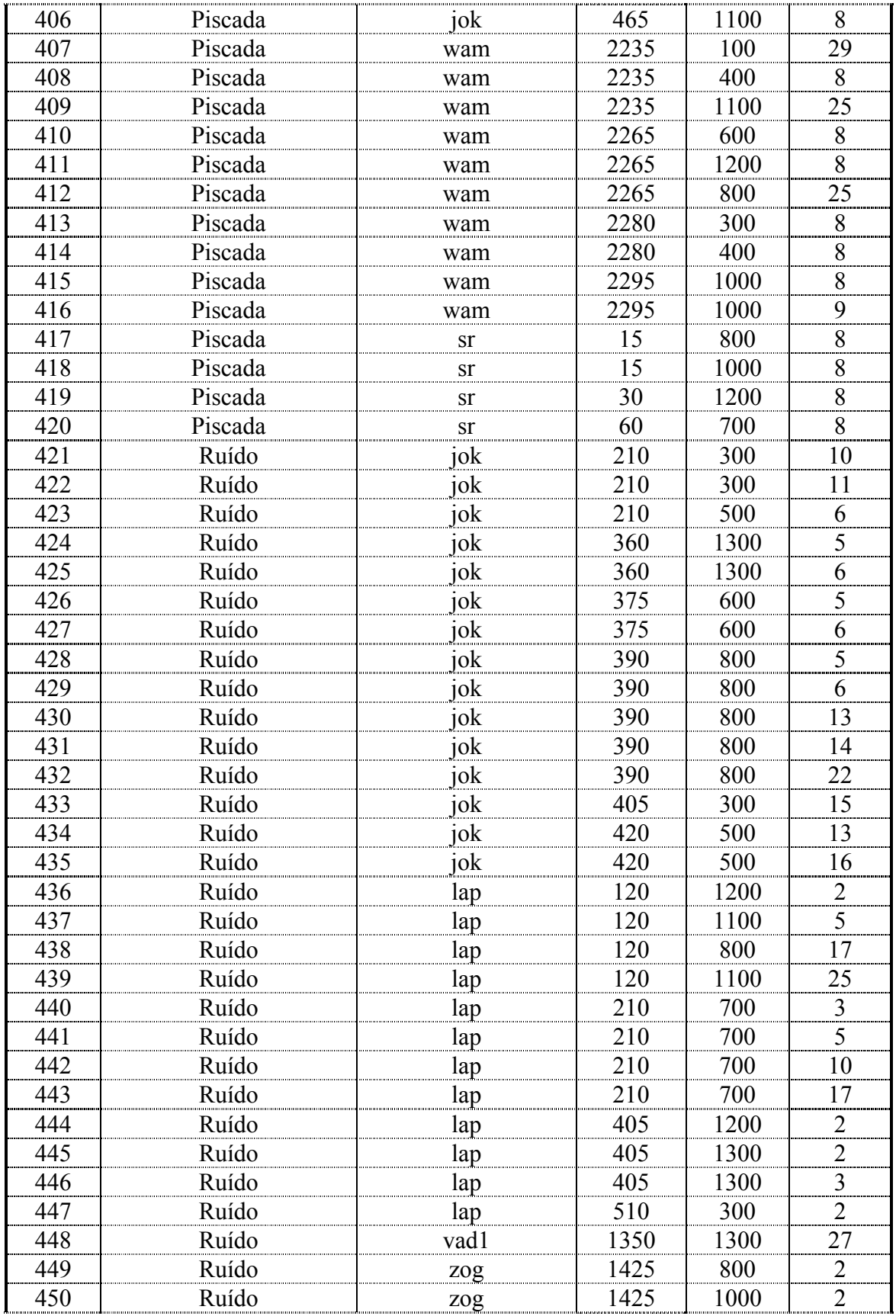

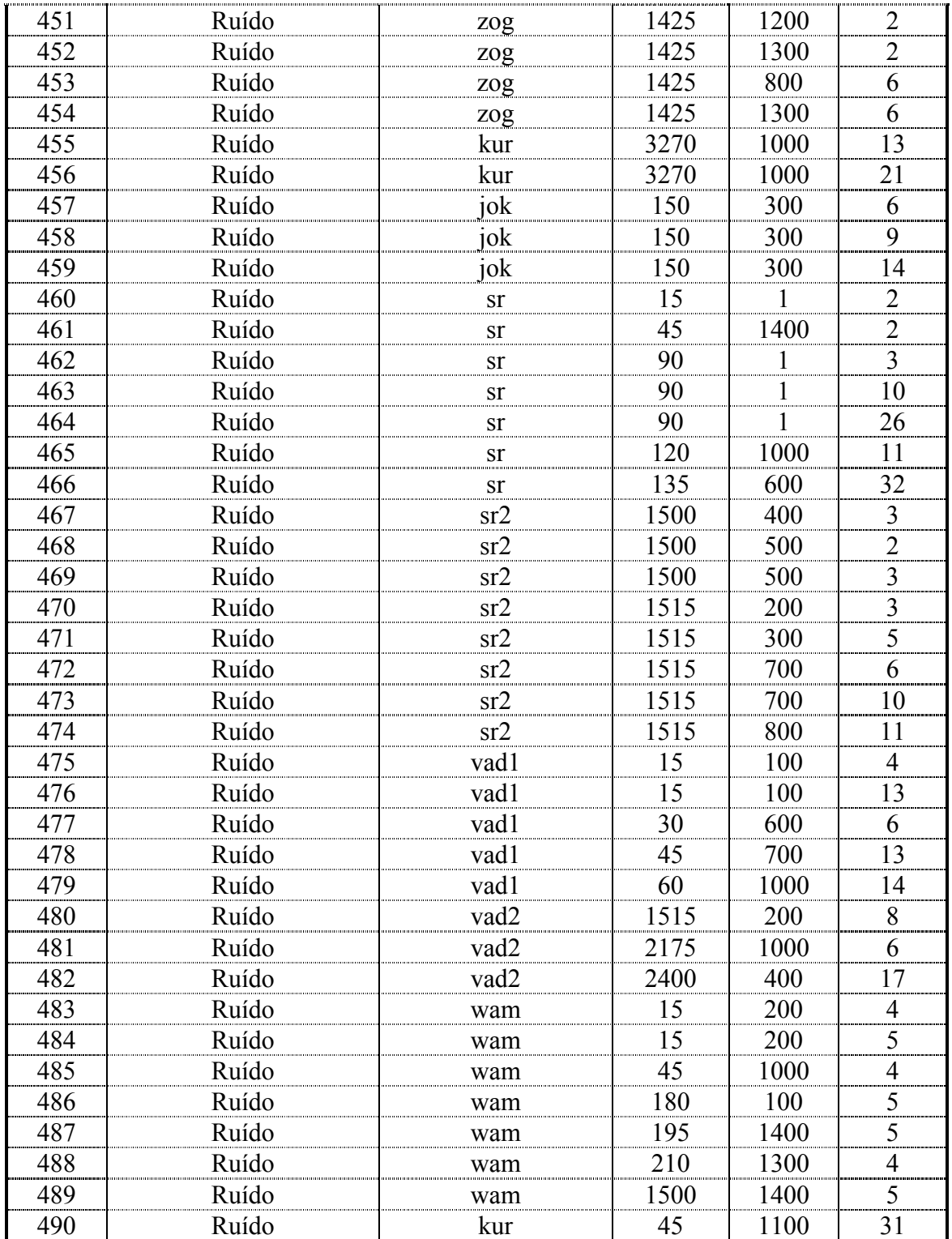

# **ANEXO II – LISTA COMPLETA DOS PADRÕES UTILIZADOS PARA TESTE DO SISTEMA RKDEE.**

Os padrões de teste foram escolhidos de forma criteriosa para analisar a capacidade de aprendizado e generalização do sistema. Os padrões foram separados em três grupos: evento epileptogênico, evento não-epileptogênico e duvidoso. Estes padrões foram marcados por especialistas e os padrões duvidosos na [Tabela A. 2](#page-99-0) listados constituíram dúvidas para os eletroencefalografistas.

eep →evento epileptogênico;

 $bk \rightarrow piscada;$ 

- nr → atividade de fundo normal;
- $rd \rightarrow$  ruído causado por artefato.

Os eventos não-epileptogênicos estão descriminados, para conseguir verificar os padrões que apresentam maiores dificuldades para o sistema.

| Paciente | No.     | Início | Canal          | Tipo de Evento            | Respostas dos Sistemas |           |           |
|----------|---------|--------|----------------|---------------------------|------------------------|-----------|-----------|
|          | Arquivo |        |                |                           | Invest. 9              | Invest. 8 | Invest. 3 |
| jok      | 420     | 900    | 12             | evento epileptogênico     | eep                    | eep       | eep       |
| jok      | 435     | 300    | 12             | evento epileptogênico     | eep                    | eep       | eep       |
| jok      | 450     | 1300   | $\overline{4}$ | evento não-epileptogênico | rd                     | nr        | rd        |
| jok      | 1020    | 1000   | 12             | evento epileptogênico     | eep                    | eep       | eep       |
| jok      | 1035    | 300    | 25             | evento epileptogênico     | eep                    | eep       | eep       |
| jok      | 1050    | 500    | 25             | evento não-epileptogênico | nr                     | rd        | nr        |
| jok      | 1455    | 1400   | 1              | evento não-epileptogênico | eep                    | nr        | nr        |
| jok      | 1470    | 1200   | 4              | evento epileptogênico     | bk                     | bk        | nr        |
| jok      | 1485    | 1300   | 1              | evento epileptogênico     | eep                    | eep       | eep       |
| jok      | 1680    |        | 9              | evento não-epileptogênico | rd                     | nr        | rd        |
| jok      | 1695    | 900    | 23             | evento não-epileptogênico | nr                     | nr        | nr        |
| jok      | 1710    | 500    | 25             | evento não-epileptogênico | bk                     | bk        | bk        |
| jok      | 1905    | 600    | 25             | evento epileptogênico     | eep                    | eep       | eep       |
| jok      | 1920    | 100    | 6              | evento não-epileptogênico | nr                     | eep       | eep       |
| jok      | 1935    | 1400   | 20             | evento não-epileptogênico | nr                     | nr        | nr        |
| jok      | 2070    | 1100   | 8              | evento epileptogênico     | eep                    | eep       | bk        |
| jok      | 2085    | 600    | 18             | evento não-epileptogênico | nr                     | nr        | nr        |

<span id="page-99-0"></span>**Tabela A. 2 – Tabela com o conjunto de teste utilizado e as respostas dos melhores sistemas.** 

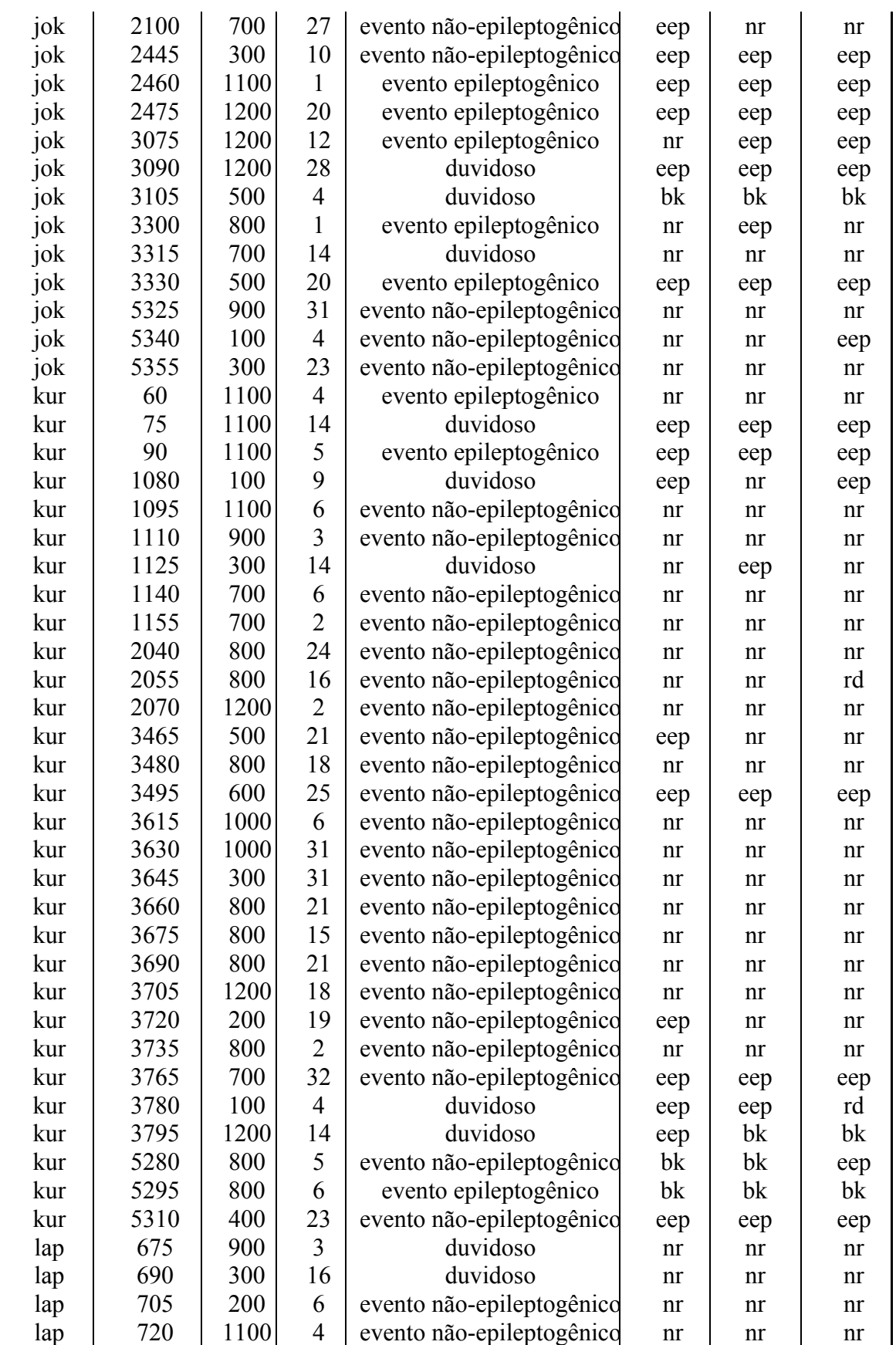

ù.

l.

 $\mathcal{L}_{\mathcal{A}}$ 

 $\mathbf{r}$ 

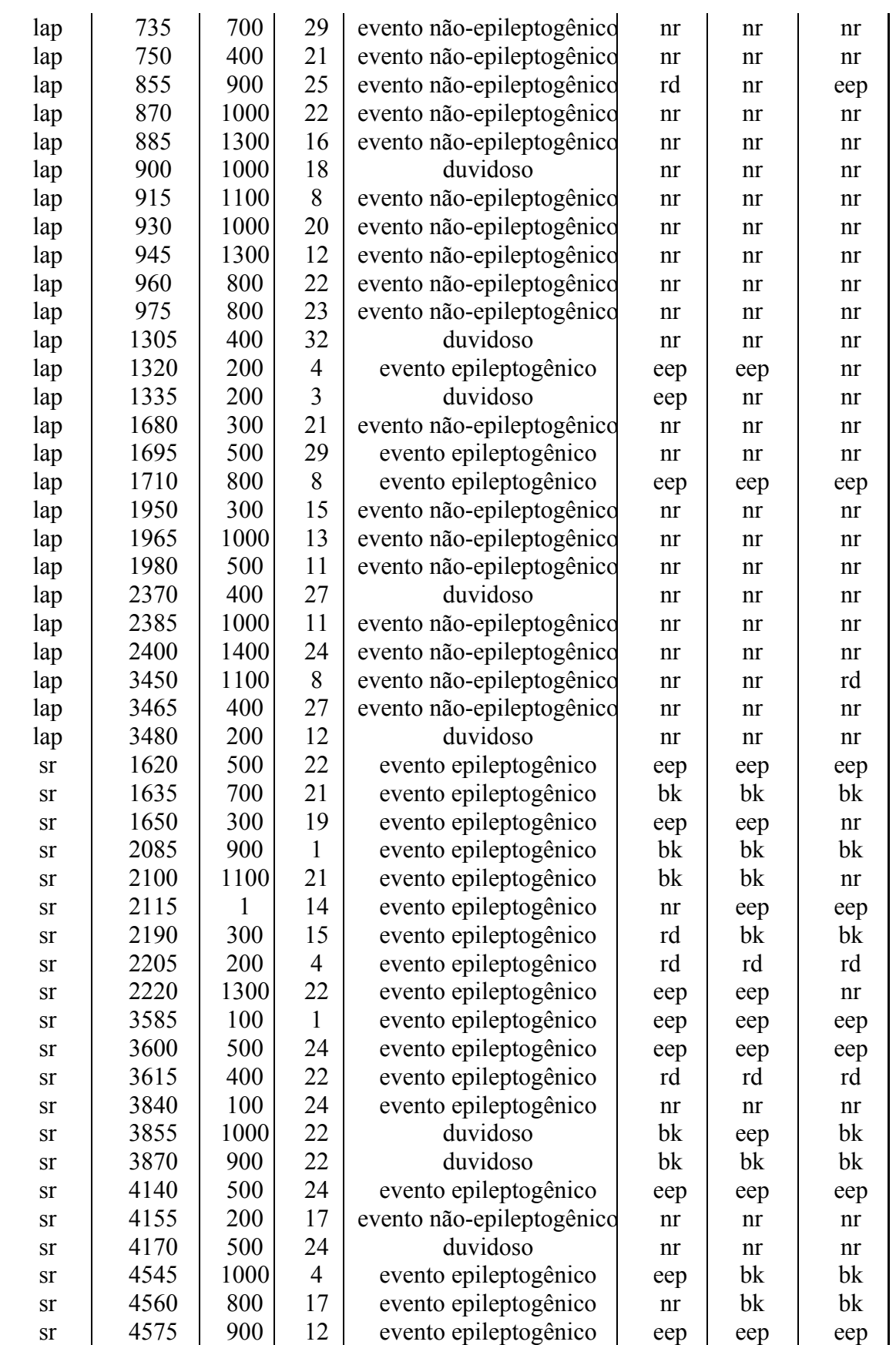

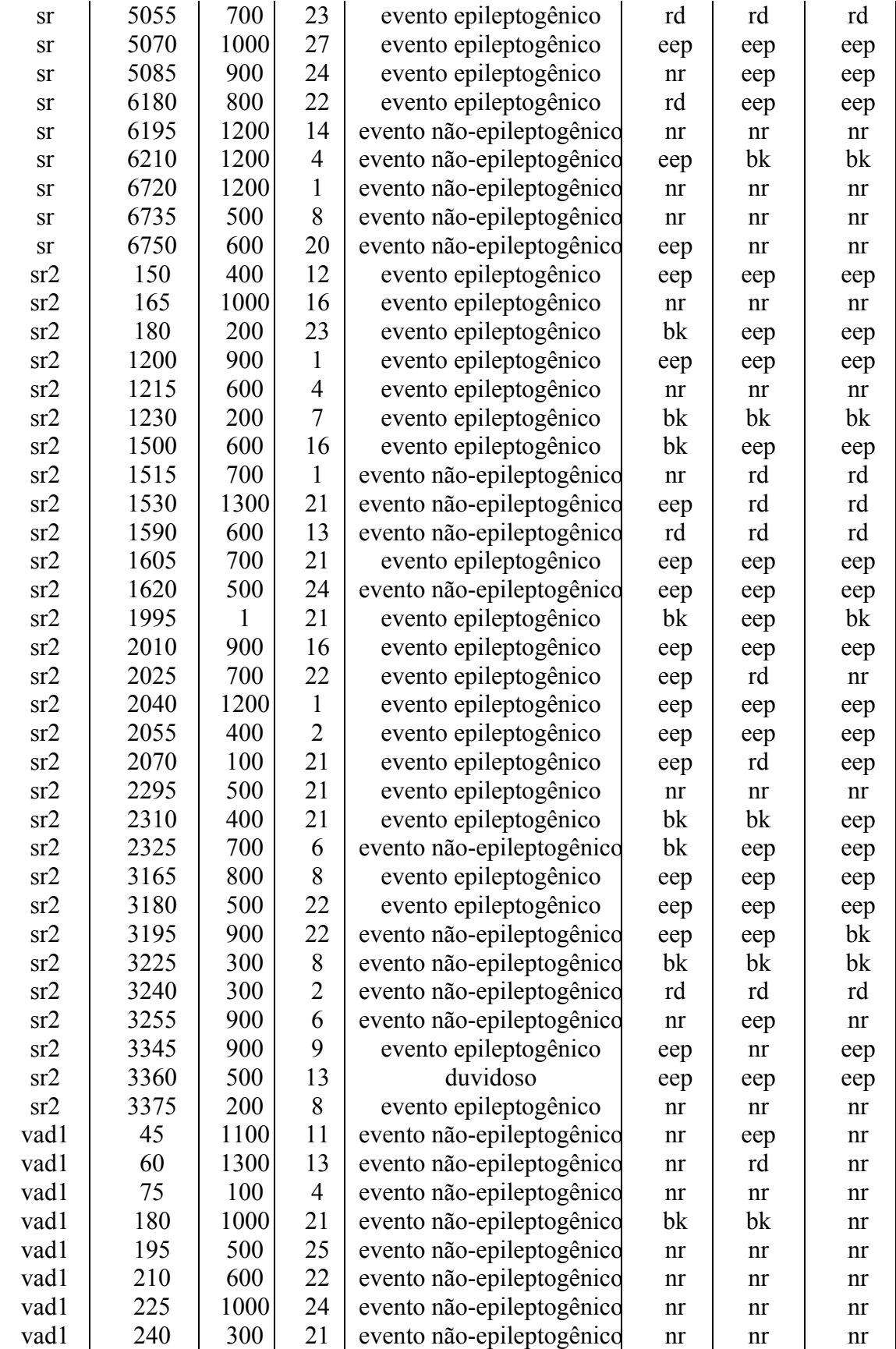

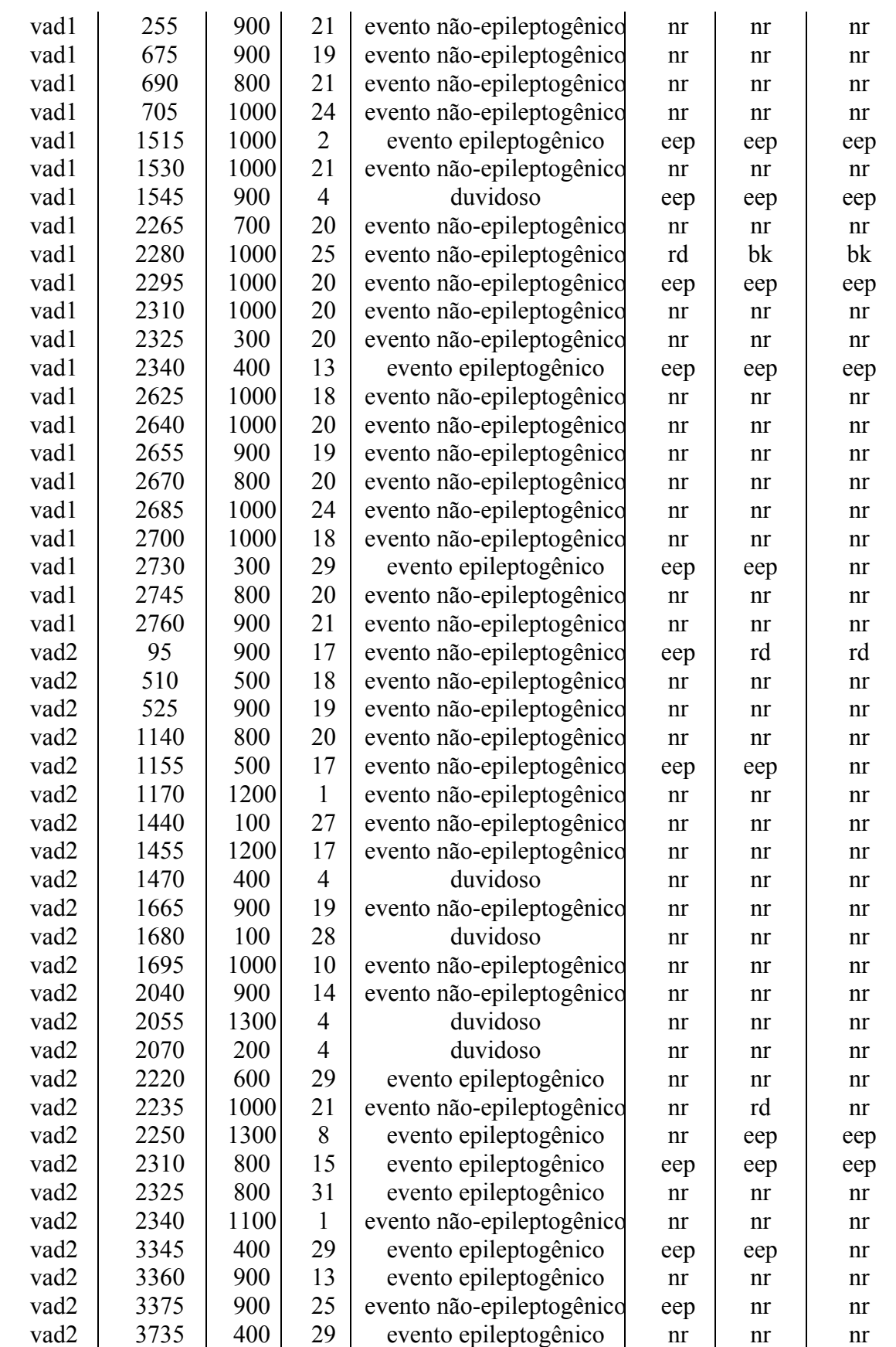

 $\mathcal{L}$ 

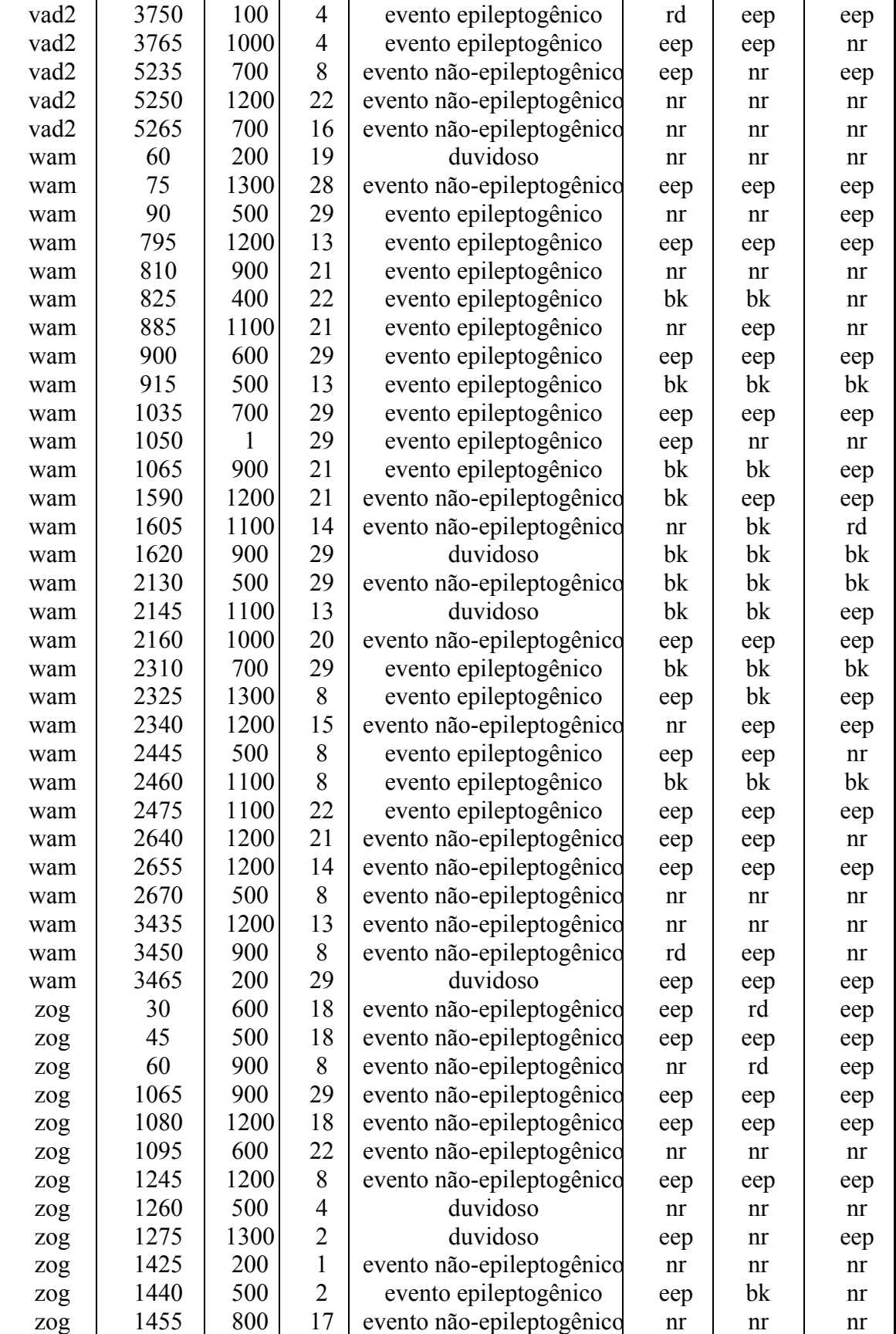

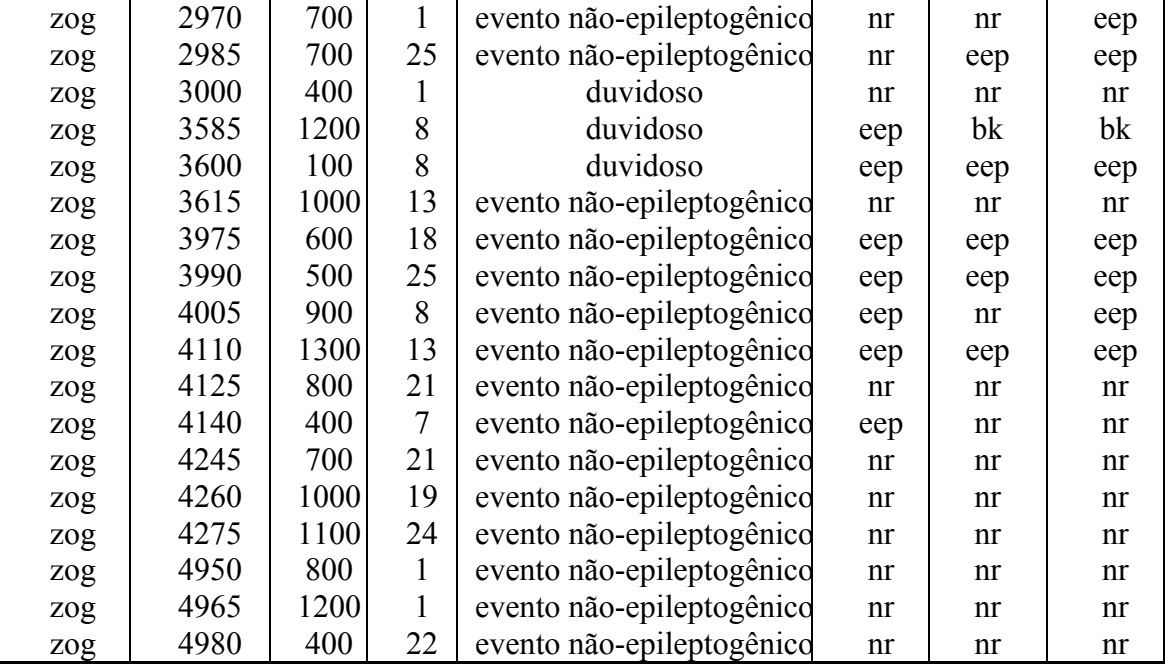

# **ANEXO III – TABELA COM VALORES DE ATIVAÇÃO DO NEURÔNIO VENCEDOR DE CADA REGIÃO DE RESPOSTA.**

Para o sistema RKDEE da investigação 9, são estão listados os valores de ativação dos neurônios vencedores, mínima distância euclidiana, de cada região de resposta, para os padrões de teste [\(Tabela A. 3\)](#page-106-0). As áreas de resposta estão divididas em: eep, evento epileptogênico; bk, piscada; nr, atividade de fundo normal e rd, ruído causado por artefato.

| Pac. | Início |      |                | Tipo de Evento                | Resposta | Valor de ativação do neurônio vencedor |         |         |         |
|------|--------|------|----------------|-------------------------------|----------|----------------------------------------|---------|---------|---------|
|      | Arq.   |      | Canal          |                               |          | eep                                    | bk      | nr      | rd      |
| jok  | 420    | 900  | 12             | evento<br>epileptogênico      | eep      | 0.79797                                | 0.8482  | 0.87181 | 0.95753 |
| jok  | 435    | 300  | 12             | evento<br>epileptogênico      | eep      | 0.67426                                | 1.1335  | 1.0696  | 0.96099 |
| jok  | 450    | 1300 | $\overline{4}$ | evento não-<br>epileptogênico | nr       | 0.34512                                | 0.4312  | 0.30976 | 0.32104 |
| jok  | 1020   | 1000 | 12             | evento<br>epileptogênico      | eep      | 0.38406                                | 0.60445 | 0.52142 | 0.49805 |
| jok  | 1035   | 300  | 25             | evento<br>epileptogênico      | eep      | 0.44754                                | 0.54124 | 0.6122  | 0.65655 |
| jok  | 1050   | 500  | 25             | evento não-<br>epileptogênico | rd       | 0.21084                                | 0.2892  | 0.17077 | 0.14468 |
| jok  | 1455   | 1400 | $\mathbf{1}$   | evento não-<br>epileptogênico | nr       | 0.21705                                | 0.30159 | 0.13445 | 0.26884 |
| jok  | 1470   | 1200 | $\overline{4}$ | evento<br>epileptogênico      | bk       | 0.7518                                 | 0.62311 | 0.69599 | 0.82137 |
| jok  | 1485   | 1300 | $\mathbf{1}$   | evento<br>epileptogênico      | eep      | 0.59598                                | 0.64637 | 0.65103 | 0.6432  |
| jok  | 1680   | 1    | 9              | evento não-<br>epileptogênico | nr       | 0.61953                                | 0.57635 | 0.52489 | 0.55226 |
| jok  | 1695   | 900  | 23             | evento não-<br>epileptogênico | nr       | 0.27196                                | 0.323   | 0.25951 | 0.29353 |
| jok  | 1710   | 500  | 25             | evento não-<br>epileptogênico | bk       | 0.87948                                | 0.53998 | 0.82386 | 0.93506 |
| jok  | 1905   | 600  | 25             | evento<br>epileptogênico      | eep      | 0.49063                                | 0.8889  | 0.98447 | 0.86585 |
| jok  | 1920   | 100  | 6              | evento não-<br>epileptogênico | eep      | 0.27925                                | 0.34705 | 0.28791 | 0.31237 |
| jok  | 1935   | 1400 | 20             | evento não-<br>epileptogênico | nr       | 0.17275                                | 0.29016 | 0.11712 | 0.18839 |
| jok  | 2070   | 1100 | 8              | evento<br>epileptogênico      | eep      | 0.72337                                | 1.0748  | 1.6225  | 1.3571  |
| jok  | 2085   | 600  | 18             | evento não-<br>epileptogênico | nr       | 0.30585                                | 0.40828 | 0.21943 | 0.26754 |

<span id="page-106-0"></span>**Tabela A. 3 – Tabela com valores de ativação do neurônio vencedor.** 

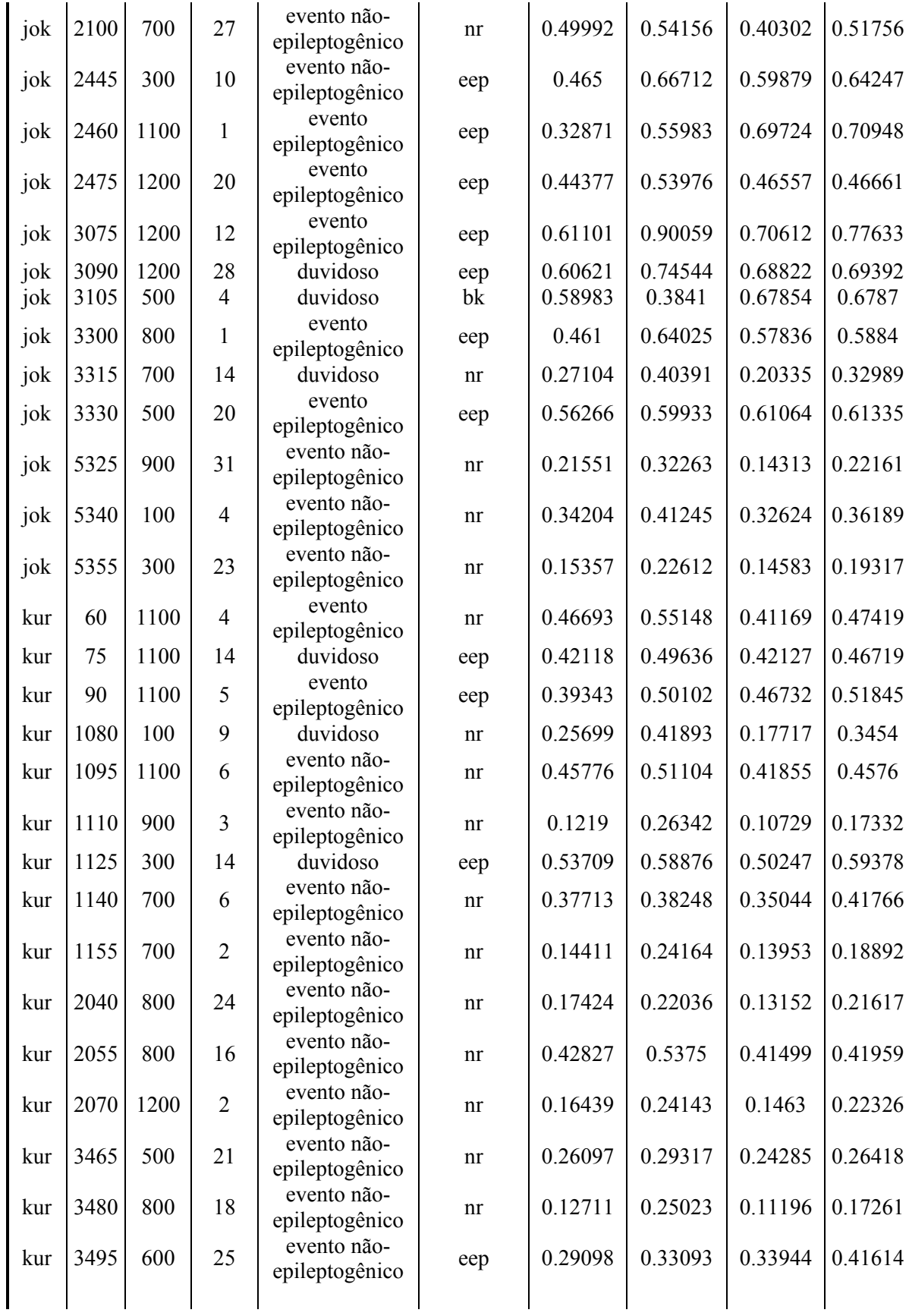
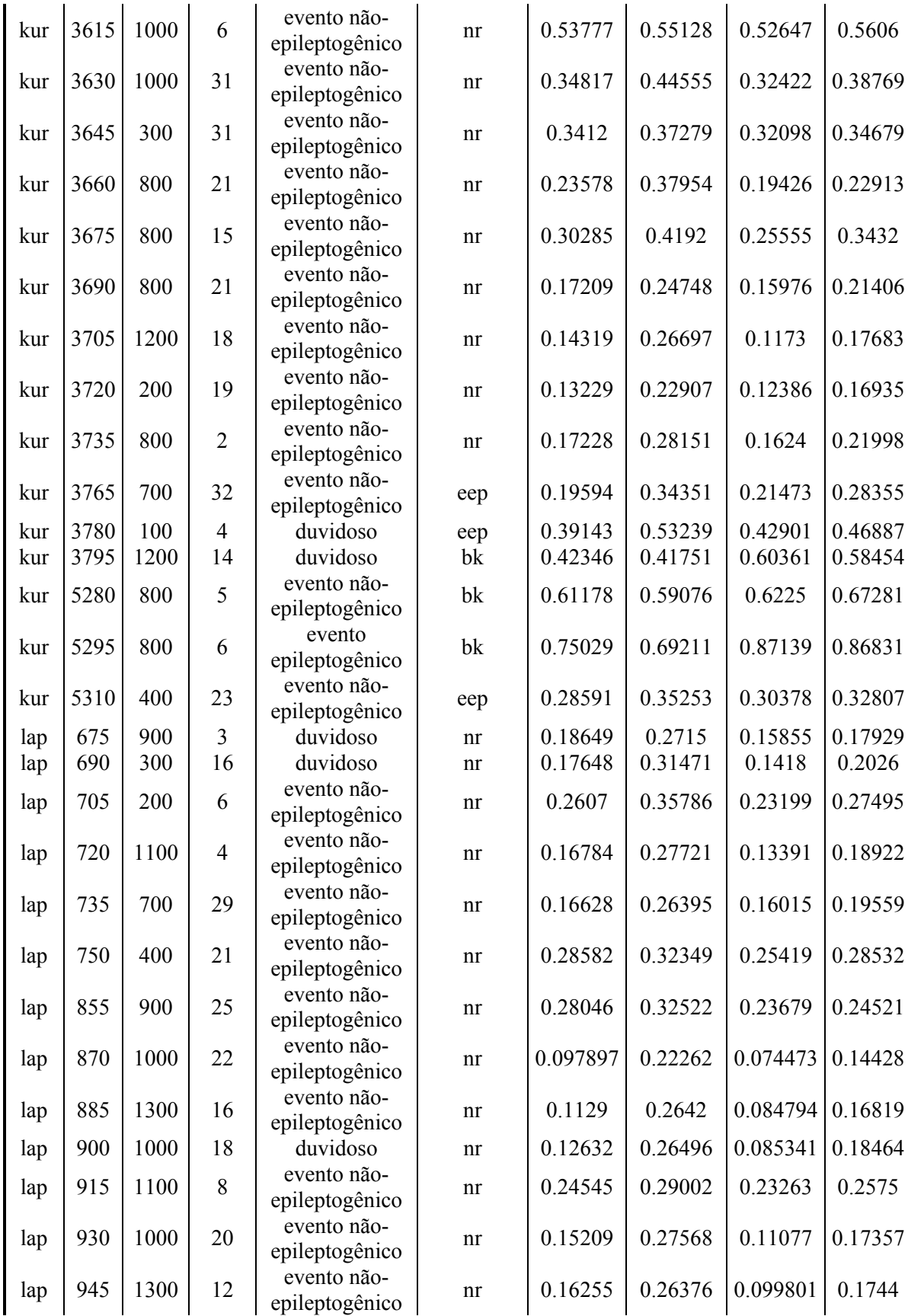

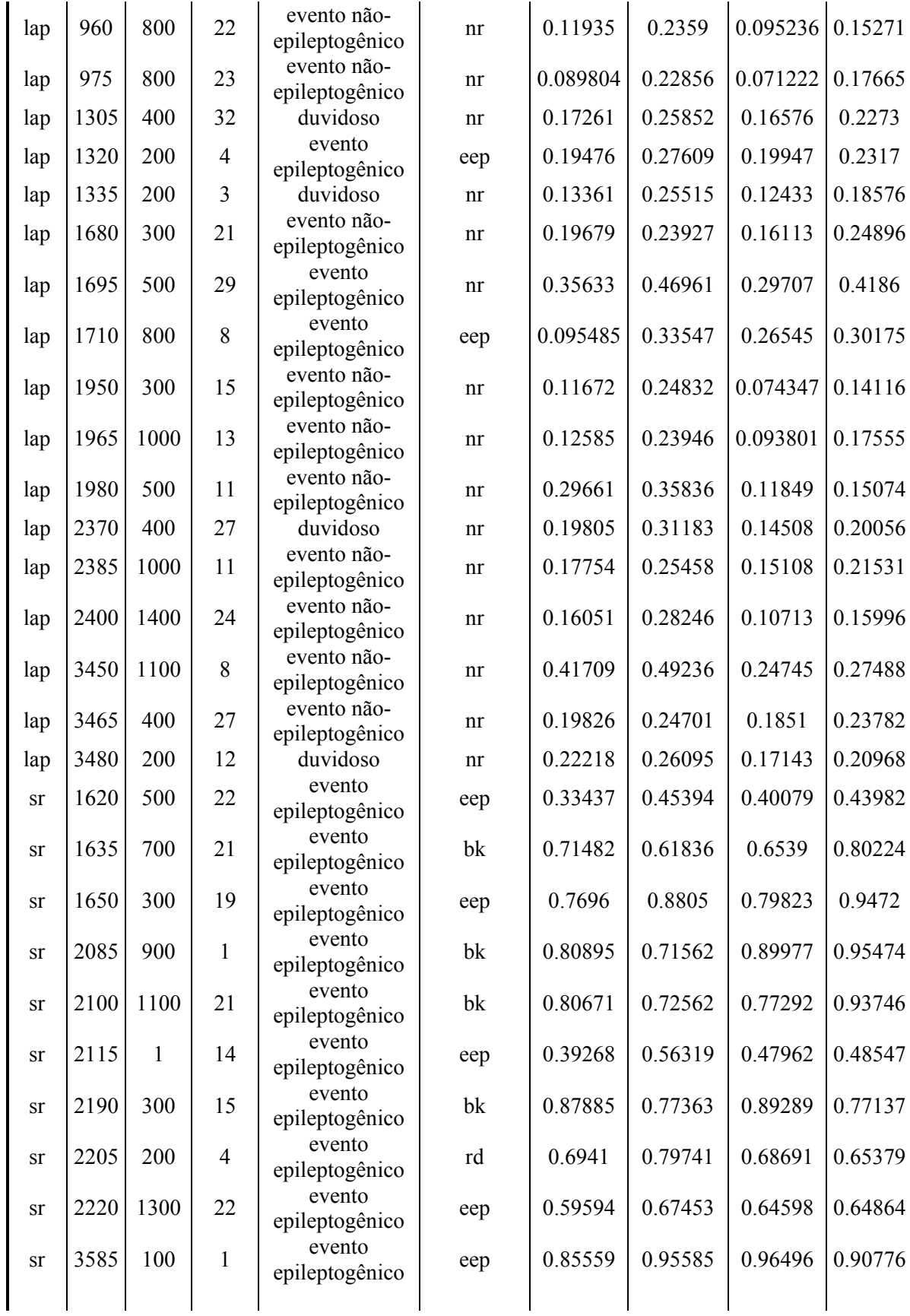

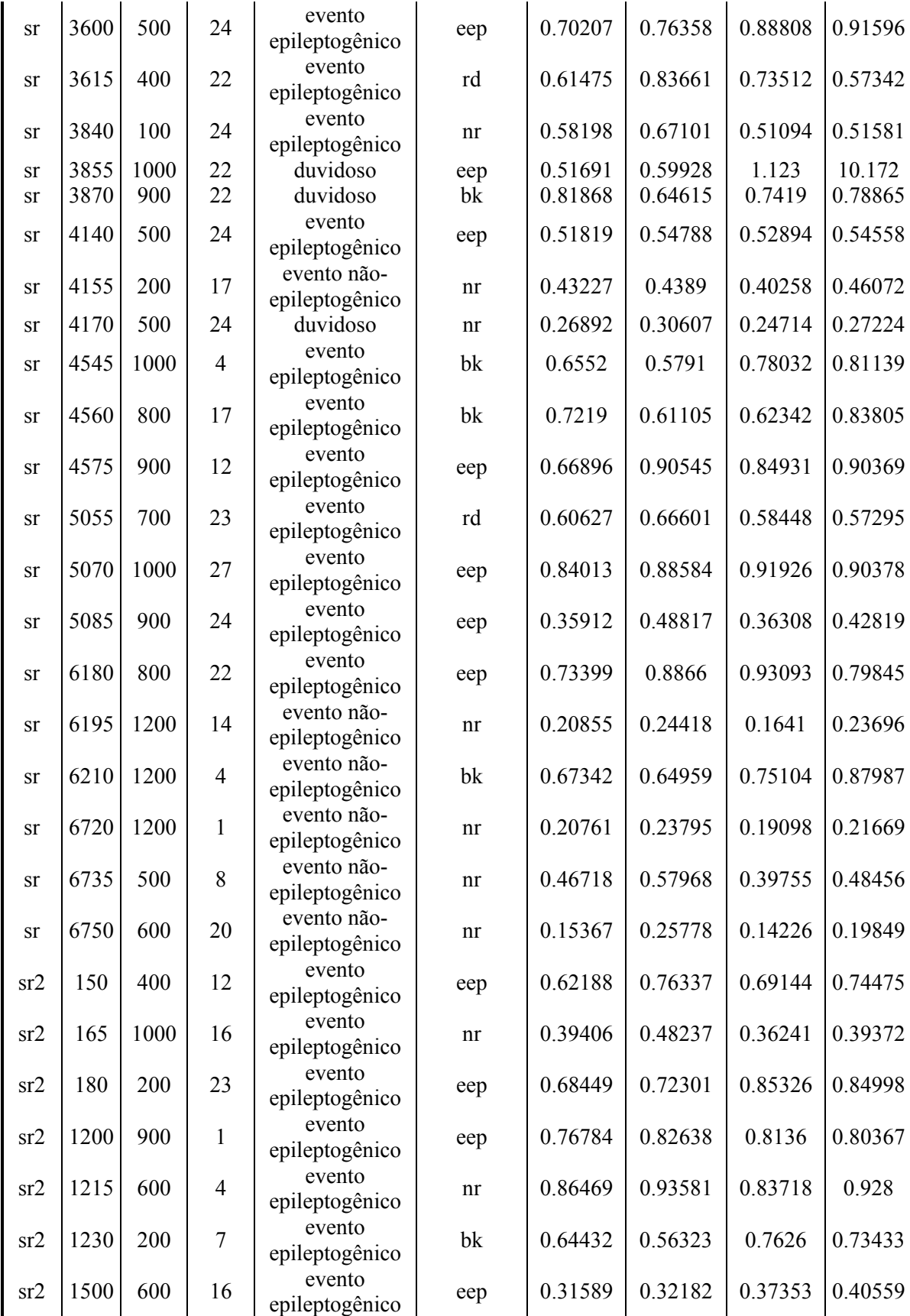

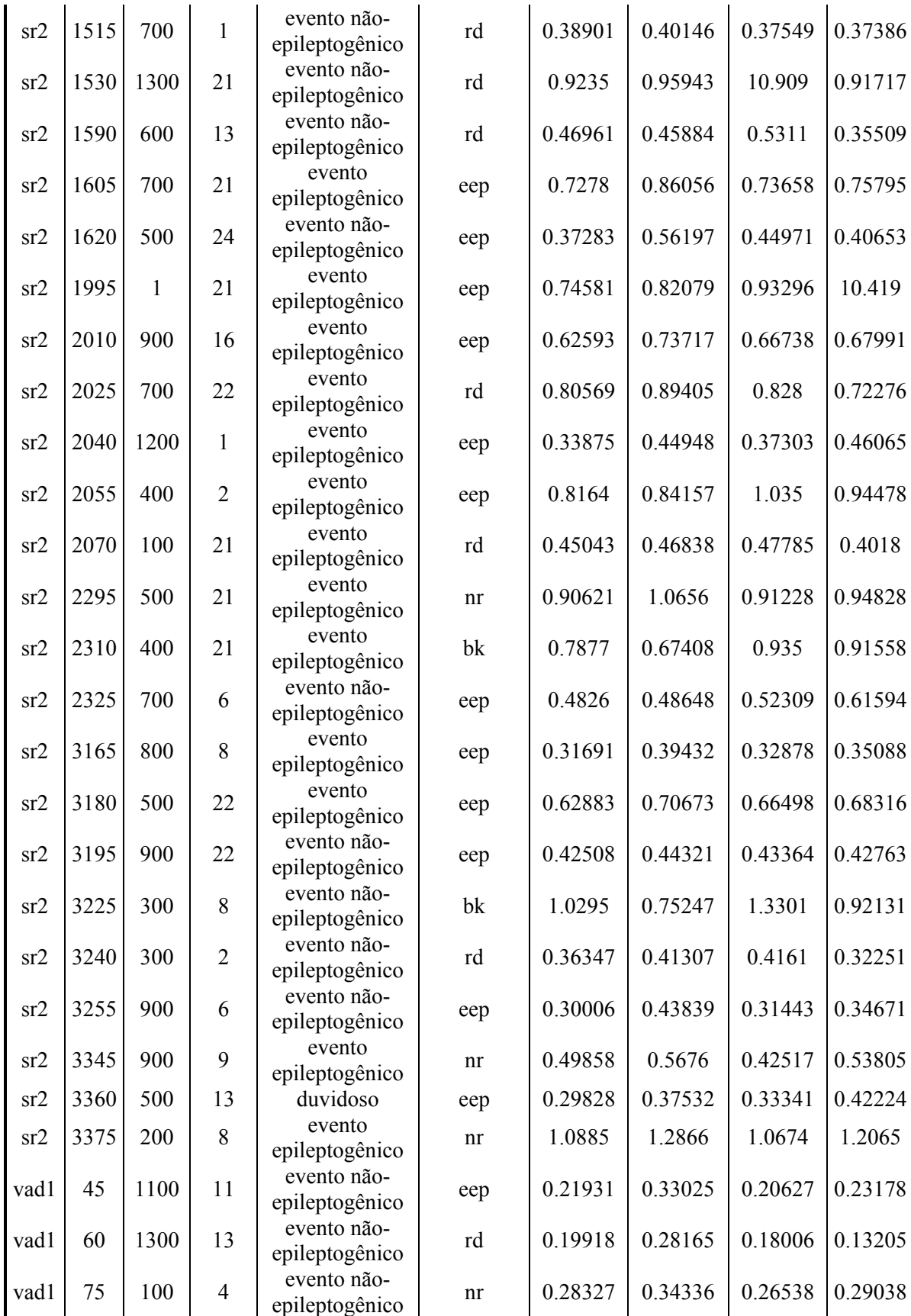

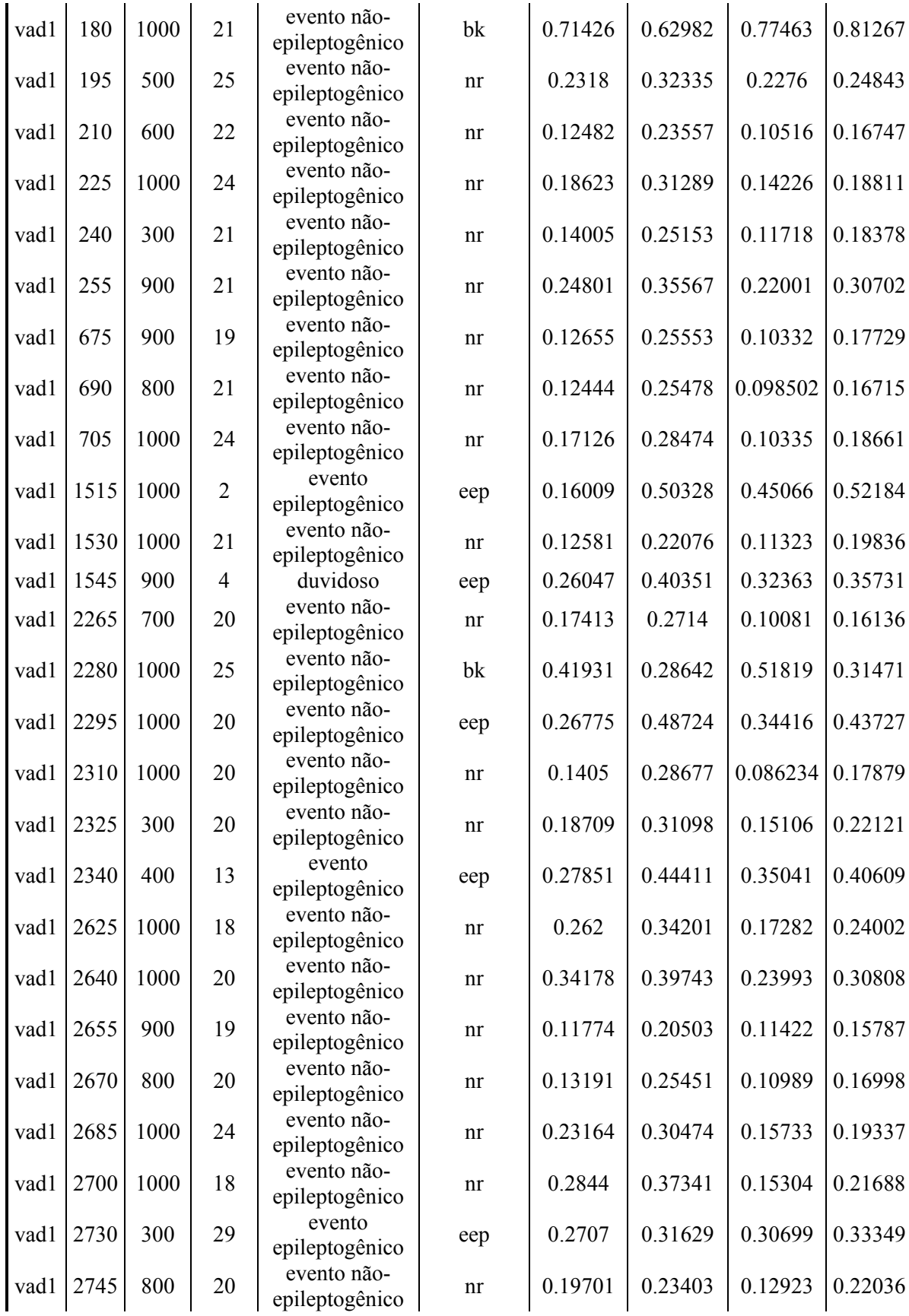

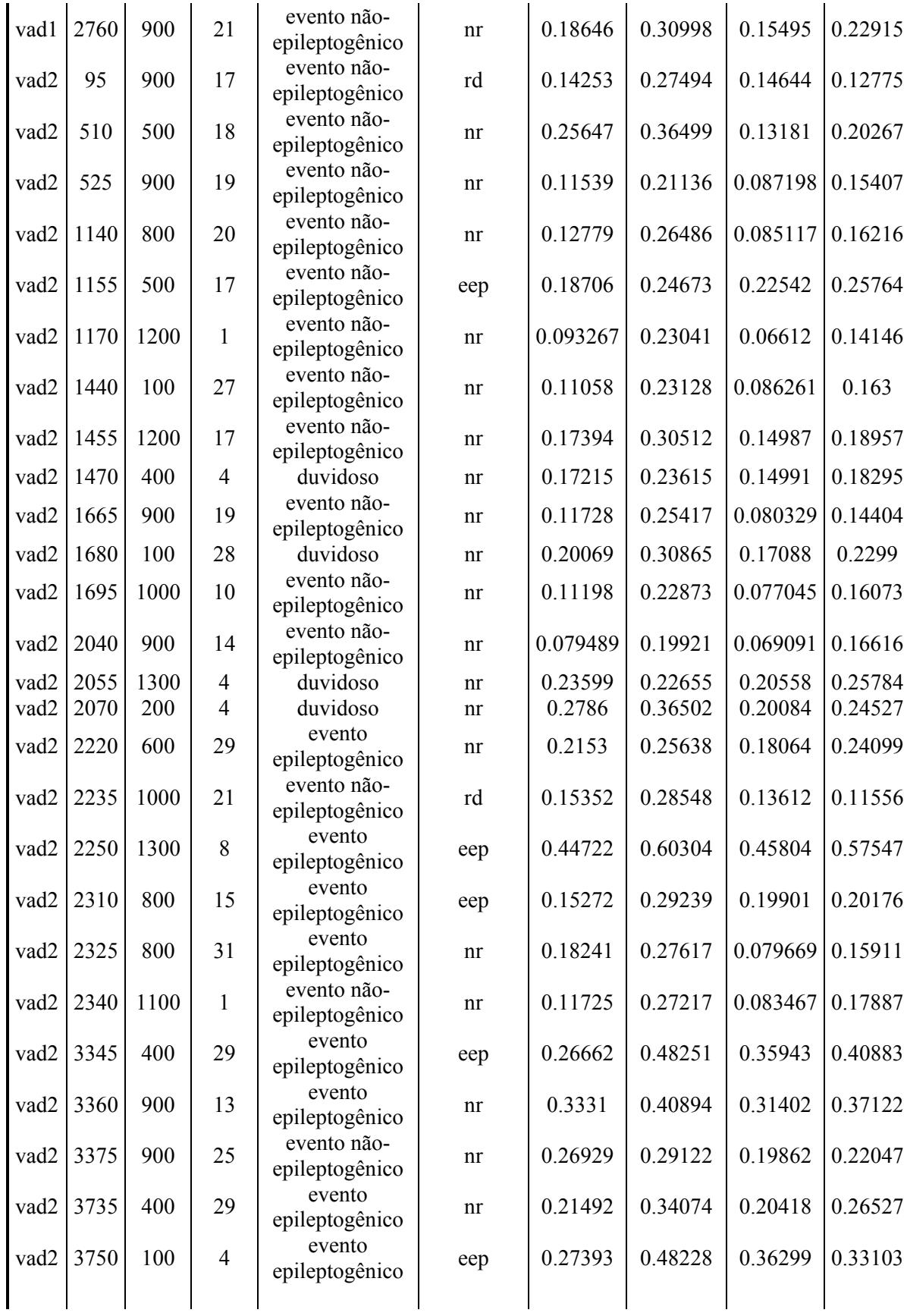

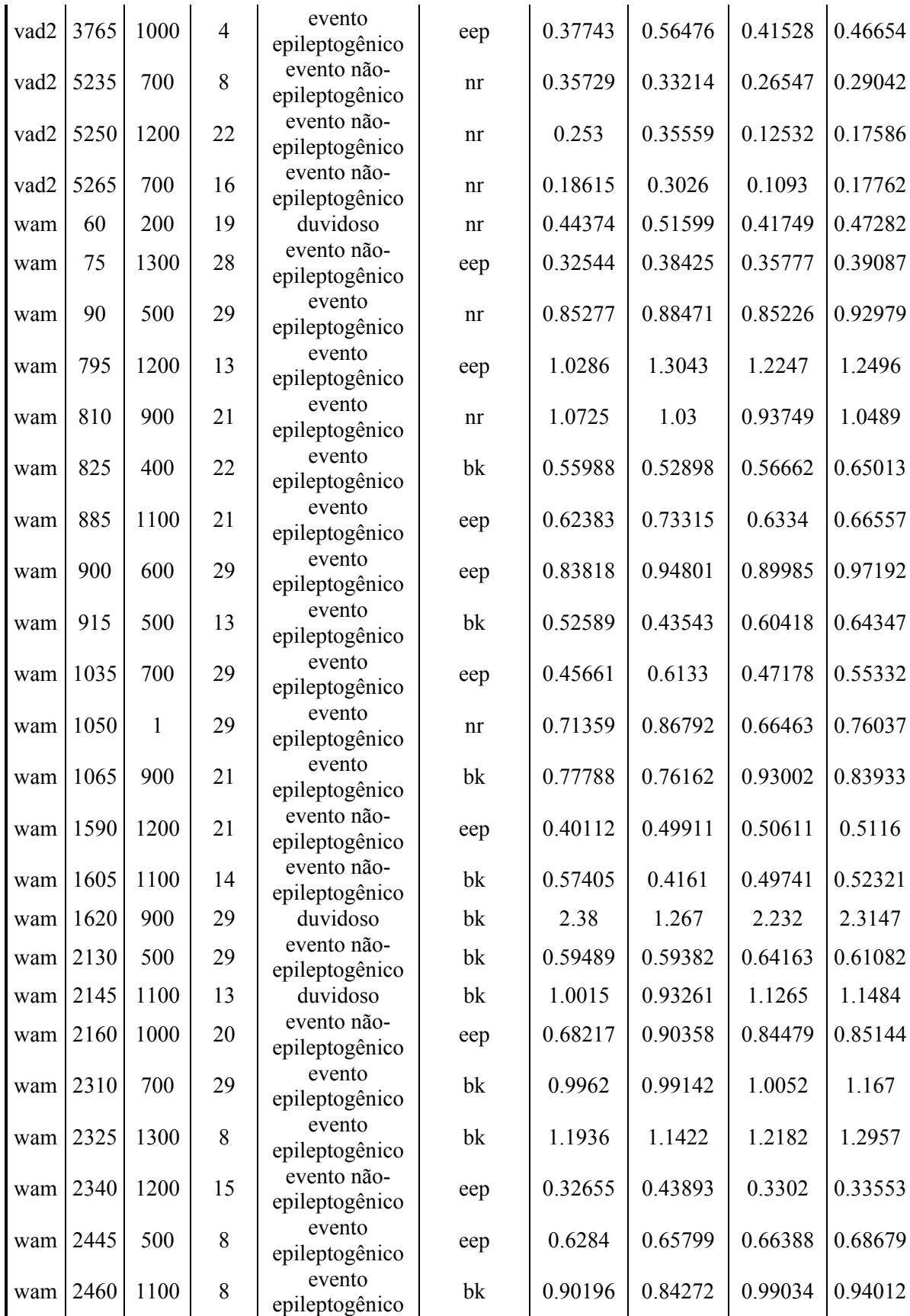

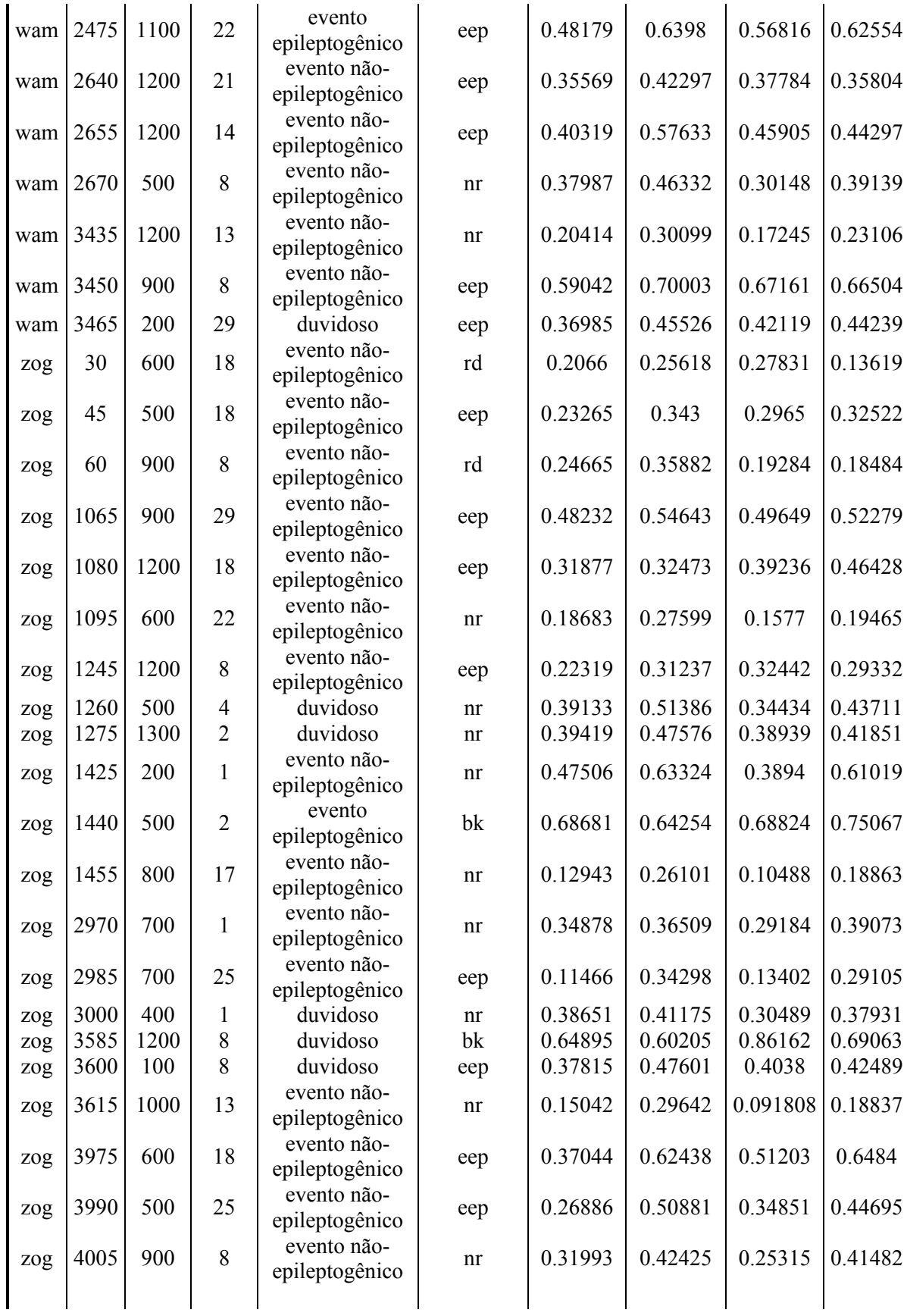

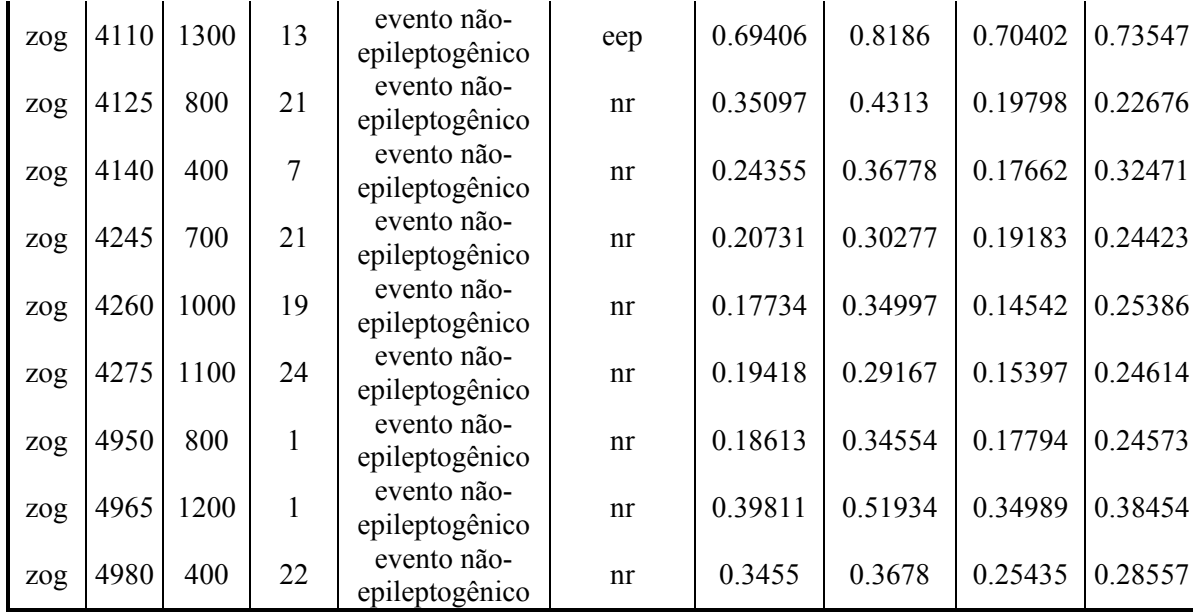

## **Referência Bibliográfica**

ANNDEE EEG DATA, Disponível em <http://www.ai.univie.ac.at/oefai/nn/anndee/data.html>, Acesso 2004.

ARARIBOIA, G.; 1988. *Inteligencia artificial: um curso prático*. 1. ed. Rio de Janeiro: Livros Tecnicos e Cientificos.

ARGOUD, F.I.M.; 2001. *Contribuição à Automatização da Detecção e Análise de Eventos Epileptiformes em Eletroencefalograma*. Florianópolis. Tese (Doutorado em Engenharia Elétrica) – Engenharia Biomédica, Centro Tecnológico, Universidade Federal de Santa Catarina.

BARBOSA, A. T. R.; 2004. *Mecanismo de Adaptação baseado em Redes Neurais Artificiais em Sistemas Hipermídia Adaptativos: aspectos teóricos, implementação e simulações.* Florianópolis. Tese (Doutorado em Engenharia Elétrica) – Engenharia Biomédica, Centro Tecnológico, Universidade Federal de Santa Catarina.

BERTEMES Fo., P.; 1998. *Uma proposta de um sistema telemétrico para registro de potenciais bioelétricos*. Florianópolis. Dissertação (Mestrado em Engenharia Elétrica) – Engenharia Biomédica, Centro Tecnológico, Universidade Federal de Santa Catarina.

BRAGA, A.P.; LUDERMIR, T.B.; CARVALHO, A.C.P.L.F.; 2000. *Redes neurais artificiais: teoria e aplicações*, Livros Técnicos e Científicos, Editora S.A.

CAMBIER, J., MASSON, M., DEHEN, H.; 1988. *Manual de Neurologia*, 4. ed. Francesa, Editora: Masson.

CARPENTER, G., GROSSBERG, S.; 1987. A massively parallel architecture for a selforganizing neural pattern recognition machine, *Computer Vision, Graphics and Image Processing*, vol. 37, pp. 54–115.

COIMBRA, A. J. F.; 1994. *Análise Computadorizada de sinais bioelétricos*. Florianópolis. Dissertação (Mestrado em Engenharia Elétrica) – Engenharia Biomédica, Centro Tecnológico, Universidade Federal de Santa Catarina.

COOPER, R., OSSELTON, J. W., AND SHAW, J. C.; 1974. *EEG Technology. Butterworth*, 2. ed. London.

COOPER, R.; 1959. An ambiguity of bipolar recording. *Electroenceph. Clin Neurolphysiol*. v.11, n.1, p. 819.

DAYHOFF, J. E., 1990. *Neural Network Architectures: An Introduction*. USA: Van Nostrand Reinhold.

DE AZEVEDO, F. M., BRASIL, L. M. E DE OLIVEIRA, R. C.; 2000. *Redes Neurais com Aplicações em Controle e em Sistemas Especialistas*. Florianópolis: Visual Books.

DE AZEVEDO, F.M.; 1993. *Contribution to the Study of Neural Networks in Dynamical Expert System*. Namur, Bélgica. Tese (Doutorado em Engenharia Elétrica) – Institut d' Informatique, FUNDP.

DECS BVS, *Biblioteca Virtual em Saúde – Descritores em Ciências da Saúde*, edição 2004, Disponível em: http://decs.bvs.br, Acesso em 2004.

DÜMPELMANN, M.; ELGER, C. E.; 1999. Visual and Automatic Investigation of Epileptform Spikes in Intracranial EEG Recordings. *Epilepsia*, v.40, n. 3, pp 275 – 285.

FERNANDES, J. G.; SCHIMIDT, M. I.; MONTE, T. L.; TOZZI, S.; SANDER, J. W. A. S.; 1992. Prevalence of epilepsy: the Porto Alegre study. *Epilepsia*, 33 (Sippl 3): 132.

GABRIEL M. C. A. F.; 2002. *Análise da Utilização de Redes de Kohonen no Auxílio ao Diagnóstico de Doenças Reumatológicas*, Florianópolis. Dissertação (Mestrado em Ciência da Computação). Centro Tecnológico, Universidade Federal de Santa Catarina.

GUERREIRO, C. A. M., GUERREIRO, M.M.; 1996. *Epilepsia*, 2. ed. Lemos Editorial.

GUYTON, A. C.; HALL, J. E.; 2002. *Tratado de fisiologia médica*. 10a. ed. Rio de Janeiro: Guanabara Koogan. 973p. ISBN 8527707136

HANSEN, J.T.; KOEPPEN, B.M., 2003. *Atlas de Fisiologia Humana de Netter*. Porto Alegre: Ed. Artmed.

HAYKIN, S.; 2001. *Redes Neurais, princípios e prática*. 2 ed. Porto Alegre: Bookman.

HOPFIELD, J.; 1982. Neural Networks and Physical Systems With Emergent Collective Computational Abilities. In: *PROCEEDINGS OF THE NATIONAL ACADEMY OF SCIENCES*, v. 79, p. 2554-2558.

HOSTETLER, W. E.; DOLLER, H. J.; HOMAN, R. W.; 1992. Assessment of a computer program to detect epileptiform spikes. *Electroenceph Clin Neurophysiol*; v.83. p. 1-11.

ILAE, *International League Against Epilepsy*, Disponível em: [http://www.ilae](http://www.ilae-epilepsy.org/)[epilepsy.org/,](http://www.ilae-epilepsy.org/) Acesso: 2004.

KALAYCI, T.; OZDAMAR O., 1995. Wavelet processing for automated neural network detection of EEG spikes. *IEEE Eng. Med. Biol. Mag*., pp.160–166, Mar./Apr.

KHAN, Y. U.; GOTMAN, J.; 2003. Wavelet based automatic seizure detection in intracerebral electroencephalogram. *Clin Neurophysiol*, Vol. 114, pp. 898-908.

KOHONEN, T.; 1982. Self-organized formation of topologically correct feature maps. *Biological Cybernetics*, vol. 43, pp. 59-69.

KOHONEN, T.; 1990. The self-organizing map. In *Proceedings of theInstitute of Electrical and Electronics Engineers,* vol. 78, pp 1464-1480.

KOHONEN, T.; 1997. Exploration of very large databases by self-organizing maps. *In Proceedings of ICNN'97, International Conference on Neural Networks*. Vol. 1, pp PL1- PL6. IEEE Service Center:Piscataway, Houston.

KURTH ,C.; GILLIAM, F.; STEINHOFF, B. J.; 2000. EEG spike detection with a Kohonen feature map. *Ann. Biomed. Eng.*, vol. 28, no. 11, pp. 1362–1369.

LATKA, M.; WAS, Z.; 2003. Wavelet Analysis of Epileptic Spikes. *Institute of Physics, Wroclaw University of Technology, Wybrzeze Wyspianskiego*, vol*.* 27, 50 – 370, Poland.

LBE, *Liga Brasileira de Epilepsia*, Disponível em: [http://www.ilae-epilepsy.org/,](http://www.ilae-epilepsy.org/) Acesso: 2004.

LEMOS, G.; 1999. *O Processamento Auditivo Central nos Distúrbios Articulatórios – Especialização em Fonoaudiologia Clínica* – CEFAC, Fortaleza.

LINSKER, R.; 1986. From Basic Network Principles to Neural Architecture *Proceedings of the National Academy of Sciences*, USA, vol. 83, pp. 7508-7512, 8390-8394, 8779-8783.

LOPES, H. S.; NASSAR, S. M.; RAMIRES, A.; DE LIMA, W. C.; 1993. *Arquiteturas híbridas integrando paradigmas conexionistas e simbolistas.* In: SIMPÓSIO BRASILEIRO DE AUTOMAÇÃO INTELIGENTE (Rio Claro, SP). Anais. P. 10-18.

LUDERS, H.O., NOACHTAR, S.; 2000. *Atlas e Classificação em Eletroencefalografia – Introdução à avaliação do eletroencefalograma*, 1. ed. Lemos Editorial.

MARINO Jr., R.; CUKIERT, A.; PINHO, E.; 1986. Aspectos epidemiológicos da epilepsia em São Paulo. Um estudo da prevalência. *Arq. Neuro-Psiquiatr* (São Paulo), 44 (3): 243- 254.

MARTINS, G.L. et al.; 2002. *Projeto de Implementação do Programa de Cirurgia de Epilepsia do Estado de Santa Catarina*.

NIEDERMYER, E.; LOPES DA SILVA, F.; 1993. Biophysical Aspects of EEG and Magnetoencephalogram Generation; *Electroencephalography Basic Principals, Clinical Aplications and Related Fields*, Baltimore-Munich, Willians & Wilkins, chapter3, pp. 29 - 42, chapter 27, pp. 405 – 510.

O'DONOHOE, N. V.; 1982. *Epilepsias na Infância*. 1. ed. São Paulo: Livraria Roca.

OZDAMAR, O.; KALAYCI, T.; 1998. Detection of spikes with artificial neural networks using raw EEG. *Comput. Biomed. Res.*, vol. 31, pp. 122–142.

PEREIRA, M. C. V.; 2003. *Avaliação de Técnicas de Pré-processamento de Sinais do EEG para Detecção de Eventos Epileptogênicos Utilizando Redes Neurais Artificiais*. Florianópolis. Tese (Doutorado em Engenharia Elétrica) – Engenharia Biomédica. Centro Tecnológico, Universidade Federal de Santa Catarina.

PRADHAN, N.; SADASIVAN, P. K.; ARUNODAYA, G. R.; 1996. Detection of seizure activity in EEG by an artificial neural network: a preliminary study. *Comput. Biomed. Res*. v. 29, n. 4, p. 303-313.

RAGAZZO, P. C.; 1993. *Eletroencefalografia nas epilepsias*. In: Epilepsia. 1.ed São Paulo: Lemos. p. 31 – 38.

RITTER H.; MARTINETZ T.; SCHULTEN K.; 1992. *Neural Computation and Self-Organizing Maps*, An Introduction, Reading, MA: Addison-Wesley.

RUMELHART D. E.; ZIPSER D.; 1985. Feature discovery by competitive learning. *Cognitive Science*, vol. 9, pp. 75-112.

RUMELHART, D. E.; HINTON, G. E.; WILLIAMS, R. J.; 1986 a. Learning Representations by backpropagation errors. *Nature*, v. 323, n.9, p. 451-453.

RUMELHART, D. E.; HINTON, G. E.; WILLIAMS, R. J.; 1986 b. Learning Internal Representations by Error Propagation. In: *Parallel Distributed Processing*, v. 1: Foundations, p. 319-362. MIT Press, Cambridge, Massachusetts.

RUMELHART, D. E.; McCLELLAND J. L.; 1986 c. *Explorations in Parallel Distributed Processing*. volume 1. Foundations, The MIT Press.

SPECKMANN, E.J.; ELGER, C. E.; 1993. *Introduction to the neurophysiological basis of the EEG and dc potentials*. In: E. Niedermeyer and F. L. da Silva, editors, Electroencephalography - Basic Principles, Clinical Applications, and Related Fields, p. 15- -26. E. Niedermeyer and F. L. da Silva, Williams and Wilkins, Maryland, EUA, 3a. edição.

TARASSENKO, L.; KHAN, Y. U.; HOLT, M. R. G.; 1998. Identification of inter-ictal spikes in the EEG using neural network analysis. *Inst. Elect.Eng.—Proc. Sci. Meas. Technol.,* vol. 145, no. 6, pp. 270–278.

TYNER, F. S.; KNOTT, J. R.; MAYER, W. B.; 1983. *Fudamentals of EEG Technology*, Volume 1 – Basic Concepts and Methods, 1a. edição, Raven Press.

TYNER, F. S.; KNOTT, J. R.; MAYER, W. B.; 1989. *Fudamentals of EEG Technology*, Volume 2 – Clinical Correlates, 1a. edição, New york: Raven Press.

UTHMAN, B.M., 2000. Vagus Nerve Stimulation for Seizures: Review Article, Archives of Medical Research, *Elsevier Science Inc.*, p.300 – 303**.**

VESPER ESTUDO ORIENTADO, Disponível em <http://www.escolavesper.com.br/cerebro.htm>, 23/11/04, Acesso 2004.

WEBBER, W. R.; LITT, B.; WILSON, K.; LESSER, R. P.; 1994. Practical detection of epileptiform discharges (EDs) in the EEG using an artificial neural network: a comparison of raw and parameterized EEG data. *Electroenceph. clin. Neurophysiol*. Vol. 91, pp. 194- 204.

WEBBER, W. R. S.; LESSER, R. P.; RICHARDSON, R. T.; WILSON, K.; 1996. An approach to seizure detection using an artificial neural network (ANN). *Electroenceph. Clin. Neurophysiol.* Vol. 98, pp. 250–272.

WEBSTER, J. G.; 1998. *Medical instrumentation: application and design*. 2.ed. Boston: H. Mifflin, 690p.

WILLIAMS & WILKINS, 2001. *Neurociências: Desvendando o Sistema Nervoso*, 2. ed. Artmed Editora S.A..

WILSON, S. B.; EMERSON R.; 2002. Spike Detection: a review and comparison of algorithms. *Clin. Neurophysiol*., Vol. 113, pp. 1873-1881.

WILLSHAW, D. J., MALSBURG, C. V. D.; 1976. How Patterned neural connections can be set up by self-organization, *Proceedings of the Royal Society of London Series B*, vol. 194, pp. 431-445.

WHO, World Healthy Organization, Disponível em <http://www.who.int/mediacentre/factsheets/fs265/en/>, Acesso 2004.

## **Livros Grátis**

( <http://www.livrosgratis.com.br> )

Milhares de Livros para Download:

[Baixar](http://www.livrosgratis.com.br/cat_1/administracao/1) [livros](http://www.livrosgratis.com.br/cat_1/administracao/1) [de](http://www.livrosgratis.com.br/cat_1/administracao/1) [Administração](http://www.livrosgratis.com.br/cat_1/administracao/1) [Baixar](http://www.livrosgratis.com.br/cat_2/agronomia/1) [livros](http://www.livrosgratis.com.br/cat_2/agronomia/1) [de](http://www.livrosgratis.com.br/cat_2/agronomia/1) [Agronomia](http://www.livrosgratis.com.br/cat_2/agronomia/1) [Baixar](http://www.livrosgratis.com.br/cat_3/arquitetura/1) [livros](http://www.livrosgratis.com.br/cat_3/arquitetura/1) [de](http://www.livrosgratis.com.br/cat_3/arquitetura/1) [Arquitetura](http://www.livrosgratis.com.br/cat_3/arquitetura/1) [Baixar](http://www.livrosgratis.com.br/cat_4/artes/1) [livros](http://www.livrosgratis.com.br/cat_4/artes/1) [de](http://www.livrosgratis.com.br/cat_4/artes/1) [Artes](http://www.livrosgratis.com.br/cat_4/artes/1) [Baixar](http://www.livrosgratis.com.br/cat_5/astronomia/1) [livros](http://www.livrosgratis.com.br/cat_5/astronomia/1) [de](http://www.livrosgratis.com.br/cat_5/astronomia/1) [Astronomia](http://www.livrosgratis.com.br/cat_5/astronomia/1) [Baixar](http://www.livrosgratis.com.br/cat_6/biologia_geral/1) [livros](http://www.livrosgratis.com.br/cat_6/biologia_geral/1) [de](http://www.livrosgratis.com.br/cat_6/biologia_geral/1) [Biologia](http://www.livrosgratis.com.br/cat_6/biologia_geral/1) [Geral](http://www.livrosgratis.com.br/cat_6/biologia_geral/1) [Baixar](http://www.livrosgratis.com.br/cat_8/ciencia_da_computacao/1) [livros](http://www.livrosgratis.com.br/cat_8/ciencia_da_computacao/1) [de](http://www.livrosgratis.com.br/cat_8/ciencia_da_computacao/1) [Ciência](http://www.livrosgratis.com.br/cat_8/ciencia_da_computacao/1) [da](http://www.livrosgratis.com.br/cat_8/ciencia_da_computacao/1) [Computação](http://www.livrosgratis.com.br/cat_8/ciencia_da_computacao/1) [Baixar](http://www.livrosgratis.com.br/cat_9/ciencia_da_informacao/1) [livros](http://www.livrosgratis.com.br/cat_9/ciencia_da_informacao/1) [de](http://www.livrosgratis.com.br/cat_9/ciencia_da_informacao/1) [Ciência](http://www.livrosgratis.com.br/cat_9/ciencia_da_informacao/1) [da](http://www.livrosgratis.com.br/cat_9/ciencia_da_informacao/1) [Informação](http://www.livrosgratis.com.br/cat_9/ciencia_da_informacao/1) [Baixar](http://www.livrosgratis.com.br/cat_7/ciencia_politica/1) [livros](http://www.livrosgratis.com.br/cat_7/ciencia_politica/1) [de](http://www.livrosgratis.com.br/cat_7/ciencia_politica/1) [Ciência](http://www.livrosgratis.com.br/cat_7/ciencia_politica/1) [Política](http://www.livrosgratis.com.br/cat_7/ciencia_politica/1) [Baixar](http://www.livrosgratis.com.br/cat_10/ciencias_da_saude/1) [livros](http://www.livrosgratis.com.br/cat_10/ciencias_da_saude/1) [de](http://www.livrosgratis.com.br/cat_10/ciencias_da_saude/1) [Ciências](http://www.livrosgratis.com.br/cat_10/ciencias_da_saude/1) [da](http://www.livrosgratis.com.br/cat_10/ciencias_da_saude/1) [Saúde](http://www.livrosgratis.com.br/cat_10/ciencias_da_saude/1) [Baixar](http://www.livrosgratis.com.br/cat_11/comunicacao/1) [livros](http://www.livrosgratis.com.br/cat_11/comunicacao/1) [de](http://www.livrosgratis.com.br/cat_11/comunicacao/1) [Comunicação](http://www.livrosgratis.com.br/cat_11/comunicacao/1) [Baixar](http://www.livrosgratis.com.br/cat_12/conselho_nacional_de_educacao_-_cne/1) [livros](http://www.livrosgratis.com.br/cat_12/conselho_nacional_de_educacao_-_cne/1) [do](http://www.livrosgratis.com.br/cat_12/conselho_nacional_de_educacao_-_cne/1) [Conselho](http://www.livrosgratis.com.br/cat_12/conselho_nacional_de_educacao_-_cne/1) [Nacional](http://www.livrosgratis.com.br/cat_12/conselho_nacional_de_educacao_-_cne/1) [de](http://www.livrosgratis.com.br/cat_12/conselho_nacional_de_educacao_-_cne/1) [Educação - CNE](http://www.livrosgratis.com.br/cat_12/conselho_nacional_de_educacao_-_cne/1) [Baixar](http://www.livrosgratis.com.br/cat_13/defesa_civil/1) [livros](http://www.livrosgratis.com.br/cat_13/defesa_civil/1) [de](http://www.livrosgratis.com.br/cat_13/defesa_civil/1) [Defesa](http://www.livrosgratis.com.br/cat_13/defesa_civil/1) [civil](http://www.livrosgratis.com.br/cat_13/defesa_civil/1) [Baixar](http://www.livrosgratis.com.br/cat_14/direito/1) [livros](http://www.livrosgratis.com.br/cat_14/direito/1) [de](http://www.livrosgratis.com.br/cat_14/direito/1) [Direito](http://www.livrosgratis.com.br/cat_14/direito/1) [Baixar](http://www.livrosgratis.com.br/cat_15/direitos_humanos/1) [livros](http://www.livrosgratis.com.br/cat_15/direitos_humanos/1) [de](http://www.livrosgratis.com.br/cat_15/direitos_humanos/1) [Direitos](http://www.livrosgratis.com.br/cat_15/direitos_humanos/1) [humanos](http://www.livrosgratis.com.br/cat_15/direitos_humanos/1) [Baixar](http://www.livrosgratis.com.br/cat_16/economia/1) [livros](http://www.livrosgratis.com.br/cat_16/economia/1) [de](http://www.livrosgratis.com.br/cat_16/economia/1) [Economia](http://www.livrosgratis.com.br/cat_16/economia/1) [Baixar](http://www.livrosgratis.com.br/cat_17/economia_domestica/1) [livros](http://www.livrosgratis.com.br/cat_17/economia_domestica/1) [de](http://www.livrosgratis.com.br/cat_17/economia_domestica/1) [Economia](http://www.livrosgratis.com.br/cat_17/economia_domestica/1) [Doméstica](http://www.livrosgratis.com.br/cat_17/economia_domestica/1) [Baixar](http://www.livrosgratis.com.br/cat_18/educacao/1) [livros](http://www.livrosgratis.com.br/cat_18/educacao/1) [de](http://www.livrosgratis.com.br/cat_18/educacao/1) [Educação](http://www.livrosgratis.com.br/cat_18/educacao/1) [Baixar](http://www.livrosgratis.com.br/cat_19/educacao_-_transito/1) [livros](http://www.livrosgratis.com.br/cat_19/educacao_-_transito/1) [de](http://www.livrosgratis.com.br/cat_19/educacao_-_transito/1) [Educação - Trânsito](http://www.livrosgratis.com.br/cat_19/educacao_-_transito/1) [Baixar](http://www.livrosgratis.com.br/cat_20/educacao_fisica/1) [livros](http://www.livrosgratis.com.br/cat_20/educacao_fisica/1) [de](http://www.livrosgratis.com.br/cat_20/educacao_fisica/1) [Educação](http://www.livrosgratis.com.br/cat_20/educacao_fisica/1) [Física](http://www.livrosgratis.com.br/cat_20/educacao_fisica/1) [Baixar](http://www.livrosgratis.com.br/cat_21/engenharia_aeroespacial/1) [livros](http://www.livrosgratis.com.br/cat_21/engenharia_aeroespacial/1) [de](http://www.livrosgratis.com.br/cat_21/engenharia_aeroespacial/1) [Engenharia](http://www.livrosgratis.com.br/cat_21/engenharia_aeroespacial/1) [Aeroespacial](http://www.livrosgratis.com.br/cat_21/engenharia_aeroespacial/1) [Baixar](http://www.livrosgratis.com.br/cat_22/farmacia/1) [livros](http://www.livrosgratis.com.br/cat_22/farmacia/1) [de](http://www.livrosgratis.com.br/cat_22/farmacia/1) [Farmácia](http://www.livrosgratis.com.br/cat_22/farmacia/1) [Baixar](http://www.livrosgratis.com.br/cat_23/filosofia/1) [livros](http://www.livrosgratis.com.br/cat_23/filosofia/1) [de](http://www.livrosgratis.com.br/cat_23/filosofia/1) [Filosofia](http://www.livrosgratis.com.br/cat_23/filosofia/1) [Baixar](http://www.livrosgratis.com.br/cat_24/fisica/1) [livros](http://www.livrosgratis.com.br/cat_24/fisica/1) [de](http://www.livrosgratis.com.br/cat_24/fisica/1) [Física](http://www.livrosgratis.com.br/cat_24/fisica/1) [Baixar](http://www.livrosgratis.com.br/cat_25/geociencias/1) [livros](http://www.livrosgratis.com.br/cat_25/geociencias/1) [de](http://www.livrosgratis.com.br/cat_25/geociencias/1) [Geociências](http://www.livrosgratis.com.br/cat_25/geociencias/1) [Baixar](http://www.livrosgratis.com.br/cat_26/geografia/1) [livros](http://www.livrosgratis.com.br/cat_26/geografia/1) [de](http://www.livrosgratis.com.br/cat_26/geografia/1) [Geografia](http://www.livrosgratis.com.br/cat_26/geografia/1) [Baixar](http://www.livrosgratis.com.br/cat_27/historia/1) [livros](http://www.livrosgratis.com.br/cat_27/historia/1) [de](http://www.livrosgratis.com.br/cat_27/historia/1) [História](http://www.livrosgratis.com.br/cat_27/historia/1) [Baixar](http://www.livrosgratis.com.br/cat_31/linguas/1) [livros](http://www.livrosgratis.com.br/cat_31/linguas/1) [de](http://www.livrosgratis.com.br/cat_31/linguas/1) [Línguas](http://www.livrosgratis.com.br/cat_31/linguas/1)

[Baixar](http://www.livrosgratis.com.br/cat_28/literatura/1) [livros](http://www.livrosgratis.com.br/cat_28/literatura/1) [de](http://www.livrosgratis.com.br/cat_28/literatura/1) [Literatura](http://www.livrosgratis.com.br/cat_28/literatura/1) [Baixar](http://www.livrosgratis.com.br/cat_30/literatura_de_cordel/1) [livros](http://www.livrosgratis.com.br/cat_30/literatura_de_cordel/1) [de](http://www.livrosgratis.com.br/cat_30/literatura_de_cordel/1) [Literatura](http://www.livrosgratis.com.br/cat_30/literatura_de_cordel/1) [de](http://www.livrosgratis.com.br/cat_30/literatura_de_cordel/1) [Cordel](http://www.livrosgratis.com.br/cat_30/literatura_de_cordel/1) [Baixar](http://www.livrosgratis.com.br/cat_29/literatura_infantil/1) [livros](http://www.livrosgratis.com.br/cat_29/literatura_infantil/1) [de](http://www.livrosgratis.com.br/cat_29/literatura_infantil/1) [Literatura](http://www.livrosgratis.com.br/cat_29/literatura_infantil/1) [Infantil](http://www.livrosgratis.com.br/cat_29/literatura_infantil/1) [Baixar](http://www.livrosgratis.com.br/cat_32/matematica/1) [livros](http://www.livrosgratis.com.br/cat_32/matematica/1) [de](http://www.livrosgratis.com.br/cat_32/matematica/1) [Matemática](http://www.livrosgratis.com.br/cat_32/matematica/1) [Baixar](http://www.livrosgratis.com.br/cat_33/medicina/1) [livros](http://www.livrosgratis.com.br/cat_33/medicina/1) [de](http://www.livrosgratis.com.br/cat_33/medicina/1) [Medicina](http://www.livrosgratis.com.br/cat_33/medicina/1) [Baixar](http://www.livrosgratis.com.br/cat_34/medicina_veterinaria/1) [livros](http://www.livrosgratis.com.br/cat_34/medicina_veterinaria/1) [de](http://www.livrosgratis.com.br/cat_34/medicina_veterinaria/1) [Medicina](http://www.livrosgratis.com.br/cat_34/medicina_veterinaria/1) [Veterinária](http://www.livrosgratis.com.br/cat_34/medicina_veterinaria/1) [Baixar](http://www.livrosgratis.com.br/cat_35/meio_ambiente/1) [livros](http://www.livrosgratis.com.br/cat_35/meio_ambiente/1) [de](http://www.livrosgratis.com.br/cat_35/meio_ambiente/1) [Meio](http://www.livrosgratis.com.br/cat_35/meio_ambiente/1) [Ambiente](http://www.livrosgratis.com.br/cat_35/meio_ambiente/1) [Baixar](http://www.livrosgratis.com.br/cat_36/meteorologia/1) [livros](http://www.livrosgratis.com.br/cat_36/meteorologia/1) [de](http://www.livrosgratis.com.br/cat_36/meteorologia/1) [Meteorologia](http://www.livrosgratis.com.br/cat_36/meteorologia/1) [Baixar](http://www.livrosgratis.com.br/cat_45/monografias_e_tcc/1) [Monografias](http://www.livrosgratis.com.br/cat_45/monografias_e_tcc/1) [e](http://www.livrosgratis.com.br/cat_45/monografias_e_tcc/1) [TCC](http://www.livrosgratis.com.br/cat_45/monografias_e_tcc/1) [Baixar](http://www.livrosgratis.com.br/cat_37/multidisciplinar/1) [livros](http://www.livrosgratis.com.br/cat_37/multidisciplinar/1) [Multidisciplinar](http://www.livrosgratis.com.br/cat_37/multidisciplinar/1) [Baixar](http://www.livrosgratis.com.br/cat_38/musica/1) [livros](http://www.livrosgratis.com.br/cat_38/musica/1) [de](http://www.livrosgratis.com.br/cat_38/musica/1) [Música](http://www.livrosgratis.com.br/cat_38/musica/1) [Baixar](http://www.livrosgratis.com.br/cat_39/psicologia/1) [livros](http://www.livrosgratis.com.br/cat_39/psicologia/1) [de](http://www.livrosgratis.com.br/cat_39/psicologia/1) [Psicologia](http://www.livrosgratis.com.br/cat_39/psicologia/1) [Baixar](http://www.livrosgratis.com.br/cat_40/quimica/1) [livros](http://www.livrosgratis.com.br/cat_40/quimica/1) [de](http://www.livrosgratis.com.br/cat_40/quimica/1) [Química](http://www.livrosgratis.com.br/cat_40/quimica/1) [Baixar](http://www.livrosgratis.com.br/cat_41/saude_coletiva/1) [livros](http://www.livrosgratis.com.br/cat_41/saude_coletiva/1) [de](http://www.livrosgratis.com.br/cat_41/saude_coletiva/1) [Saúde](http://www.livrosgratis.com.br/cat_41/saude_coletiva/1) [Coletiva](http://www.livrosgratis.com.br/cat_41/saude_coletiva/1) [Baixar](http://www.livrosgratis.com.br/cat_42/servico_social/1) [livros](http://www.livrosgratis.com.br/cat_42/servico_social/1) [de](http://www.livrosgratis.com.br/cat_42/servico_social/1) [Serviço](http://www.livrosgratis.com.br/cat_42/servico_social/1) [Social](http://www.livrosgratis.com.br/cat_42/servico_social/1) [Baixar](http://www.livrosgratis.com.br/cat_43/sociologia/1) [livros](http://www.livrosgratis.com.br/cat_43/sociologia/1) [de](http://www.livrosgratis.com.br/cat_43/sociologia/1) [Sociologia](http://www.livrosgratis.com.br/cat_43/sociologia/1) [Baixar](http://www.livrosgratis.com.br/cat_44/teologia/1) [livros](http://www.livrosgratis.com.br/cat_44/teologia/1) [de](http://www.livrosgratis.com.br/cat_44/teologia/1) [Teologia](http://www.livrosgratis.com.br/cat_44/teologia/1) [Baixar](http://www.livrosgratis.com.br/cat_46/trabalho/1) [livros](http://www.livrosgratis.com.br/cat_46/trabalho/1) [de](http://www.livrosgratis.com.br/cat_46/trabalho/1) [Trabalho](http://www.livrosgratis.com.br/cat_46/trabalho/1) [Baixar](http://www.livrosgratis.com.br/cat_47/turismo/1) [livros](http://www.livrosgratis.com.br/cat_47/turismo/1) [de](http://www.livrosgratis.com.br/cat_47/turismo/1) [Turismo](http://www.livrosgratis.com.br/cat_47/turismo/1)